# PIPELINE

# INFORMATIONEN DES EDV-ZENTRUMS DER TECHNISCHEN UNIVERSITAT WIEN

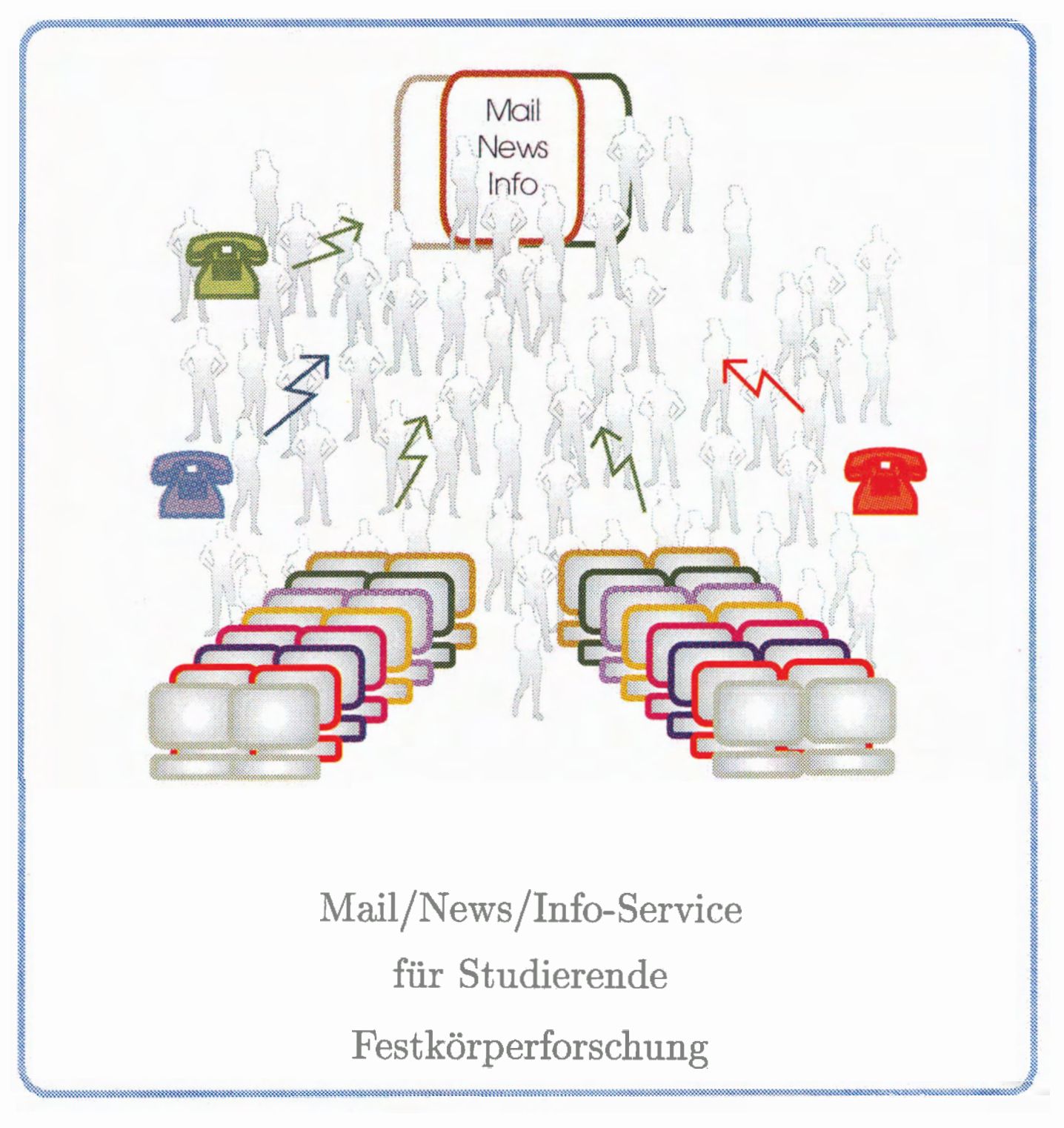

# **Editorial**

#### Inhalt

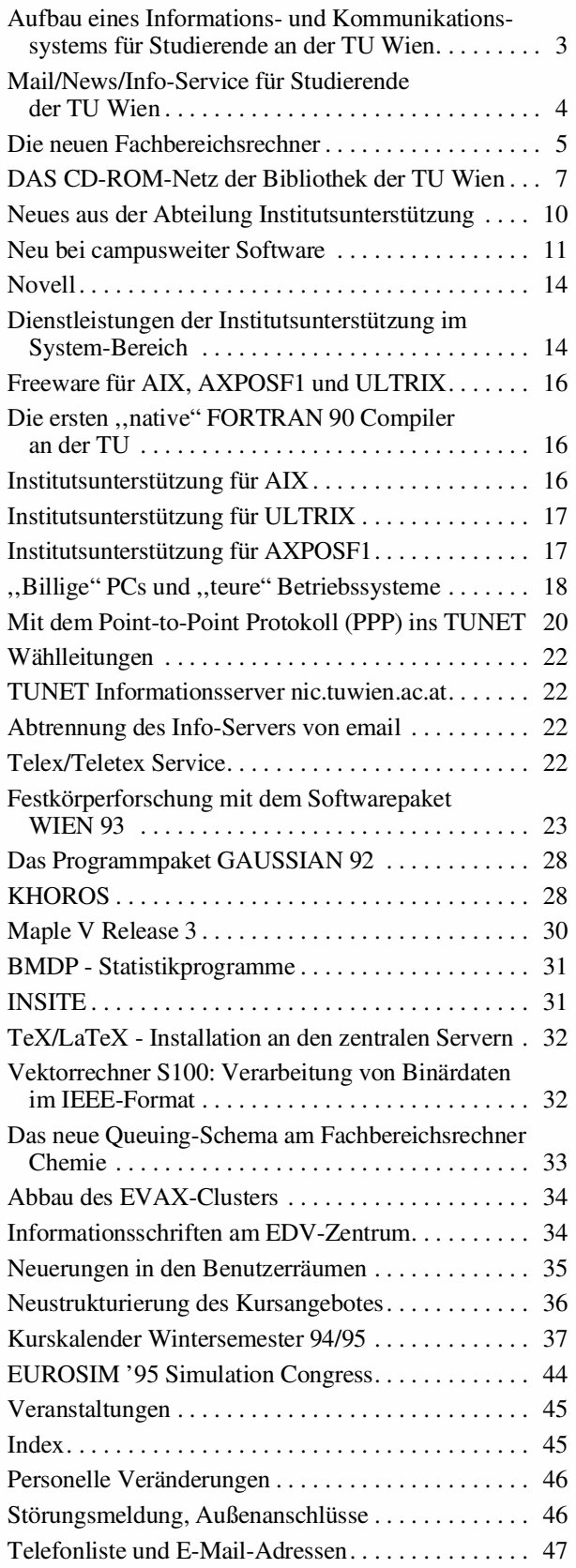

#### Liebe Leser!

Aktuelles Thema dieser PIPELINE sind die neuen Servicesfür Studierende an der TU Wien. Diesem Thema ist auch die Titelgraphik gewidmet.

Die wichtigsten technischen Literaturdatenbanken werden von der Universitätsbibliothek über das TU-Netz angeboten.

Das Kursangebot des EDV-Zentrums wurde neu strukturiert. Der Kurskalender umfaßt das ganze Wintersemester.

In derReihe ,,Präsentation von Supercomputing-Anwendungen" berichten wir diesmal über Festkörperforschung mit dem Softwerepaket WIEN 93. Wir danken besonders Herrn Dipl.-Ing. Augustyn vom Institut für Technische Elektrochemie für seinen Beitrag.

Von der Möglichkeit, die PIPELINE elektronisch zu lesen, haben viele Gebrauch gemacht. Von April bis September waren 2122 Zugriffe über Gopher und WWW zu verzeichnen, davon 1354 von der TU Wien, die restlichen aus Österreich (außerhalb der TU Wien), aus vielen Ländern Europas und auch aus Übersee. Es wurden sowohl die ASCII- als auch die PostScript-Files angesprochen. Wir werden die PIPELINE auch weiterhin elektronisch zur Verfügung stellen.

Die nächste PIPELINE erscheint im Februar. Redaktionsschluß ist der 16. Jänner 1995.

Irmgard Husinsky

#### Offenlegung gemäß § 25 Mediengesetz:

Herausgeber, Inhaber: EDV-Zentrum der Technischen Universität Wien

Grundlegende Richtung: Mitteilungen des EDV-Zentrums der Technischen Universität Wien

Redaktion: Irmgard Husinsky

Adresse: Technische Universität Wien, Wiedner Hauptstraße 8-10, A-1040 Wien Tel.: (0222) 58801-5481 Fax: (0222) 587 42 11 E-Mail: husinsky@edvz.tuwien.ac.at

Druck: HTU Wirtschaftsbetriebe GmbH, 1040 Wien, Tel.: (0222) 563316

# Aufbau eines Informations- und Kommunikationssystems für Studierende an der TU Wien

In diesem Wintersemester wird für die Studierenden an der TU Wien ein neues, zeitgemäßes Service eingeführt werden. Ausgehend von einem von der Hochschülerschaft der TU Wien Ende 1993 erstellten Konzept soll den Studierenden für die Dauer ihres Studiums die Möglichkeit geboten werden, ortsunabhängig, d.h. entweder von öffentlich zugänglichen Arbeitsplätzen (PCs oder Terminals) aus oder über Wählleitungszugänge (Modems) von zu Hause aus den Zugang zu einem persönlichen Account herzustellen. Dieser Account dient als Datenspeicher für persönliche Dokumente und Initialisierungsdateien verschiedener Programme sowie als Plattform für das Betreiben von Programmen für die Datenkommunikation als Zugang zum Internet. Mit sowohl zeichen- als auch graphisch orientierten Programmen soll im wesentlichen der Zugang zur weltweiten Electronic Mail, zu den News-Diensten und zu Informationssystemen geboten werden.

Das EDV-Zentrum hat seit Beginn des Jahres 1994 ein Realisierungskonzept erarbeitet, das nach einer genauen Analyse der Anforderungen und der vorhandenen Ressourcen verschiedeneLösungsszenarien und Konfigurationsvorschläge inkl. Kostenabschätzungen beinhaltet. Als kostengünstigste Variante erwies sich ein Szenario, bei dem schon bisher existierende Geräte (Mailserver) mit den Mitteln für einen neu anzuschaffenden Info-Server und eigenen Servern für Studierende zu einem Gesamtkomplex kombiniert werden. Darüber wurde bereits in der letzten Ausgabe der PIPE-LINE (Heft Nr. 13, Mai 1994) berichtet. Details über die Einrichtung des Mail/News- und Informations-Services für Studierende entnehmen Sie bitte dem gleichnamigen Artikel in dieser Ausgabe, Seite 4.

Der Akademische Senat hat am 14. März 1994 das Konzept des EDV-Zentrums für die Reorganisation des Mail/ News- und Info-Services sowie für die Einrichtung eines Mail/News- und Info-Services für Studierende an der TU Wien zustimmend zur Kenntnis genommen und den Finanzierungsplan genehmigt.

Dieses neue, zukunftsweisende Service wird jenen aktiv Studierenden zur Verfügung stehen, die Prüfungen über mindestens 8 Semesterwochenstunden pro Jahr abgelegt oder den 1. Studienabschnitt abgeschlossen haben. Wir gehen davon aus, daß in einer ersten Phase (bis Ende dieses Jahres) ca. 2000 Studierende dieses Service nutzen werden. 1995 soll das System auf eine Kapazität von 4500 teilnehmenden Studierenden ausgebaut werden. Die Einschränkungen bei der Zugangsberechtigung ergeben sich zwingend aus den begrenzten Budgetmitteln. Selbstverständlich besteht kein Rechtsanspruch auf diese Dienste.

Andererseits ist es klar, daß es speziell im Zusammenhang mit Studien, die per Gesetz an verschiedenen Universitäten gleichzeitig eingerichtet wurden, zu Unklarheiten bei der automatischen Überprüfung der Zugangsberechtigungen kommen kann. Der Akademische Senat wird in seiner nächsten Sitzung am 17. Oktober 1994 sicherlich darüber entscheiden, auf welche Weise Beschwerden behandelt und mögliche Ungerechtigkeiten beseitigt werden sollen.

Die neuen Möglichkeiten der Informationsverteilung und -aneignung, die Nutzung von elektronischen Diskussionsforen und der Wegfall räumlich bedingter Kommunikationsprobleme während des Studiums werden eine wesentliche Verbesserung der Infrastruktur an der TU Wien darstellen. Durch die große Anzahl von neuen Accounts eröffnen sich aber auch zwei weitere Problemkreise: Die internationale Leitungsbelastung und Einbruchsversuche durch ,,Hacker".

Der Zugang zu den Info-Servern stellt potentiell ein großes Problem für die internationale Leitungsbelastung dar, da hier praktisch unbemerkt für den Benutzer Daten aus der weiten Welt geholt werden, die auch sehr groß sein können (z. B. Bilder). Hier ist ein entsprechender Caching-Mechanismus für den Zugang zu Servern außerhalb Österreichs vorzusehen.Ein direkter internationalerZugang sollte hier von Haus aus nicht vorgesehen werden. Ferner ist klar, daß für diese Accounts auch kein internationaler Ftp-Verkehr erlaubt werden kann. Es können aber die vielfältigen österreichischen Server genutzt werden, die bereits ein sehr breites Spektrum an Programmen und Dokumenten bereitstellen.

Zur Vermeidung von Problemen, die durch "Hacker" entstehen können, reicht es wahrscheinlich nicht aus, an die Vernunft und Solidarität aller Beteiligten zu appellieren.Wir möchten auch alle Leiter von Lehrveranstaltungen ersuchen, ihre Hörer eindringlich darauf hinzuweisen, daß es sich dabei nicht um ein ,,Kavaliersdelikt", sondern um einen Straftatbestand handelt (siehe untenstehenden Kasten mit den betreffenden Auszügen aus dem Strafgesetzbuch).

#### ,,Datenbeschädigung

§ 126 a. (1) Wer einen anderen dadurch schädigt, daß er automationsunterstützt verarbeitete, übermittelte oder überlassene Daten, über die er nicht oder nicht allein verfügen darf, verändert, löscht oder sonst unbrauchbar macht oder unterdrückt, ist mit Freiheitsstrafe bis zu sechs Monaten oder mit Geldstrafe bis zu 360 Tagessätzen zu bestrafen.

(2) Unter Daten im Sinn des Abs. 1 sind sowohl personenbezogene und nicht personenbezogene Daten als auch Programme zu verstehen.

(3) Wer durch die Tat an den Daten einen 25.000 S übersteigenden Schaden herbeiführt, ist mit Freiheitsstrafe bis zu zwei Jahren oder mit Geldstrafe bis zu 360 Tagessätzen, wer einen 500.000 S übersteigenden Schaden herbeiführt, mit Freiheitsstrafe von sechs Monaten bis zu fünf Jahren zu bestrafen."

,,Betrügerischer Datenverarbeitungsmißbrauch

§ 148 a. (1) Wer mit dem Vorsatz, sich oder einen Dritten unrechtmäßig zu bereichern, einen anderen dadurch am Vermögen schädigt, daß er das Ergebnis einer automationsunterstützten Datenverarbeitung durch Gestaltung des Programms, durch Eingabe, Veränderung oder Löschung von Daten (§ 126 a Abs. 2) oder sonst durch Einwirkung auf den Ablauf des Verarbeitungsvorgangs beeinflußt, ist mit Freiheitsstrafe bis zu sechs Monaten oder mit Geldstrafe bis zu 360 Tagessätzen zu bestrafen.

(2) Wer die Tat gewerbsmäßig begeht oder durch die Tat einen 25.000 S übersteigenden Schaden herbeiführt, ist mit Freiheitsstrafe bis zu drei Jahren, wer durch die Tat einen 500.000 S übersteigenden Schaden herbeiführt, mit Freiheitsstrafe von einem bis zu zehn Jahren zu bestrafen."

Da in den Benutzerräumen des EDV-Zentrums nicht genügend Arbeitsplätze für den Zugang zu den neuen Services bereitgestellt werden können, haben wir uns zu einem Experiment entschlossen: In den Fachschaftsräumen für Informatik und Elektrotechnik werden Arbeitsplätze eingerichtet, die von den Fachschaften zusammen mit Tutoren

betreut werden. Wir hoffen, daß sich diese Kooperation bewährt und in Zukunft auch auf andere Fachschaften ausgedehnt werden kann.

Wolfgang Kleinert

# Mail/News/Info-Service für Studierende der TU Wien

Im Frühjahr 1994 wurde vom EDV-Zentrum - basierend auf einemKonzept der Hochschülerschaft der TU Wien - ein Realisierungsprojekt erarbeitet, das den Zugang zu Mail/ News- und Informationsdiensten für Studierende der TU Wien ermöglichen soll. Der Budgetrahmen wurde für 1994 mit öS 800.000.-, für 1995 mit öS 1 Million festgelegt. Folgende Services wurden definiert:

- Electronic Mail (weltweit möglich)
- News
- Info-Dienste
- permanenter Speicherplatz für Programme und Informationen
- freier Zugang von den Benutzerräumen des EDV-Zentrums
- Zugang über Wählleitungen

Ausgehend von der Annahme, daß in einer ersten Realisierungsstufe ca. 2000 Studierende der verschiedensten Fachrichtungen das Service nutzen werden, wurden folgende Teilprojekte definiert:

- Installation eines Servers (,,Fachbereichsrechner für Studierende") und Anbindung weiterer Server zu diesem Projekt
- Ausbau der Wählleitungszugänge zu diesen Servern
- Schaffung von PC-Arbeitsplätzen
	- in den Benutzerräumen des EDV-Zentrums
	- in den Fachschaftsräumen der ÖH

#### Die zentralen Server

Im Zuge einer öffentlichen Ausschreibung wurde als ,,Fachbereichsrechner für Studierende" ein System IBM RS/6000-380 angekauft. Dieser Rechner verfügt über einen POWER 2 Prozessor mit 60 MHz Taktrate, 128 MB Hauptspeicher und 8 GB Plattenspeicher (4 x 2 GB SCSI fast & wide, aufgeteilt auf 3 Controller).

Ein CDROM- und ein 4mm DAT-Laufwerk mit hoher Aufzeichnungsdichte (HP C1533A) sind vorhanden. Das System ist mit zwei Ethernet-Adaptern ausgestattet; ein Anschluß dient zur direkten Kommunikation mit dem Info-Server, News-Server und Mail-Router des EDV-Zentrums, die Anbindung an das TU-Netz wird über den zweiten Adapter vorgenommen.

Bereits im Vorprojekt wurde klar definiert, daß nur durch eine ,,Lastverteilung" auf mehrere Serversysteme dieses Projekt erfolgreich durchgeführt werden kann. Es wurde beschlossen, neu anzuschaffende Fachbereichsrechner mit einzubinden.

Der neue ,,Fachbereichsrechner Mathematik-Studierende" wird daher von Anfang an die Mail- und Homedirectories für Studierende der Fachrichtung Mathematik übernehmen.

Weiters hat sich die Fakultät für Bauingenieurwesen bereit erklärt, für Studierende der Fachrichtungen Bauingenieurwesen und Maschinenbau einen Rechner HP 835 zur Verfügung zu stellen. Das jeweilige ,,Zielsystem" (d. h. jener Rechner, auf dem dann ein Username vergeben wird), wird beim Anmeldevorgang ermittelt und bekanntgegeben.

#### Wählleitungszugänge

Es ist geplant, die Anzahl der Wählleitungszugänge (Modem) auf insgesamt 12 auszubauen. Dieser Ausbau wird voraussichtlich Ende 1994 erfolgen, da noch einige technische und finanzielle Fragen zu klären sind.

Der Zugang erfolgt über einen Terminalserver, der eine Prüfung von Username und Paßwort durchführt. Username und Initial-Paßwort sind die gleichen wie für die zentralen Server.

#### PC-Arbeitsplätze

#### • PC-Arbeitsplätze in den Benutzerräumen des EDV-Zentrums

Auf den Novell-Servern in den Benutzerräumen des EDV-Zentrums (Freihaus - Erdgeschoß und 2. Stock, Gußhausstraße 25 - 3. Stock) wurde ein User ,,STUDENT" eingerichtet, der ohne Paßwort benutzt werden kann und eine für Mail/News/Info geeignete Softwareumgebung zur Verfügung stellt.

Für diesen User wird nach dem Login automatisch Windows 3.11 (unter PC-DOS 6.3) gestartet und folgende Softwareprodukte werden zur Verfügung gestellt:

Gopher Mosaic HCLeXceed PC/TCP (Telnet und FTP) Trumpet Eudora Notepad

Es ist notwendig, beim ersten Login-Vorgang eine leere Diskette (3,5 Zoll) einzulegen, auf die dann individuelle Konfigurationsdateien abgespeichert werden. Nur so ist eine Datenkonsistenz (z. B. welche News habe ich bereits gelesen usw.) möglich. Diese Diskette muß bei jedem weiteren Login-Vorgang verwendet werden.

Die kostenpflichtigen Drucker in den Benutzerräumen können ebenfalls verwendet werden (Copy-Check).

#### • PC-Arbeitsplätze in den Fachschaftsräumen der ÖH

Im Fachschaftsbereich Informatik (Treitlstraße 3, Hochparterre) werden 7 Arbeitsplätze (486-er PCs, 17 Zoll Bildschirm) und ein kostenpflichtiger Laserdrucker installiert, die über einen Novell-Server betrieben werden. Weiters werden 10 Stück DEC-Terminals (ein Geschenk des Instituts für Mikroelektronik) an einen Terminalkonzentrator angeschlossen und stehen für zeilenorientiertes Arbeiten zur Verfügung.

Die Betreuung dieser Geräte wird von der Fachschaft Informatik zusammen mit Tutoren durchgeführt.

Im Fachschaftsraum für Elektrotechnik (Gußhausstraße 27, 1. Stock) werden 3 PC-Arbeitsplätze installiert, die über einen Novell-Server des Instituts für Allgemeine Elektrotechnik betrieben werden.

Die Betreuung dieser Geräte wird von der Fachschaft Elektrotechnik zusammen mit Tutoren durchgeführt.

#### Wer kann dieses Service in Anspruch nehmen ?

Berechtigt sind

- Studierende im ersten Studienabschnitt mit Stammhochschule TU Wien, die in den letzten 12 Monaten rückwirkend gerechnet von den Stichtagen 1. Oktober oder 1. März Prüfungen im Ausmaß von 8 oder mehr Semesterwochenstunden abgelegt und eine gültige Inskription haben.
- Studierende mit Stammhochschule TU Wien, die sich im 2. Studienabschnitt befinden (1. Diplomprüfung abgelegt).
- Studierende anderer Stammhochschulen, wenn die Prüfungskriterien an der TU Wien erfüllt sind.

#### Anmeldung

Die Anmeldung (mit Überprüfung der Kriterien) erfolgt über ein Info-System (World Wide Web). Nach Eingabe der Matrikelnummer, des Vor- und Zunamens (bitte so angeben wie im Studienbuch) und des Geburtsdatums wird die Berechtigung geprüft. Bei Erfüllung einer der oben genannten Kriterien wird automatisch ein Username (gleich der Matrikelnummer mit einem "e" davor, z. B. e1234567) am entsprechenden Zielrechner (das ist der Rechner, auf dem sich dann das Mail- und Homedirectory befindet) eingerichtet.

Für die Anmeldung stehen die Arbeitsplätze (PCs) in den Benutzerräumen des EDV-Zentrums und in den Fachschaftsräumen Informatik (Treitlstraße 3,Hochparterre) und Elektrotechnik (Gußhausstraße 27, 1. Stock) zur Verfügung.

Die Bestätigungen müssen persönlich bei einem Tutor in den Benutzerräumen des EDV-Zentrums oder in den Fachschaftsräumen gegen Vorweis des Studienausweises abgeholt werden. Bei der Abholung wird auch das Initial-Paßwort (kann nur beim ersten Login-Vorgang am Zielrechner verwendet werden) übergeben.

#### Gültigkeit der Usernummern

Für Studierende im 1. Studienabschnitt sind die Usernamen ab dem Vergabezeitpunkt (Anmeldung) bis zum darauffolgenden 31. Oktober gültig, dann wird eine Überprüfung entsprechend den Kriterien durchgeführt. Ist kein Berechtigungskriterium mehr gegeben, werden die Nummer und alle Daten am 31. Dezember gelöscht.

Für Studierende im 2. Studienabschnitt werden die Berechtigungen gelöscht, wenn sie dieses Service länger als 15 Monate nicht verwenden.

#### Wann steht das Service zur Verfügung ?

Wir sind bemüht, die einzelnen Komponenten so rasch wie möglich zu installieren.Voraussichtliche Aufnahme des Betriebs ist Mitte bis Ende Oktober 1994, da sich speziell bei der Errichtung der Arbeitsplätze Verzögerungen ergeben können.

Das Wintersemester 1994/95 ist generell als ,,Probebetrieb" zu sehen, da für ein Projekt dieser Größenordnung ein größerer Testzeitraum erforderlich ist.

Genaue Informationen werden in den Benutzerräumen des EDV-Zentrums, in den Fachschaftsräumen der ÖH sowie im Sekretariat des EDV-Zentrums aufliegen.

Peter Berger

# Die neuen Fachbereichsrechner

#### Fachbereichsrechner ,,Raumplanung und Architektur"

Mitte April 1994 wurde eine öffentliche Ausschreibung für ein Rechnersystem mit Schwerpunkt ,,Graphik und Visualisierung" für die Fakultät für Raumplanung und Architektur veröffentlicht. Als Bestbieter wurde die Firma Silicon Graphics mit einem System SGI ONYX-VTX (mit 2 Prozessoren) ermittelt. Noch im Sommer konnte ein zusätzlicher Upgrade dieses Systems auf Kosten der Fakultät durchgeführt werden, sodaß nun ein System SGI ONYX Reality Engine 2 zur Verfügung steht.

Aufstellungsort ist das EDV-Labor für Raumplanung und Architektur im TU-Hauptgebäude, Karlsplatz 13. Zur Zeit werden erste Tests der Hard- und Softwarekomponenten durchgeführt.

#### Hardware-Ausstattung

Das System SGI ONYX Reality Engine 2 ist mit 2 Prozessoren R4400 (150 MHz), 12 Graphikprozessoren, einem Rastermanager, 256 MB Hauptspeicher und 12 GB Massenspeicher (6 x 2 GB SCSI fast & wide, aufgeteilt auf 3 Controller) ausgestattet.

Weiters sind ein 4mm DAT- und ein CDROM-Laufwerk vorhanden. Ein FDDI- und Ethernet-Anschluß sind zur Anbindung an das TUNET vorgesehen.Ein 21" Farbschirm mit hoher Auflösung ist direkt angeschlossen.

#### Software

Von Silicon Graphics steht die gesamte im Campusvertrag enthaltene Software zur Verfügung, das sind das Unix SystemV orientierte BetriebssystemIRIX einschließlich der darin enthaltenen Graphic-Tools, die IRIX Development Option mit X Window, Motif und dem ANSI C-Compiler, weiters die Compiler für Fortran, C++ und Pascal sowie das Network File System (NFS) und die Image Vision Library (IL). Weiters werden die Softwarepakete IRIS Performer, Net RenderMan, AVS und WAVEFRONT in den nächsten Monaten angekauft.

#### Zugang

Der Fachbereichsrechner ,,Raumplanung und Architektur" wird über Ethernet (später auch über FDDI) in das TU-Netz eingebunden, der Hostname ist

#### fbra.archlab.tuwien.ac.at

Es werden alle gängigen TCP/IP-Protokolle wie telnet, ftp, smtp, rlogin, X11 unterstützt.

#### Benutzerberechtigungen

Das System steht vor allem Benutzern aus der Fakultät für Raumplanung und Architektur zur Verfügung. Benutzerberechtigungen erhalten Sie bei Herrn Elmar Schmidinger (Kl. 3357) am EDV-Labor für Raumplanung und Architektur.

Die Nutzung des Systems durch Angehörige anderer Fakultäten ist möglich, bitte wenden Sie sich direkt an den Vorstand des EDV-Labors, Herrn Dr. Günther Wehrberger, (Kl. 3440).

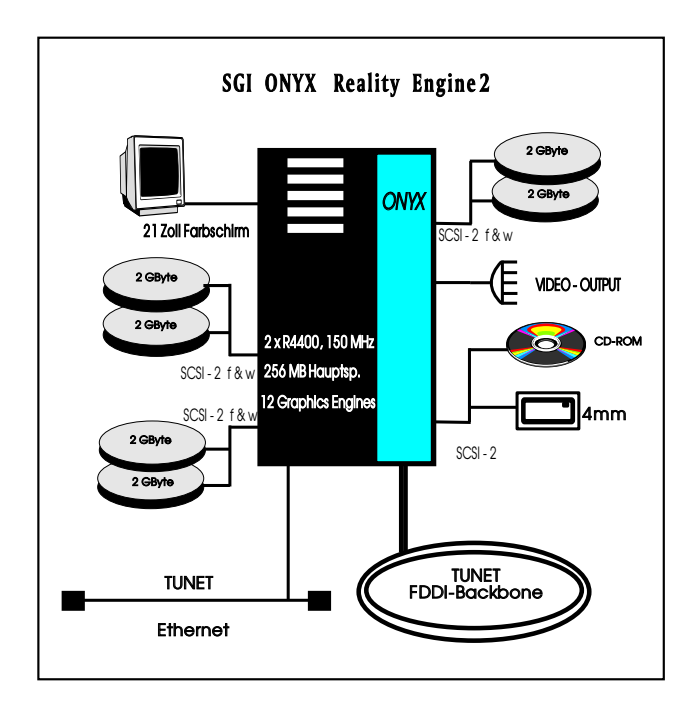

#### Fachbereichsrechner ,,Mathematik-Studierende"

Für die Abdeckung des Bedarfes der Studierenden des Fachbereiches Mathematik wurde im Zuge einer öffentlichen Ausschreibung ein System IBM RS/6000-390 angekauft. Dieser Rechner verfügt über einen POWER 2 Prozessor mit 67 MHz Taktrate (Leistungsklasse 114 SPECint 92, 205 SPECfp92), 256 MB Hauptspeicher und 6 GB Plattenspeicher (3 x 2 GB SCSI fast & wide, aufgeteilt auf 3 Controller).

Ein CDROM- und ein 4mm DAT-Laufwerk mit hoher Aufzeichnungsdichte (HP C1533A) sind installiert. Für die Anbindung des Systems an das TU-Netz sind ein Ethernetund ein FDDI-Adapter vorgesehen.

#### Software

Es steht die gesamte IBM-Software, die im Campusvertrag enthalten ist, zur Verfügung. An Compilern stehen ANSI-C, PASCAL, C++ und FORTRAN zur Verfügung. Der Fortran-Compiler ist ein ,,echter" FORTRAN 90-Compiler, der sowohl der Norm ANSI X3.9-1978 (FORTRAN 77) als auch der Norm ANSI X3.198-1992 (FORTRAN 90) entspricht.

#### Weitere Software:

NAG-Lib, NAG-Graphik, TeX/LaTeX, GNUPLOT, Mathematica, Maple, BMDP, ACSL, MATLAB.

#### Zugang

Der Fachbereichsrechner Mathematik-Studierende wird über FDDI und Ethernet an das lokale Netz der TU Wien angeschlossen, der Internet-Hostname ist

#### fbma.tuwien.ac.at

Es werden alle gängigen TCP/IP-Protokolle wie telnet, ftp, smtp, rlogin, X11 unterstützt. Neben dem interaktiven Arbeiten in den Shells sh, csh und tcsh besteht die Möglichkeit, große Batch-Jobs mit dem Queuing-System Sterling NQS abzuwickeln.

#### Benutzerberechtigungen

Das System steht vor allem den Studierenden des Fachbereichs Mathematik für Übungen zur Verfügung. Weiters wird dieses System als Mail/News- und Info-Server für Studierende der Fachrichtung Mathematik verwendet.

Eine Benutzerberechtigung wird entweder über das automatische Anmeldesystem (siehe Artikel Mail/News/Info-Service für Studierende der TU Wien) für Studierende der Studienrichtung Mathematik vergeben oder bei Übungen von den jeweiligen Übungsleitern beim EDV-Zentrum angefordert.

Für Fragen steht Ihnen gerne Herr Dipl.-Ing. Erwin Srubar (Systemadministrator, Kl.: 5826) zur Verfügung.

Peter Berger

# DAS CD-ROM-Netz der Bibliothek der TU Wien

Ab Wintersemester 1994/95 geht die Universitätsbibliothek der Technischen Universität Wien einen weiteren Schritt in Richtung Vernetzung: Dank großzügiger Hardware-Unterstützung des EDV-Zentrums der TU Wien können erstmals die wichtigsten technischen Literaturdatenbanken über das TU-Netz angeboten werden. Dabei handelt es sich um die CD-ROM-Versionen folgender Datenban- $\operatorname{ken}^1$ :

- INSPEC: Physik, Elektrotechnik, Informatik
- COMPENDEX: Technik allgemein
- RSWB: Raumplanung, Städtebau, Architektur
- FIZ-Elektrotechnik
- FIZ-Maschinenbau
- FIZ-Informationstechnik
- 12. Collective Index der Chemical Abstracts<sup>2</sup>: Chemie
- Österreichischer Verbundkatalog: Die im BibliotheksverbundsystemBIBOS nachgewieseneLiteratur,mit wesentlich verbesserten Retrieval- und Ausgabemöglichkeiten als beim bisherigen Online-Katalog.

Jede dieser Datenbanken beinhaltet in der vorliegenden Form viele hunderttausend bestaufbereitete Literaturzitate der vergangenen drei bis fünf Jahre. Im Zusammenhang mit der zum Teil aufwendigen und vielleicht nicht in jedem Fall benutzerfreundlichsten Suchsoftware können in dem ungeheuren Informationsangebot auf das konkrete Literaturproblem zugeschnittene Suchstrategien entwickelt werden. Die Ergebnisse einer solchen Suche - meist Beschreibungen eines Zeitschriftenartikels, eines Reports oder Buches mittels informativer Abstracts - können auf einem lokalen Drucker ausgegeben oder auf Festplatte bzw. Diskette gespeichert und für den persönlichen Bedarf weiterverarbeitet werden.

Der Zugriff auf diese Datenbanken war bis jetzt fast ausschließlich auf die Hauptbibliothek beschränkt. Da der seit etwa drei Jahren bestehende Service immer stärker in Anspruch genommen und vielfach der Wunsch geäußert wurde, die Datenbanken unabhängig von den Bibliotheksöffnungszeiten am eigenen Arbeitsplatz anzubieten, entschloß sich die Bibliothek - aufbauend auf den Erfahrungen anderer Großbibliotheken und mit Hilfe des EDV-Zentrums - ein eigenes CD-ROM Netz zu schaffen.

#### Der technische Hintergrund

Als Server dient ein PC mit einer 486 DX4 CPU, 65Mb Hauptspeicher und PCI-Bus. Die einzelnen CD-ROMs sind auf derzeit 6 Gigabyte SCSI-Festplatten gecacht, womit eine enorme Beschleunigung der Zugriffszeiten verglichen mit CD-Rom-Laufwerken erreicht wird. Das System läuft unter

Windows NT und ULTRANET, einer von der Firma R&R Meßtechnik aus Graz entwickelten Software, die es einerseits ermöglicht, daß die Daten von der CD auf die Platte übertragen werden können und die andererseits einemClient auf Basis von TCP/IP eine prinzipiell beliebige Anzahl von CD-ROMs mounten läßt, wobei hier die CD-ROMs als Dateien auf der Platte gemeint sind. Dem Client werden also CD-ROM-Laufwerke vorgespiegelt, auf die er zugreift, als wären sie physisch vorhanden.

Ein Wermutstropfen besteht darin, daß dieClients derzeit PCs sein müssen. Die lokale Retrievalsoftware läuft ausschließlich unter DOS. Workstationlösungen gibt es, sie sind aber teuer und aufwendig.

Garantiert stabil verhält sich das System, wenn die auf die CD-ROM-Datenbanken zugreifenden PCs DOS 6.2 (oder Gleichwertiges) und PC/TCP Version 2.3 verwenden. Die auf den PCs zu installierenden Suchsoftwarepakete benötigen in vielen Fällen mindestens 500 KB freien Hauptspeicher, was bei alten DOS- oder PC/TCP-Versionen das Speichermanagement überfordern könnte.

Fast jede Datenbank verfügt über ihre eigene, auf die Datenaufbereitung abgestellte Retrievalsoftware, und es zeichnet sich auf dem Markt keine Vereinheitlichung ab. Das bedeutet, daß auch längerfristig mit verschiedenen Retrievaloberflächen und deren eigenen Tücken, aber auch unbestrittenen Vorteilen gerechnet werden muß. Alle Softwarepakete zusammen erfordern etwa 6 MB freien Festplattenspeicher; sie werden einmalig auf dem Client installiert und bis zu ihrem Update ständig benutzt. Die Installation erfolgt praktisch vollautomatisch. Bei jedem Einstieg in den Server prüft ein Programm, ob die Suchsoftware lokal vorhanden ist. Wird sie gefunden, können die Datenbanken sofort angewählt werden, andernfalls werden mittels ftp selbstentpackende Programmfiles geholt. Dabei werden die für die Abfrage notwendigen Dateien bzw. Verzeichnisse angelegt und die Abfrage kann beginnen.

#### Der administrative Hintergrund

Da sowohl die Daten auf den CD-ROMs als auch die benützte Retrievalsoftware urheberrechtlich geschützt sind, muß die Bibliothek eine gewisse Benutzerverwaltung einführen. In der derzeitigen Testphase scheint ein großzügiger Zugriff verantwortbar, um Performance und Stabilität abschätzen zu können. Die einzige Beschränkung besteht momentan darin, daß die IP-Adresse des zugreifendenClient in der Hosttabelle des Servers eingetragen sein muß.

Damit ein solcher Eintrag vorgenommen wird, muß ein Anmeldeformular ausgefüllt und an dieBibliothek geschickt werden. Danach erhalten Sie detaillierte Angaben zur Konfiguration Ihres PCs und eine Anleitung zur Installation der Suchsoftware (siehe unten).

Die Kosten der CD-ROMs belaufen sich auf 20.000 bis fast 100.000 Schilling jährlich pro Datenbank. Das Anbieten im Netz wird diese Kosten im nächsten Jahr drastisch erhöhen. Vermutlich werden unbeschränkte Lizenzen nicht finanzierbar sein, der Zugriff wird also im Schnitt auf 5 User pro CD-ROM beschränkt werden müssen, was aber bei den dann ca. 25 angebotenen CD-ROMs kaum jemand spüren wird.

#### Geplanter weiterer Ausbau

Der weitere Ausbau des Systems hängt fast ausschließlich von zusätzlichen Festplatten bzw. einer Aufrüstung des Hauptspeichers auf 128 MB ab. Dringend notwendig wären weitere 6 bis 10 GB Harddisks, um wenigstens die aktuellen Jahrgänge folgender technischen Datenbanken anbieten zu können:

- Applied Science and Technology Index: Wissenschaft und Technik allgemein
- MATH-CD: Mathematik
- Iconda: Bauingenieurwesen, Raumplanung, Architektur
- Science Citation Index: Naturwissenschaften, interdisziplinär

Folgende nicht-technische Datenbanken werden beim weiteren Ausbau angeboten:

- VLB (Verzeichnis lieferbarer Bücher): im Buchhandel erhältliche Bücher aus dem deutschen Sprachraum
- BIP (Books in Print): im Buchhandel erhältliche Bücher
- ÖZDB: Die österreichische Zeitschriftendatenbank: Ein Standortverzeichnis der Zeitschriftenbestände an Österreichischen wissenschaftlichen Bibliotheken.

Darüber hinaus könnten noch eine Multimedia-Enzyklopädie und einige von der Bibliothek produzierte Datenbanken (z. B. die Inhaltsverzeichnisse der meisten aktuellen Zeitschriften in der Bibliothek) angeboten werden.

#### Wie erhalte ich Zugriff auf die Datenbanken?

Der Zugriff auf die Datenbanken ist für Sie kostenlos. Anmeldeformulare erhalten Sie in der Bibliothek. Fordern Sie diese beim für die CD-ROMs in der Bibliothek zuständigen Kollegen, Hr. Karl Schreiner (Universitätsbibliothek der TU Wien, Resselgasse 4, A-1040 Wien, Tel.: 58801- 5952, E-Mail: ska@novsrv.ub.tuwien.ac.at) an. Sie erhalten nach Ihrer Anmeldung eine genaue Beschreibung, wie Sie Ihren PC konfigurieren sollten bzw. wie Sie zur Retrievalsoftware kommen. Sobald Sie angemeldet sind, werden Sie laufend über Aktualisierungen der Suchsoftware bzw. neu im Angebot befindliche Datenbanken informiert.

Bei Fragen zur Konfiguration Ihres PCs (Optimieren des Hauptspeichers, Anpassen der Systemdateien) wenden Sie sich bitte an den EDV-Beauftragten Ihres Instituts bzw.Ihrer Abteilung. Fragen betreffend die Suchsoftware bzw. die einzelnen Datenbanken beantworten gerne die dafür zuständigen Kollegen in der Bibliothek (Hr. Karl Schreiner, Tel.: 58801-5952, E-Mail: ska@novsrv.ub.tuwien.ac.at bzw. Hr. Hans Hrusa, Tel.: 58801-5965, E-Mail: hru@novsrv.ub.tuwien.ac.at).

Sämtliche CD-ROMs sind natürlich wie bisher auch auf den Einzelplatzstationen der Bibliothek abfragbar. Die Vollversionen dieser und weiterer hunderter Datenbanken stellt nach wie vor die Informationsvermittlungsstelle der Bibliothek zur Verfügung. Fragen zu diesem Thema bzw. zu bibliographischen Informationssystemen allgemein beantwortet gerne Hr. Hans Hrusa, Tel.: 58801-5965, E-Mail: hru@novsrv.ub.tuwien.ac.at).

Die Bibliothek veranstaltet in regelmäßigen Abständen Einführungsveranstaltungen zur Benutzung der vielfältigen Informationsmöglichkeiten, die durch die Bibliothek zur Verfügung gestellt werden. Die Termine entnehmen Sie bitte den Anschlägen in der Bibliothek bzw. der Newsgruppe at.tuwien.general.

#### Anmerkungen

<sup>1</sup> Die CD-ROM Versionen der Datenbanken unterscheiden sich von den bekannten Online-Datenbanken nur hinsichtlich der Aktualität und der Retrievaloberfläche. Ein Update erfolgt im Regelfall vierteljährlich, bei den Online-Datenbanken meist wöchentlich oder zweiwöchentlich. Die Suche in den Datenbanken auf CD-ROM ist standardmäßig menügesteuert, in den meisten Fällen erlauben Bool'sche Operatoren komplexe Verknüpfungen der Suchbegriffe.

<sup>2</sup> Diese Datenbank nimmt eine Sonderstellung ein: Sie darf aus Lizenzgründen nur vom Getreidemarkt 9 abgefragt werden, wird derzeit nicht aktualisiert und ist ohne die gedruckten Chemical Abstracts, welche sich in der Chemiebibliothek befinden, nicht sinnvoll benutzbar.

Hans Hrusa, Heinz Pötzl

ANZEIGE

# Neues aus der Abteilung Institutsunterstützung

#### • TU-Umfrage:

Viele Kollegen haben an der Umfrage der Abteilung für die Bewertung der Operationsbereiche teilgenommen. Herzlichen Dank für Ihre Mithilfe, ich werde einige interessante Ergebnisse in der nächsten PIPELINE veröffentlichen.

#### • Preisreduktion bei Campussoftware:

Durch bewußte Preispolitik bei den Verhandlungen im Bereich der campusweiten Software sowie der nunmehr erreichten Konsolidierung der strategisch wichtigen Software-Produkte und des erfolgreichen Rückfinanzierungsmodells durch die Institute können eine Reihe von Software-Produkten billiger als bisher angeboten werden. Dadurch werden manche Produkte bis um 20% billiger, so z.B. der Grundbeitrag für die Workstations. Als Basis für die Workstation-Beiträge werden nunmehr öS 4.000,- statt wie bisher öS 5.000,- berechnet.Außerdemwerden im4.Quartal wie voriges Jahr bestimmte ausgewählte Software-Produkte bis zum Jahresende ohne Kosten registrierbar sein. Diese Produkte werden durch eine eigene Aussendung den Instituten bekanntgegeben.

#### • Personelles:

Mit 1.11.1994 scheidet Herr Dipl.-Ing. Hermann Stallbaumer aus dem EDV-Zentrum, Abt.Institutsunterstützung, aus. Herr Stallbaumer hat wesentlich beim Aufbau und dem erfolgreichen Einsatz der ehemaligen Hybridrechenanlage mitgearbeitet, und nach der Reform des EDV-Zentrums die Agenden ,,Neue Technologien - Hardware" betreut. Zuletzt war Herr Stallbaumer karenziert. Er hat durch sein innovatives Denken einen wesentlichen Beitrag im EDV-Zentrum geleistet. Ich wünsche ihm persönlich bei seiner weiteren selbständigen Arbeit alles Gute und viel Erfolg.

Herr Dipl.-Ing. Günter Houdek wird mit 1.11.1994 etwa ein dreiviertel Jahr karenziert.

#### • Campussoftware - Neue Produkte:

Zuletzt wurden die Produkte Harvard Graphics, WinOVT und Eudora campusweit angeboten. Geplant ist nunmehr der Einsatz von Framemaker auf allen UNIX-Plattformen sowie für DOS/WINDOWS und Mac. Bei Microsoft steht neben MS Publisher nun auch WINDOWS/NT Advanced Server campusweit zur Verfügung. Außerdem werden Microsoft TechNet sowie Developers Network Level 2 angeboten. Verhandelt wird noch der campusweite Einsatz von IMSL.

#### • Software mit Lizenzkontrolle:

Einige Produkte der campusweiten Software sind nur über einen sog.Licence-Manager,der an einemder zentralen Server der Abteilung Institutsunterstützung läuft, einsetzbar. Es muß den Beziehern der Software bewußt sein, daß diese Abhängigkeit z. B. durch die Netzwartung oder den möglichen Ausfall von Netzkomponenten bzw. des Servers mit dem Licence-Manager selbst einen Qualitätsverlust darstellt. Dafür sind aber diese Software-Produkte im allgemeinen preislich günstig beziehbar. Dieser Licence-Mechanismus wird nun auch von Herstellern im Systembereich der Workstations, wie konkret IBM und SUN, vorgeschrieben. Es ist bisher gelungen, diese Abhängigkeit von zentralen Servern, die besonders beim Aufruf von Compilern und anderen Produkten der systemnahen Software nicht günstig erscheint, durch spezielle Konstruktionen zu umgehen. Mittelfristig ist aber auch hier mit dem Einsatz der Licence-Manager zu rechnen.

#### • Unerlaubter Software-Bezug:

Nochmals sei darauf hingewiesen, daß sowohl die unberechtigte Benutzung der Paßwörter zum Bezug von campusweiter Software als auch der Bezug der Software selbst von nicht registrierten Usern einen Verstoß gegen die Lizenzbestimmungen bzw. die Vereinbarungen zum Bezug der Software darstellen. Im Interesse aller Kollegen, vor allem derer, die die Software regulär lizenzieren und auch bezahlen, ersuche ich alleMitarbeiter der Technischen Universität, das neu gewonnene Bewußtsein zur Lizenzierung der Software auch weiterhin zu pflegen. Wenn Sie einen Überblick über die bei uns registrierte Software Ihrer Abteilung oder Ihres Instituts wünschen, so können Sie eine aktuelle Liste bei Frau Schörg, Kl. 5482, E-Mail:schoerg@edvz.tuwien.ac.at, anfordern. Uns sind alle Zugriffe zu den campusweiten Software-Produkten bekannt und wir müssen allen Verletzungen der Zugriffsrechte bzw. der Bezugsrechte nachgehen und die Bezieher nicht registrierter Software, wie bereits angekündigt, mit der doppelten Einstiegsgebühr belasten.

Informieren Sie sich auch bitte immer aktuell über das WWW-basierte Informationsservice der Abt. Institutsunterstützung:

http://iuinfo.tuwien.ac.at/welcome.html

Albert Blauensteiner

# Neu bei campusweiter Software

#### Microsoft Produkte:

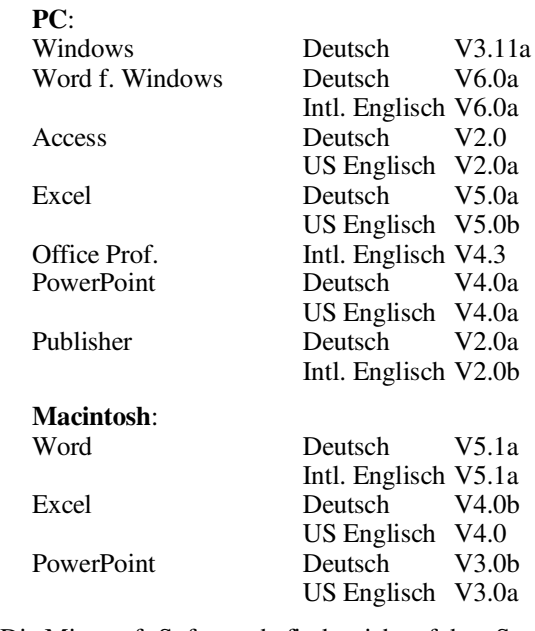

Die Microsoft-Software befindet sich auf dem Server

ms.tuwien.ac.at

und nicht auf dem Server swd.tuwien.ac.at.

#### Maple für PCs und Unix:

Maple V Release 3

#### Matlab und Simulink:

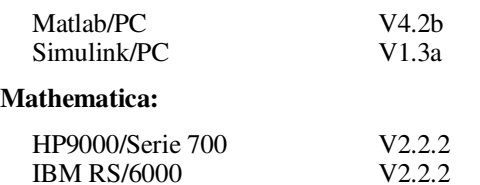

#### Derive:

Version 2.60

#### NAG:

Fortran Library Mark 16 für IBM RS/6000 und DEC RISC/Ultrix On-line Information Supplement Mark 16, Generic Unix Graphics Library Mark 4, Generic Unix

#### eXceed 4:

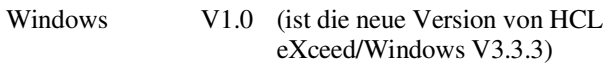

#### Norton:

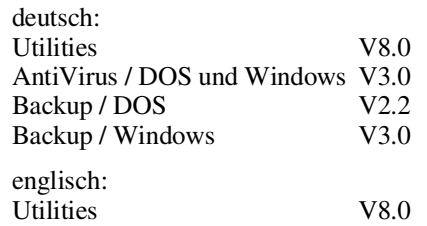

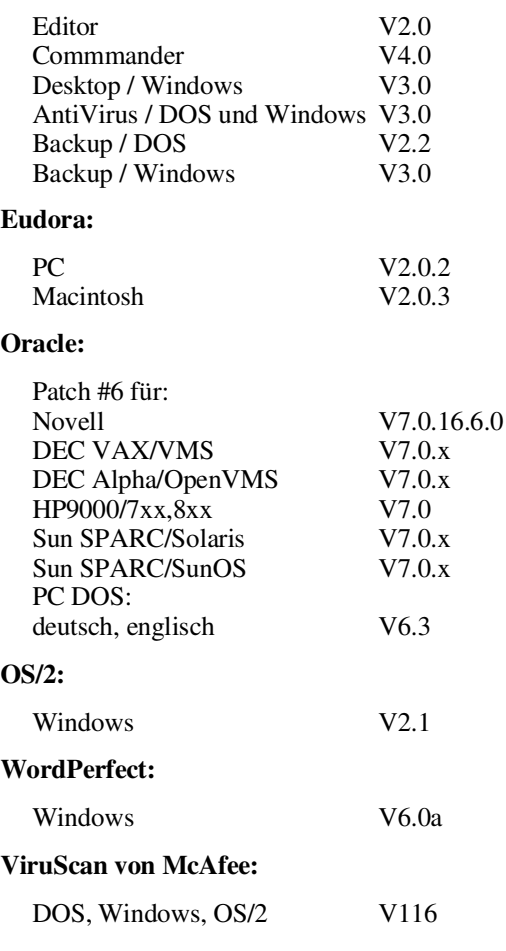

Die Verteilung der campusweiten Software erfolgt fast ausschließlich über einen unserer Server. In ganz wenigen Fällen - wenn z. B. der Bedarf sehr gering ist - verleihen wir die Medien.Dabei handelt es sich dann gewöhnlich umCDs.

Alle Bestellformulare für die campusweite Software liegen imSekretariat des EDV-Zentrums auf bzw. können auch dort telefonisch bestellt werden (Klappe 5485). Außerdem befinden sich alle Bestellformulare auch als PostScript-Files auf dem Server 'swd.tuwien.ac.at' (Directory 'info/BESTELLF').

Alle relevanten Informationen erhalten Sie entweder über

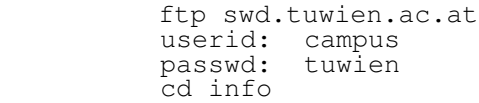

oder z. B. mit Hilfe von MOSAIC durch das Informationsservice der Abteilung Institutsunterstützung http://iuinfo.tuwien.ac.at/welcome.htm1

Ferner werden alle Neuigkeiten über campusweite Software in der Newsgroup 'at.tuwien.software' gepostet. Wenn Sie keine News lesen können oder wollen, können Sie sich in die Mailingliste eintragen lassen. Dann erhalten Sie alle diese News als Mail. Dazu schicken Sie eine entsprechende Mail an: hostmaster@noc.tuwien.ac.at.

Helmut Mayer

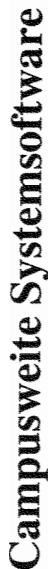

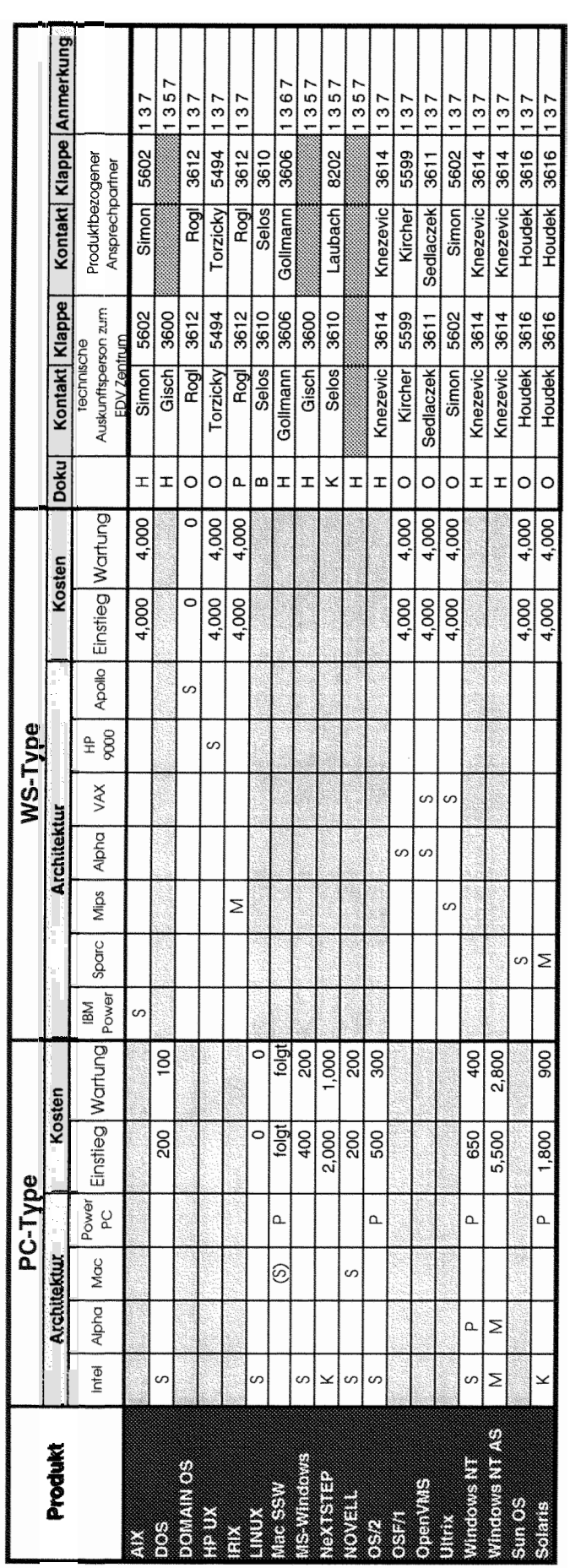

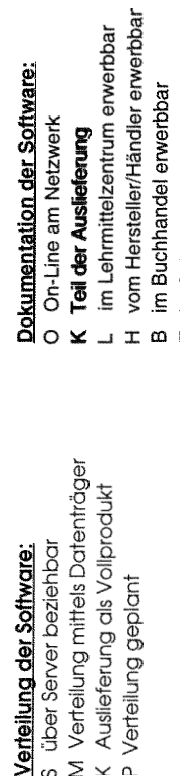

nentation der Software: **Dokumentation der Soitware:**  -Line am Netzwerk

**Anmerkunaen:** 

Anmerkungen:

**1** Lizenzbedingungen beachten

1 Lizenzbedingungen beachten

2 nähere ProduMinformationen liegen im EDV-Zentrum auf 3 Bestellformulare im Sekretariat des EDV-Zentrums

2 nähere Produktinformationen liegen im EDV-Zentrum auf 3 Bestellformulare im Sekretariat des EDV-Zentrums

4 weitere Plattformen auf Anfrage

4 weitere Plattformen auf Anfrage

5 vom EDV-Zentrum nur administrativ unterstützt

- 
- I der Auslieferung
- Lehrmittelzentrum erwerbbar
	-
- m Hersteller/Händler erwerbbar<br>Buchhandel erwerbbar
- B im Buchhandel erwerbbar
- E im Sekretariat des EDV-Zentrums erwerbbar 6 in Vorbereitung<br>E im Sekretariat des EDV-Zentrums erwerbbar 6 in Vorbereitung<br>und Fr. Schörg 5482<br>8 Plattformspezifische Preisunterschiede E im Sekretariat des EDV-Zentrums erwerbbar
- 5 vom EDV-Zentrum nur administrativ unterstützt 6 in Vorbereitung
	- 7 Wartungsverpflichtung mit Kundigungsrecht
		- 8 Plaffformspezifische Preisunterschiede

 $\frac{1}{\sigma_0^2}$ 

# Die aktuelle Tabelle ist über den Informationsserver verfügbar

Ungewichtete Preise bei Workstations,

Ungewichtete Preise bei Workstations.

administrative Ausküfte bei Hrn. Mayer 5603 und Fr. Schörg 5482

administrative Ausküffe bei Hrn. Mayer 5603 und Fr. Schörg 5482

Campusweite Applikationssoftware

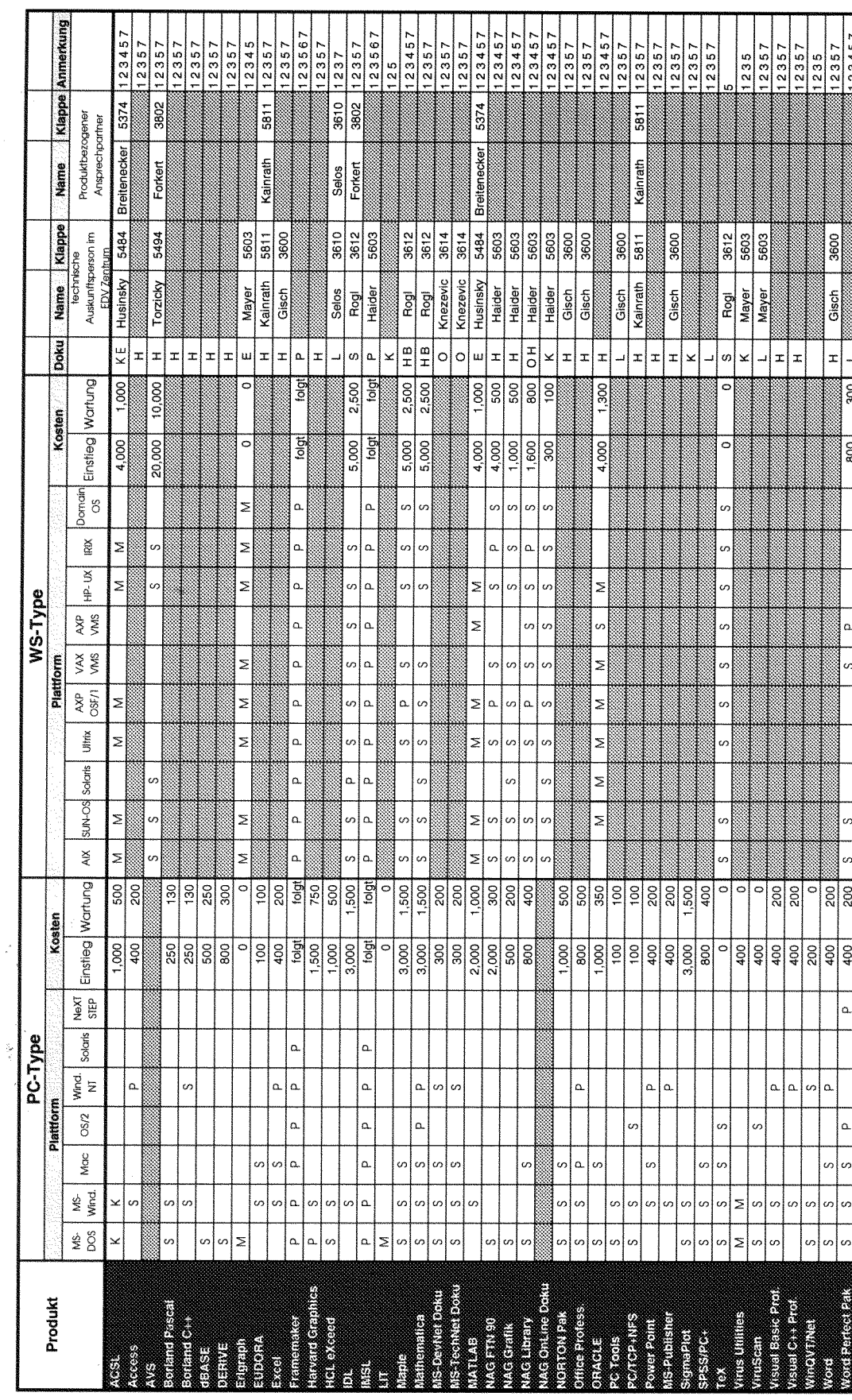

Die aktuelle Tabelle ist über den Informationsserver verfügbar

H vom Hersteller/Händler erwerbbar L im Lehrmittelzentrum erwerbbar Dokumentation der Software:<br>O On-Line via TUNET<br>K Teil der Auslieferung

- 
- Anmerkungen:<br>1 Lizenzbedingungen beachten<br>2 nähere Produktinformationen liegen im EDV-Zentrum auf<br>3 Bestellformulare im Sekretariat des EDV-Zentrums<br>5 wom EDV-Zentrum nur administrativ unterstützt<br>6 in Vorbereitung<br>7 Wartu
	- -
- -
- 

<mark>Verteillung der Software:</mark><br>5 über Server beziehbar<br>M Verteilung mittels Datenträger<br>K Auslieferung als Vollprodukt

P Verteilung geplant

# Dienstleistungen der Institutsunterstützung im System-Bereich

Zur zentralen Aufgabe der Abt. Institutsunterstützung gehört eine umfassende, dem aktuellen Stand der Informationstechnik entsprechende Unterstützung der dezentral eingesetzten Rechner und deren Benutzer, vor allem imBereich der Technischen Universität Wien. Um die vorhandene Personalkapazität möglichst effektiv einzusetzen, liegt der Schwerpunkt der System-Unterstützung bei den ca. 500 Multiuser-Systemen (vor allem Unix und OpenVMS Workstations und Server), die typischerweise von mehreren Institutsmitarbeitern genutzt werden. Diese Systeme benötigen zu ihrer Installation und optimalen Verwendung auch fundiertes Know-How, das aber an den Instituten oft nicht mehr im wünschenswertem Ausmaß zur Verfügung steht.

Zum Service-Portfolio der Abt. Institutsunterstützung gehört aber nicht nur die Unterstützung der bereits vorhandenen Rechner, die Mitarbeiterinnen und Mitarbeiter beraten Sie auch gerne bei der Anschaffung und dem Einsatz von neuen Rechnern und Software und versuchen, optimale Wege zur Lösung Ihrer EDV-Probleme zu finden.

Die ständige Marktbeobachtung und Verfolgung der aktuellen informationstechnischen Entwicklungen schaffen die Grundlage für die kompetente Fachberatung in dieser Ära der rasanten technologischen und strukturellen Umwälzungen auf diesem Sektor.

Die Ansprechpartner für die von uns unterstützten Systeme finden Sie in nachstehender Tabelle. Wenn Sie noch keine Entscheidung für ein spezielles Betriebssystem getroffen haben, kontaktieren Sie Herrn Sedlaczek als Gruppenleiter der Systemunterstützung oder Herrn Blauensteiner. Wir sind dann gerne bereit, zu Beratungsgesprächen mit einzelnen oder mehreren System-Spezialisten an Ihr Institut zu kommen.

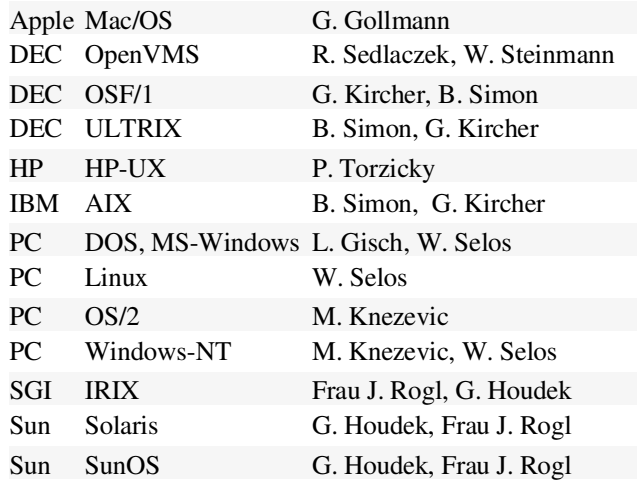

Rudolf Sedlaczek

# Novell

#### Aktuelles zum Distributionsserver

Der Novell-Distributionsserver ist bis zum Erscheinen dieses Artikels bereits mit der neuesten Version der NetWare Support Encyclopedia (5-94) gefüttert worden. Ich darf alle Administratoren dazu einladen, einmal einen Blick darauf zu werfen, vielleicht ist doch einiges Neues dabei. Zur Erinnerung: Um an die NSE zu gelangen, muß man nur auf S11NOVELL mit dem Usernamen NSE einloggen. Für die Benützer des Distributionsaccounts genügt der Aufruf ,,NSEPRO" oder der zugehörige Menupunkt im Hauptmenu.

Die momentan verfügbaren Pakete im Rahmen der Campuslizenz sind:

NetWare 3.12 NetWare 4.01 NetWare NFS 1.2c NetWare for MacIntosh 3.12 NetWare for MacIntosh 4.01

Die Ursache für diese geringe Zahl an verfügbaren Produkten ist ein organisatorisches Problem sowohl bei Novell als auch beim Ministerium. Durch das umständliche Procedere zur Bestellung eines Media-Sets für ein Produkt dauert es sehr lang, bis die Medien tatsächlich zur Verfügung stehen. Da es offenbar nicht möglich ist, diese Bestellungen österreichweit zu koordinieren, sind manche Produkte auf anderen Universitäten bereits vorhanden, nur weiß kaum jemand davon. Das diesjährige MLA-Treffen hat allerdings gezeigt, daß sich die Verantwortlichen der österreichischen Universitäten des Problems sehr wohl bewußt sind und Lösungen dafür suchen. Es scheint momentan also eher ein Problem von Novell USA zu sein. Für alle Benützer von Add-On Produkten, die die Preise auf die NetWare-Lizenz (in unserem Fall 250 User für NW 3.1x und 1000 User für NW 4.0x) beziehen, zeigt sich ein Silberstreif am Horizont: es gibt jetzt im Rahmen der MLA die Novell-üblichen Stückelungen mit 10, 25, 50, 100, 250, 500 und 1000 Usern (die letzten beiden nur für NW 4.0x). Wer also nur 50er-Lizenzen braucht, wird sie (hoffentlich!) bald bekommen können. Damit ist hoffentlich das ARCserve-Problem (keine verfügbaren bzw. unbezahlbar teuren Lizenzen) gelöst.

Im Mirror-Bereich des S11NOVELL finden Sie unter:

#### \MIRROR\NETWIRE\NOVUSER

die Files aus dem NOVUSER-Forum von CompuServe

#### \MIRROR\NETWIRE\NOVFILES

die aktuellsten Treiber und allgemeinen Patches für Net-Ware sowie die aktuellsten Client Kits für DOS, Windows, OS/2 und Windows NT.

#### \MIRROR\NETWIRE\NOVLIB

sämtliche Novell-Forums aus CompuServe.

#### \MIRROR\PEGASUS

alles, was es zum Thema Pmail gibt (Add-Ons, FAQs,...)

#### \MIRROR\CORPINFO

Press Releases, Bulletins und der aktuellste Buyers Guide von Novell

#### \MIRROR\LANWORKP

ist ein mirror von sjf-lwp.novell.com zum Thema LAN Workplace

#### \MIRROR\INTEL

enthält das Support Area von ftp.intel.com mit Patches für NetPorts, neuen Treibern für die Intel Etherexpress-Karten etc.

#### \MIRROR\UNIXWARE

Fixes, Patches, Treiber und Applikationen für UnixWare

#### \MIRROR\EPUB

die neuesten Dokumentationen im DynaText-Format incl. Viewer unter Windows

#### \MIRROR\NOVLEPUB\FREETEXT

enthält verschiedene Texte im DynaText-Format

Eine kurze Anmerkung zu DynaText: Ich würde allen NetWare-Administratoren ans Herz legen, diese aktuelle Version zu installieren, da einige der Probleme (z. B. fehlenden Seitennummern imAusdruck) der älteren Version gelöst wurden.

#### Neues von Novell

#### AppWare

Der Original-Wortlaut von Novell dazu: ,,Der neue Trend - Programmieren ohne Betriebssystem".

AppWare ist ein System zur Entwicklung von netzwerkfähigen Anwendungen. AppWare besteht aus drei Bereichen: AppWare-Foundation, AppWare-Bus und Visual Appbuilder.

AppWare-Foundation bietet auf der einen Seite einen Schutzschild für den Programmierer, so daß er sich nicht mehr um Dinge wie Betriebssystem, graphische Oberfläche oder Netzwerk kümmern muß sondern unabhängig arbeiten kann. Auf der anderen Seite gibt es für 3GL-Programmierer einen gemeinsamen API-Satz.

Der AppWare-Bus erlaubt die Interaktion von vorgefertigten oder selbsterstellten Software-Bausteinen, genannt ALM (AppWare Loadable Module). Zu diesen Modulen zählen z.B. Datenbankschnittstellen oder E-Mail-Dienste. Die Erstellung dieser ALMs kann mit fast jeder Programmiersprache durchgeführt werden. Bereits vorhandene DLLs können eingebunden werden, um bereits vorhandene Entwicklungen weiterbenützen zu können.

Der Visual AppBuilder ist die Komponentedes AppWare Systems, die - basierend auf demAppWare-Bus - Entwickler von Geschäftsanwendungen solche Anwendungen ohne Programmierkenntnisse und Wissen über das einzelne System erstellen lassen. Somit können auch unerfahrene Entwickler komplexe Mehrplatzanwendungen erstellen.

#### NetWare Video

Multimedia beginnt sich immer mehr durchzusetzen, Videos am PC werden für Ausbildungszwecke, Demos etc. immer wichtiger. Was lokal kein Problem ist, kann im Netzwerk schnell zu einem großen Problem werden: Synchrone Bild- und Tondaten. Selbst wenn die gängigen Kompressionsalgorithmen im Videobereich eingesetzt werden, sind die Bilddatenmengen gewaltig. Novells NetWare Video hilft sich hier mit einem Trick: Die Bild- und Tondaten werden getrennt. Die Tondaten werden vollständig mit höchster Priorität über das Netzwerk gesendet. Was danach noch an Bandbreite zur Verfügung steht, wird für das Versenden der Bilddaten benützt. Ist nicht genügend Bandbreite vorhanden, so werden die Daten verlustbehaftet komprimiert und über das Netzwerk geschickt. Die momentan unterstützten Technologien sind Indeo von Intel, JPEG, RGB DIB und Microsoft Video 1.0. NetWare Video ist dabei lediglich die Basis für Videoplayer, allerdings mit Unterstützung von bereits etablierten Industriestandards. Auf dem Arbeitsplatz wird lediglich ein NetWare Video Client benötigt. Wenn man sich z.B. mit einer durchschnittlichen Datenrate von 0.6 MB/s zufrieden gibt, können 10 -12 Clients auf einem Netzwerksegment unterstützt werden, wenn es sich um Ethernet handelt, und 20-22 Clients bei einem 16MB Token Ring.

Martin Urwaleck

# Die ersten ,,native" FORTRAN 90 Compiler an der TU

Das Vorhandensein zweier Testsysteme ähnlicher Leistungsklasse (jeweils aus dem unteren Leistungsbereich der zugehörigen Produktfamilie) in der Abteilung Institutsunterstützung und der Zufall, daß gerade in unserem gemeinsamen Arbeitsbereich - im Rahmen der Campus-Verträge für Systemsoftware - die ersten ,,echten" FORTRAN 90 Compiler für die Plattformen AIX und AXPOSF1 ausgeliefert wurden, bietet uns die Gelegenheit, folgende Testmöglichkeiten anzubieten:

- Vergleich des herstellereigenen Compilers (f90) mit dem NAGware FORTRAN 90 Compiler (nagf90) auf der jeweiligen Plattform,
- Leistungsvergleich der beiden Systeme bei Verwendung äquivalenter Compiler.

Die Testsysteme sind

bstest.edvz.tuwien.ac.at IBM RS/6000-250 PPC M601 CPU (66MHz) 32MB Hauptspeicher AIX 3.2.5 Enhancement 1 xlf V3.1.2.0 nagf90 V2.0

und

gktest.edvz.tuwien.ac.at DEC 2000-300 AXP DECchip 21064 CPU (150MHz) 32MB Hauptspeicher DEC OSF/1 V2.1 f90 V1.0 nagf90 V2.0 (sobald verfügbar)

Interessenten bitten wir, bezüglich weiterer Informationen oder eines Test-Accounts mit uns Kontakt aufzunehmen.

Gerhard Kircher, Bernhard Simon

# Freeware für AIX, AXPOSF1 und ULTRIX

Seit der letzten Zusammenstellung Ende April gab es folgende Änderungen:

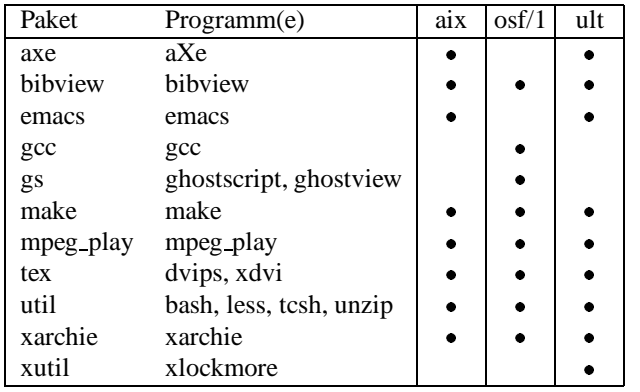

Die Zugriffsstatistik für das Studienjahr 93/94 zeigt recht deutlich die Akzeptanz des Freeware-Services. In der Tabelle ist die Anzahl verschiedener Rechner, die sich Daten aus dem jeweiligen Bereich abgeholt haben, angegeben.

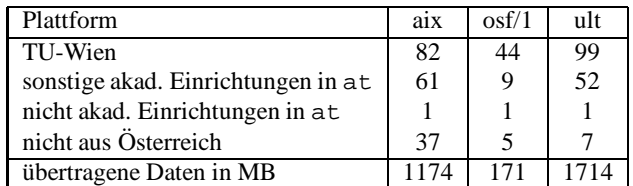

Erwähnenswert ist auch die Tatsache, daß mehr als 96% der übertragenen Daten von akademischen Einrichtungen in Österreich geholt wurden.

Gerhard Kircher, Bernhard Simon

# Institutsunterstützung für AIX

Gerade rechtzeitig vor Redaktionsschluß konnte mit IBM eine Einigung erzielt werden, welche den Fortbestand des Campusvertrags für die AIX-Systemsoftware und - damit verbunden - den gewohnten AIX-Support garantiert. Die ausgehandelte Lösung ermöglicht den Instituten

- die aktuellste Software
- praktisch ohne Einschränkungen
- unabhängig von äußeren Einflüssen
- mit minimalem Administrationsaufwand

weiterhin einzusetzen, alles Kriterien, die - unter den derzeit gegebenen Rahmenbedingungen an der TU - für den Betrieb von Institutsrechnern unverzichtbar sind.

Die Krise begann Anfang des Jahres mit der Einführung lizenzgeschützter Software (derzeit hauptsächlich Compiler), sowie mit einer über mehr als ein halbes Jahr andauernden ungeklärten Situation bezüglich Administration von Lizenzen und der damit verbundenen beträchtlichen Verzögerung bei der Auslieferung bestimmter Produkte, die durch den Campusvertrag abgedeckt waren. Hinzu kam der Vorschlag von IBM, die Lizenzverwaltung - in einer vernetzten Umgebung wie der TU - durch mehr oder weniger zentrale Server zu realisieren, eine Vorstellung, die das EDV-Zentrum aus folgenden Gründen nicht akzeptieren konnte.

Vorausgegangene Untersuchungen zeigten auf, daß Design und Stabilität von "NetLS" - dem License Manager von IBM - im Umfeld der TU (Stichworte: Topologie und Ausfallssicherheit von TUNET, Wartbarkeit) bei Betrieb von einem (oder mehreren dezentralen) Lizenz-Server(n) keinen auch nur annähernd zuverlässigen Hintergrund für den Einsatz lizenzgeschützter Software garantieren können.

Die gefundene Lösung mag zwar einen erhöhten Administrations-Aufwand (hauptsächlich vom EDV-Zentrum und von IBM) in der Anfangsphase bedeuten, dann aber überwiegen die Vorteile der Unabhängigkeit und Zuverlässigkeit.

Somit steht dem Einsatz der Produkte

AIX XL PASCAL Compiler/6000 V.2 AIX XL FORTRAN Compiler/6000 V.3 AIX C Set ++ Compiler/6000 V.2 AIX Visualisation Data Explorer/6000 V.2

nichts mehr im Wege.

Die aktuelle Version des Betriebssystems ist AIX 3.2.5 Enhancement 1 (auch mit AIX 3250-01-04 bezeichnet), sie enthält hauptsächlich Erweiterungen zur Unterstützung neuer Hardware (Power2-, PowerPC-Modelle, Graphikkarten, ...). Für bestehende AIX 3.2.5 Installationen besteht jetzt kein Grund umzustellen, es lohnt sich vielmehr, auf  $\overrightarrow{AIX}$  4.x zu warten, das voraussichtlich Anfang 1995 zur Verfügung stehen wird.

Bernhard Simon

# Institutsunterstützung für ULTRIX

Seit Ende Juni steht uns mit ULTRIX/UWS V4.4 die endgültig letzte von DIGITAL ausgelieferte Betriebssystemversion zur Verfügung. Wie die Erfahrung der letzten Monate zeigt, sind auch im Bereich der durch den DECcampus-Vertrag abgedeckten Compiler sowie der eingesetzten Applikationssoftware keine nennenswerte Veränderungen mehr zu erwarten.

Unter diesenVorzeichen haben bereits einige Institutedie ruhigere Zeit der Sommerferien genutzt, um ihre Systeme ein letztes Mal umzustellen. Dabei ergaben sich weder bei der Umstellung noch im laufenden Betrieb erwähnenswerte Probleme.

Im Herbst wird der ULTRIX-Installationsserver von der Plattenkapazität her ausgebaut und im Rechnerraum des EDV-Zentrums(FH) aufgestellt.Weiters übernimmt er auch die Installations- und Dokumentations-Services für die Plattform AXPOSF1, was aber zu keinen Veränderungen im Umfang der angebotenen ULTRIX-Dienste sowie bei den bereits gewohnten Zugriffsmechanismen führen wird. Ab diesem Zeitpunkt gibt es am EDV-Zentrum kein ULTRIX-Testsystem mehr.

Bernhard Simon

# Institutsunterstützung für AXPOSF1

Die August '94 Ausgabe der AXPOSF1 Campus-Systemsoftware enthält DEC OSF/1 V2.0 und V2.0B (für die neuen DEC 2100 Modelle) sowie das V2.1 Update Kit. Das 2.1 Update enthält insbesondere Fixes für einige Probleme mit dem Advanced Filesystem und der C2 Security. In der nächsten DECcampus Lieferung sollten wir bereits DEC OSF/1 V3.0 vorfinden.

Wie schon im ULTRIX-Beitrag erwähnt, wird der bestehende ULTRIX Installationsserver ausgebaut, um auch das AXPOSF1 Installationsservice zu übernehmen. Der Server wird genügend Kapazität haben, um die aktuelle Betriebssystemversion, eine mehr oder weniger große Auswahl an Layered Products sowie die gesamte Dokumentation anzubieten. Als Zeitpunkt kann, aufgrund von ungewissen Lieferzeiten, im Moment nur ,,Herbst" angegeben werden. Wir werden, wie üblich, per Mail, News und WWW informieren.

Gerhard Kircher

# ,,Billige" PCs und ,,teure" Betriebssysteme

PCs sind zur Zeit sehr modern. Hohe CPU-Geschwindigkeiten, 16 MB Arbeitsspeicher, Giga-Bytes Festplatten, 64- Bit Video-Karten, CDROM Laufwerke, hohe Datenübertragungsgeschwindigkeit und Flexibilität durch PCI-Local-Bus (Peripheral Component Interconnect) sind heute relativ billig zu bekommen.

Aber wofür und wie sollen diese 30 MIPS Geräte überhaupt benutzt werden ? Es scheint nicht sinnvoll zu sein, einen Pentium mit 90 MHz unter einem uraltem DOS-,,Betriebssystem" mit Windows-Oberfläche zu betreiben, nur, daß man ein Textverarbeitungsprogramm ausführen kann oder auf einem 386sx-33 MHz unter einem vollständigen Betriebssystem wie OS/2, oder Windows NT, Simulationen und rechenintensive Applikationen (die verschiedene Netzwerkressourcen brauchen) auszuführen.

Die Auswahl der gewünschten Hardware mit einem entsprechendem Betriebssystem hängt nur von den Applikationen ab, die unter dieser Kombination ausgeführt werden sollen.

Nun konkret: Was soll ich auswählen: DOS-Windows, Windows NT oder PC-UNIX ?

Meine Antwort lautet: ,,nach Bedarf".

Zuerst müssen einige Fragen geklärt werden:

Welche Programme sollen unbedingt ausgeführt werden können und, natürlich, wieviel Man-Power für System-Administration habe ich auf meinem Institut zur Verfügung (um meinen PC-Arbeitsplatz zu betreuen, PC-Software zu installieren, meine Bedienungsfehler zu reparieren, ...) ?

Das Geld, das Sie für einen No-Name PC ausgeben, ist überhaupt nichts im Vergleich zu der verlorenen Zeit (incl. Beanspruchung von Augen, Wirbelsäule, Nerven) beim Pflegen und Umkonfigurieren eines ,,schlechten" Betriebssystems.

Wer DOS-Software hat, die auf die Hardware direkt zugreift (im PC eingebaute Karte) und/oder ein Textverarbeitungsprogramm, mit dem die gesammelten Daten verwaltet und beschrieben werden können, dem bleibt nur DOS zur Auswahl. OS/2 könnte auch in Frage kommen, ist aber mit viel Aufwand in der Installationsphase verbunden (für alte DOS Programme gibt es jedoch oft keinen SourceCode und daher keine Portierung auf die OS/2 Ebene).

Wer Daten verwaltet, die über eine andere Maschine kommen (mit Netzwerk-Software), oder die Daten selbst generiert, der hat die Auswahl zwischen zwei Möglichkeiten:

1.DOS + PC/TCP (Netzwerk-Software) +Windows 3.xy und eine Menge Einschränkungen, wie Software-Konfigurationsprobleme (\*.bat, \*.sys, \*.ini Files), gleichzeitige Ausführung von verschiedenen Programmen, File System Inkonsistenzen (verlorene und kreuzverbundene Cluster), System-Abstürze usw.

2. Windows NT (geeignet für alle DOS und Windows 3.xy Programme ohne direkten Zugriff auf die Hardware), reines 32-Bit-Betriebssystem mit integrierter Netzwerk-Software, keine File-System-Probleme, keine Abstürze (wenn doch, dann liegt zu 99% die Ursache an einer inkompatiblen Hardware), gleichzeitiges Ausführen von mehreren Netzwerk-Applikationen (ftp, telnet, E-mail, news, lpr, X-Windows, www, ...) und Stand Alone Applikationen (Textund Tabellenverarbeitungsprogramme, CorelDraw, CAD Programme, Audio CD-ROM, Performance Monitor's ...).

Für alle, die keine (DOS) Windows-Applikationen brauchen: das Beste, das es zur Auswahl gibt, ist eine PC-UNIX Variante, d. h. Linux.

Dieses Betriebssystem nutzt die PC-Hardware so effektiv wie keines der oben genannten Systeme und bietet das beste Preis-(Freeware, kostet nichts)Leistungs-Verhältnis: ein Linux PC mit 8 MB RAM ist dreimal schneller bezüglich der Netzwerkmöglichkeiten als die Systeme von Microsoft (auch Windows NT mit 16 MB RAM) auf derselben Maschine ! Und es wird auch alles mitgeliefert, was man braucht, um Programme zu entwickeln: C und C++ Compiler, FORTRAN zu C Übersetzer, mehrere Script-Sprachen, eine Menge Tools und Utilities für Netz-Ressource-User-Überwachung und Verwaltung. Auch E-Mail und Super-News-Readers und WWW-Clients sind da. Bedenken Sie, was dieselbe Menge von Software bei Microsoft kostet ! Natürlich gibt es hier auch eine Auswahl von verschiedenen GUIs (Graphical User Interface = Oberfläche, basierend auf X11), die leichter zu bedienen sind als Microsoft Windows GUIs, und dazu noch mit Client-Server-Konzept.

PC-Unixe sind vor allem dann empfehlenswert, wenn durch das Vorhandensein von UNIX-Workstations bereits Erfahrungen mit UNIX, insbesondere bei der Systemadministration und der Netzwerk-Software vorhanden sind.

In jedem Fall fragen Sie bitte zuerst Ihren zuständigen System-Administrator oder uns (Abt. Institutsunterstützung), was Sie brauchen, um Ihre Applikationen (existierende und zukünftige) optimal einsetzen zu können. Denn der PC selbst kommt an letzter Stelle und sollte sich nach dem eingesetzten Betriebssystem richten.

Milan Knezevic

ANZEIGE

# Mit dem Point-to-Point Protokoll (PPP) ins TUNET

Hier soll ein einfacher Einstieg mit PPP als Mittler zum TUNET aufgezeigt werden. Dieser erste Schritt zur Remote LAN Connectivity soll mit für jedermann im Internet verfügbarer Public Domain/Shareware/Freeware passieren.

Damit LAN-Protokolle in Remote-Access Anwendungen auch über Wähl- und Standleitungen übermittelt werden können, muß das Übertragungsprotokoll auf der unteren Schicht (der Wählleitung) definiert sein. Seit einigen Jahren existiert das Serial-Line-Internet-Protokoll (SLIP), das jedoch ausschließlich IP über serielle Leitungen (z. B. auch WAN-Strecken) erlaubt. Auch ist via SLIP keine dynamische Aushandlung (Negotiation) diverser Kommunikationsparameter wie etwa die zu verwendende IP-Adresse möglich, was eine erhebliche Einschränkung darstellt. Das selbe gilt auch für die Multiprotokoll-Fähigkeit von SLIP. Die PPP-Implementierung hingegen unterstützt alle diese Eigenschaften und ist somit viel besser in der Multiprotokoll-LAN bzw. WAN Welt einsetzbar.

Die Point-to-Point-Protocol-Spezifikationen wurden in den Requests for Comments (RFC) 1331 [The Point-to-Point-Protocol [PPP] for the Transmission of Multiprotocol-Datagrams over Point-to-Point Links], RFC 1332 [The PPP-Internet-Protocol-Control-Protocol], und RFC 1333 [The PPP-Link-Quality-Monitoring] festgelegt. Da das PPP-Protokoll nicht nur für die IP-Welt geschrieben wurde sondern den besonderen Multiprotokoll-Charakter der Internet-Community unterstreicht, wurde die Integration weiterer Protokolle definiert (RFCs 1376, 1377, 1378). Für den Endanwender steht das PPP-Protokoll in Form vom Public Domain/Shareware/Freeware Programmen für verschiedene Plattformen bzw. als kommerzielle Implementierungen zur Verfügung.

Das PPP-Protokoll ermöglicht die Übermittlung von Daten über synchrone und asynchrone Wähl- und Standleitungen und arbeitet völlig unabhängig vom physikalischen Interface (beispielsweise RS232C). Als Datenformat sind beim PPP-Protokoll 8 Bit, No Parity festgelegt. Außerdem wird ein Flowcontrol Mechanismus über die Verbindung unterstützt. Das PPP-Protokoll basiert auf den 3 Hauptkomponenten:

- Data Encapsulation (Basis: HDLC)
- Link-Control-Protocoll (LCP)
- einer Familie von Network-Control-Protocols (NCPs; IPCP)

Einer der wesentlichen Vorteile von PPP liegt in der Möglichkeit, dynamische IP-Adressen zwischen den (beiden) Kommunikationspartnern zu verwenden.

#### TUNET-spezifische Konfigurationsparameter

Folgende angeführte Einstellungen sind für die erfolgreiche Verwendung von PPP zum Einstieg ins TUNET nötig. Weitere Einstellungen spezifischer Parameter entnehmen Sie bitte der Dokumentation der verwendeten Software, wobei imallgemeinen die Verwendung der Default-Parameterwerte ausreicht.

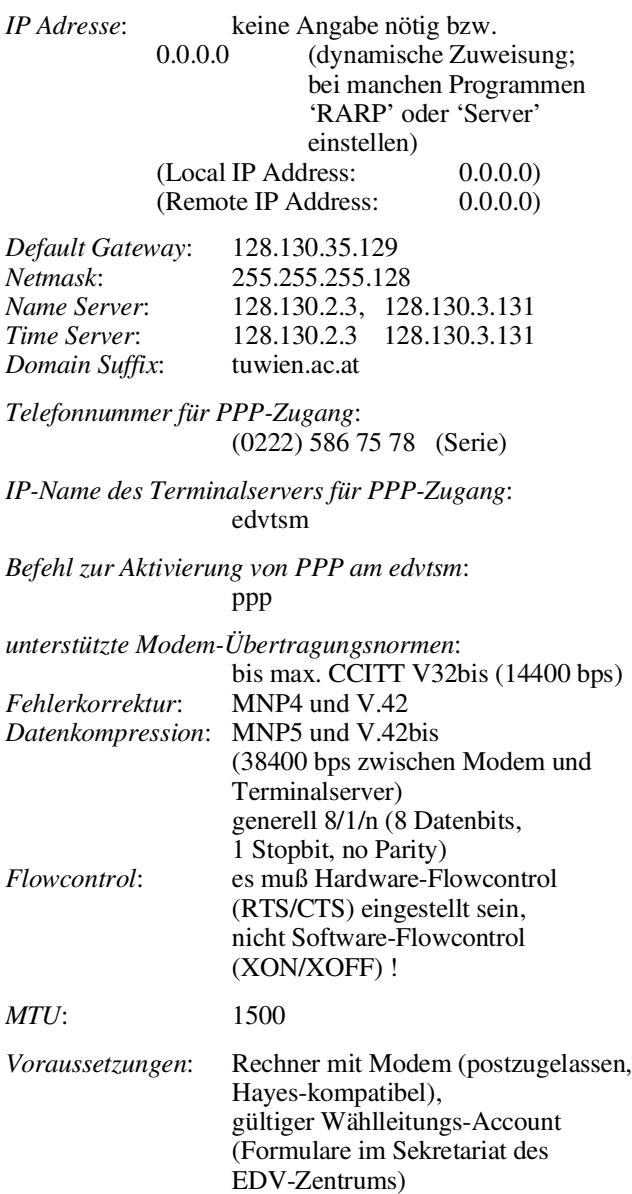

Prinzipieller Ablauf für den Aufbau einer PPP-Verbindung:

- Automatischer Verbindungsaufbau (mit einem sogen. Dialer-Programm und einem Dialup-Script) oder
- manueller Verbindungsaufbau (mit einer Standard-Kommunikations-Software wie Kermit)
- zum Terminalserver edvtsm durch Eingabe von Username und Password
- Aktivieren von PPP (mit dem ppp Befehl amedvtsm)
- danach dynamische Zuweisung der IP-Adresse und Aufbau der PPP-Verbindung
- Zugang zu TUNET-Services
- am Ende Abbau der PPP-Verbindung

Wenn Sie über PPP erfolgreich eine Verbindung aufgebaut haben, stehen Ihnen alle Services im TUNET genauso zur Verfügung, als wenn Sie direkt (mittels Netzwerkkarte) angeschlossen wären (siehe dazu auch Artikel 'Zugang zum TUNET via SLIP & PPP' auf Seite 7 in PIPELINE Nummer

13, Mai 1994). Es besteht jedoch keine Möglichkeit, von Ihrem Rechner aus mit FTP, WWW-Clients außer über Proxy-Server info.tuwien.ac.at und dergleichen direkt ins Internet vorzustoßen. Österreichweite Kommunikation ist erlaubt. Bitte beachten Sie dabei immer, daß Sie nur über eine serielle Leitung arbeiten und der Datendurchsatz dadurch entsprechend gering ist. Werte von 200 bis 1000 Bytes/Sekunde sind je nach Modemverbindung durchaus erreichbar. Generell ist der Filetransfer schneller als bei SLIP, bei hauptsächlich interaktivem Arbeiten sollte ein Tuning mit Hilfe des MTU Parameters (kleiner als Defaultwert 1500 setzen) erfolgen.

Hinweis: Wenn Sie ein Dialup-Script zum automatischen Verbindungsaufbau verwenden, vergessen Sie bitte nicht, daß Ihr Passwort für den Wählleitungszugang nur begrenzt gültig ist und in periodischen Abständen neu gesetzt werden muß!

#### Sonstige Informationen

Aktuelle Informationen wie beispielsweise die Frequently-Asked-Questions (FAQ)-Liste sowie diverse Programme findet man auf:

nic.tuwien.ac.at:/netinfo/ppp/...

Die relevante Newsgruppe für PPP-Informationen ist comp.protocols.ppp

#### Empfohlene PPP-Software

Aktuelle Versionsinformationen entnehmen Sie bitte auch der PPP-FAQ (siehe oben).

• PPP ethernet Packet Driver 'etherppp' (Dos/Windows)

Version: 1.9.49 beta, Public Domain

Source: nic.tuwien.ac.at:/netinfo/ppp/dos/etherppp.zip merit.edu:/pub/ppp/etherppp.zip

Der PPP Packet Treiber funktioniert mit vielen Dos-Netzwerkapplikationen, die ein Packet Treiber Interface benötigen, als auch mit der Trumpet Winsock. Er erlaubt damit die Verwendung sämtlicher Programme, die auf der frei verfügbaren TCP/IP Windows-Schnittstellen-Definition winsock.dll basieren.

Nachstehende Batchdatei ist ein Beispiel für die Verwendung von etherppp. Zuerst wird etherppp (ppp.exe) in Dos geladen (dial.ppp enthält dieModem-Befehle für den Dialup wie z. B. die zu wählende Telefonnumner oder Senden von Username und Password; config.ppp enthält PPP-spezifische Parameter). Nach erfolgreichem Verbindungsaufbau unter Verwendung des Dialup-Scripts wird der für Trumpet notwendige winpkt geladen. Es folgt der Aufruf von Windows selbst und in Windows (z. B. in der Startup-Gruppe) das Laden der Trumpet Winsock (tcpman.exe). Danach können alle Windows-Applikationen, welche die winsock.dll benötigen, verwendet werden. Die Netzwerk-Kommunikation erfolgt nun über die serielle Modemleitung. Das Entladen von etherppp und damit der Verbindungsabbau erfolgt mit Hilfe des Programmes termin.exe.

Hier ein Beispiel für den Batchaufruf von etherppp (Verbindungsaufbau):

rem bei Verwendung von Trumpet Winsock muß in DOS winpkt rem gestartet werden, dann Windows, und in Windows der rem TCP/IP Stack mit tcpman.exe winpkt 0x60 win rem in Windows: tcpman.exe

Hier ein Beispiel für das dial.ppp File für etherppp:

send "at\r" recv 3000 "OK\r\n" send "atdp5867578\r" recv 30000 "Username: " send "userid\r" recv 30000 "Password:" send "password\r" recv 30000 "edvtsm" send "ppp\r"

Hier ein Beispiel für das config.ppp File für etherppp:

ppp trace 0 ppp pap timeout 60 ppp quick ppp lcp open

Entladen von etherppp (Verbindungsabbau)

termin 0x60

Hinweis: Nötigenfalls müssen einige Parameter in der Batchdatei bzw. in dial.ppp auf Ihre Umgebung angepaßt werden (wie z. B. angleichen der Abfragestrings für Username und Password, zu wählende Telefonnummer, Baudrate etc.).

#### • PPP für Macintosh 'MacPPP'

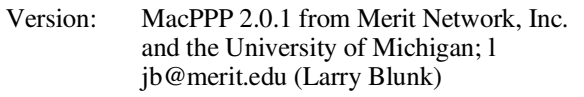

Source: nic.tuwien.ac.at:/netinfo/ppp/mac/macppp2.0.1.hqx merit.edu:pub/ppp/mac/macppp2.0.1.hqx

Macppp2.0.1.hqx ist die aktuelle Version (inkl. Sources). MacPPP 2.0.1 ist ein Line Access Protocol (LAP mdev) Treiber für MacTCP. Diese Version unterstützt nicht AppleTalk über PPP. MacPPP benötigt MacTCP 1.1 oder höher, Macintosh System 6.0.5 oder höher, sowie ein Hayes-kompatibles Modem für Dial-in Verbindungen.

Hinweise zur Installation von MacPPP:

- MacPPP im System installieren
	- Im Control Panel in MacTCP
		- \* von Ethernet auf PPP umstellen
		- \* 'Server' unter Obtain Address auswählen
- Im Control Panel in ConfigPPP
	- \* Flowcontrol auf CTS/RTS stellen \* Verbindungsaufbau (Box: Open PPP) manuell (Box: Terminal Window) oder automatisch (Box: Configure server...)
- beim Aufruf von Telnet oder einer anderen Netzapplikation wird PPP automatisch gestartet und bleibt aktiv
- Abbau der PPP-Verbindung durch Deaktivieren im Control Panel in ConfigPPP (Box: Close PPP)

Genauere Konfigurationshinweise entnehmen Sie bitte der PPP-FAQ, außerdem gibt es (leider nur für MacPPP 1.1.x, aber ausreichend) eine Installationsanleitung in Post-Script und in ASCII-Text. Für einen Workaround um MacPPP 2.0.1 auf einem non-US System 6 zu installieren, siehe FAQ).

rem Dieses Batchfile exekutiert den ppp Befehl für COM1, rem mit 38400 kbs und verwendet das dial.ppp Scriptfile. ppp /c 1 /s 38400 /d script

#### • PPP für Linux

Version: Slackware 2.0/ Linux Kernelversion ab 1.1.14

Ab Linuxversion 1.1.14 ist PPP-Unterstützung im Kernel implementiert. Sollten Sie eine ältere Kernelversion verwenden, so wird ein Upgrade empfohlen. Bei Bedarf findet man die Kernel Files sowie pppd Binary und Sources auf ftp.univie.ac.at:/systems/linux/... (Mirrors von sunsite und funet), oder unter merit.edu:pub/ppp/linux/...

Hinweise zur Verwendung von PPP unter Linux:

- Verbindung zum Terminalserver (z. B. mit kermit, chat, ...) aufbauen und nach dem Einloggen "ppp" eingeben

- Kommunikationsprogramm beenden bzw. in den Hintergrund schicken, Verbindung darf dabei aber nicht abbrechen.
- den Befehl '/usr/lib/ppp/pppd /dev/modem 38400 crtsctr defaultrouter' eingeben, die Parameter hängen dabei von der jeweiligen Konfiguration ab ( /dev/???, speed, ...); bei viel interaktivem PPP-Verkehr besser den MTU-Wert kleiner als 1500 (Default) setzen.

Der Befehl 'ifconfig -a' sollte bei erfolgreicher Installation ein Interface ppp0 anzeigen.

Johann Kainrath

# Wählleitungen

Gleichzeitig mit der Einführung der Möglichkeit zur Änderug des Paßwortes wurde, wie bereits über News angekündigt, auch ein Ablaufdatum des Paßwortes (nicht des Usernamens!) eingeführt. Ein Paßwort läuft ab, wenn es mehr als 180 Tage nicht geändert wurde. Zwei Wochen vor Ablauf des Paßworts erhält man eine Warnung. Auch wenn das Paßwort bereits abgelaufen ist, kann es noch geändert werden (bei der Abfrage nach dem neuen Paßwort durch die Eingabe von oldpw newpw newpw). Bitte beachten Sie auch, daß Paßworte mindestens 6 Zeichen lang sein müssen.

Johannes Demel

# TUNET Informationsserver nic.tuwien.ac.at

Wie bereits angekündigt, wurde der anonymous FTP-Server, der die TUNET Informations-Files enthält, auf einen neuen Rechner gelegt und ist dort nur mehr über den Namen nic.tuwien.ac.at ansprechbar. Mit dem Rechnernamen tunamea.tuwien.ac.at gelangen Sie nicht mehr zu diesen Files. Aus organisatorischen Gründen mußte die Struktur auch leicht abgeändert werden. Sämtliche TUNET Informationsfiles (bzw. Unterverzeichnisse) liegen jetzt im Unterverzeichnis netinfo.

Johannes Demel

# Abtrennung des Info-Servers von email

Wie bereits angekündigt, wurde die Funktion des Info-Servers info.tuwien.ac.at, die bisher am Rechner email.tuwien.ac.at beheimatet war, auf einen eigenen Rechner ausgegliedert, der nur mehr unter dem Namen info.tuwien.ac.at erreichbar ist. Falls Sie daher bisher in Ihrem eigenen Info-Server den Server der TU Wien unter dem Namen email.tuwien.ac.at referenziert haben, müssen Sie dies ändern. Auch die Files, die auf email.tuwien.ac.at über anonymous FTP erreichbar waren, sind jetzt auf info.tuwien.ac.at gewandert. Dies betrifft die Daten der Universitätsdirektion, der Universitätsbibliothek und der Forschungsdokumentation. (Alle diesen Daten werden auch weiter noch auf ftp.tuwien.ac.at gespiegelt.)

Johannes Demel

# Telex/Teletex Service

Das derzeitige Telex und Teletex Service wurde 1994 nur mehr von zwei Benutzern verwendet. Gleichzeitig fällt auch bei Nichtverwendung - eine relativ hohe Grundgebühr von der Post an, andererseits muß dieses Service händisch von uns abgewickelt werden, da der Entwicklungsaufwand für die Automatisierung in Relation zum Nutzen nicht gerechtfertigt ist. Wir beabsichtigen daher, dieses Service bis Ende Oktober 1994 einzustellen. Für die beiden derzeitigen Benutzer konnte eine Ersatzlösung gefunden werden. Falls Sie eine derartige Berechtigung haben und Probleme mit der Außerbetriebnahme dieses Services haben, bitte ich um Kontaktaufnahme.

Johnannes Demel

# Festkörperforschung mit dem Softwarepaket WIEN 93

Dipl. Ing. Roman Augustyn Institut für Technische Elektrochemie, Technische Universität Wien Getreidemarkt 9/158, 1060 Wien Tel: ++43-1-58801-5187, E-Mail: roman@pauli.theochem.tuwien.ac.at

#### 1. Theoretische Festkörperforschung

Ziel der theoretischen Festkörperforschung ist, die Eigenschaften von Materialien zu untersuchen und die Mechanismen, denen diese Eigenschaften zugrunde liegen, besser zu verstehen. Mit Hilfe dieses Verständnisses kann man z. B. versuchen, Materialien mit gewünschten Eigenschaften gezielt zu konstruieren. In jüngster Zeit sind auch technologisch wichtige Materialien, wie Hochtemperatursupraleiter, Hartstoffe (z. B. für Werkzeugbeschichtungen) und magnetische Stoffe ins Zentrum des Interesses gerückt. Wesentliche Fortschritte können auf diesem Gebiet mit Hilfe der computergestützten Simulation von Festkörperstrukturen erzielt werden. In der Arbeitsgruppe von Prof. Schwarz beschäftigtman sich seit Jahren intensiv mit dieser Thematik und hat ein Programmpaket WIEN entwickelt, das gestattet, die elektronische (und magnetische) Struktur von Festkörpern quantenmechanisch zu berechnen. Dieses Softwarepaket ist 1990 veröffentlicht worden (Blaha et al. [1]).

Den Schlüssel zum Verständnis des Verhaltens eines Festkörpers stellt dessen Gesamtenergie dar. In der Natur möchte bekanntlich jedes physikalische System einen energetisch möglichst günstigen Zustand einnehmen. VieleCharakteristika von Festkörpern können durch Bestimmung des Minimums der Gesamtenergie bei Variation der gesuchten Größen ermittelt werden. Beispielsweise sind

- Gitterparameter,
- Veränderungen unter Druck (z. B. der Kristallstruktur),
- Kraftkonstanten (z. B. der Kompressionsmodul),

Eigenschaften, die auf diese Weise ermittelt werden können. Im Zuge der Berechnung der Gesamtenergie erhält man z.B. Informationen über:

- Elektronendichte<sup>1</sup>,
- Bindungsmechanismen,
- magnetische Eigenschaften.

Die quantenmechanische Simulation von Festkörpern bietet gegenüber experimentellen Untersuchungen den Vorteil, daß sich Parameter des Festkörpers bestimmen lassen, die experimentell nicht direkt zugänglich sind. Einige Meßgrößen erhalten überhaupt erst in Kombination mit Simulationsergebnissen eineBedeutung (z. B. bei der Interpretation von NMR-Spektroskopie).

#### 1.1 Die LAPW-Methode

Einen Zugang zur Berechnung der Gesamtenergie eines Festkörpers bildet die Dichtefunktionaltheorie. Hohenberg und Kohn [2] konnten zeigen, daß die Gesamtenergie eines wechselwirkenden, inhomogenen Elektronengases unter Einfluß eines externen Potentials  $V_{ext}(\vec{r})$  (z. B. hervorgerufen durch dieKernladungen) ein Funktional F der Elektronendichte ist:

$$
E = \int V_{ext} (\vec{r}) \rho (\vec{r}) d\vec{r} + F [\rho (\vec{r})].
$$

Es genügt also, die Elektronendichte  $\rho(\vec{r})$  zu kennen, umdieGesamtenergie des Systems eindeutig zu bestimmen.

Kohn und Sham [3] konnten aus diesem Ansatz mit Hilfe eines Variationsverfahrens Einelektronen-Schrödingergleichungen (in atomaren Einheiten) aufstellen:

$$
\left[ -\nabla^2 + V_{Kern} + V_{Coulomb} + V_{xc} \right] \psi_i = \varepsilon_i \psi_i.
$$

Die Lösungen dieser Schrödingergleichungen sind die Wellenfunktionen  $\psi_i$  (*i* unterscheidet die durch Elektronen besetzten Energiezustände im Festkörper). Hat man die  $\psi_i$ bestimmt, kann die Elektronendichte ρ und daraus die Gesamtenergie des Festkörpers ermittelt werden. Die Wellenfunktionen bilden außerdem die Grundlage der Berechnung weiterer Eigenschaften des Festkörpers.

Unter der Annahme der Eigenschaften eines idealisierten Festkörpers, d. h.

- unendliche Ausdehnung,
- starres Translationsgitter,
- ideale Stöchiometrie (keine Verunreinigungen),

können die gesuchten Wellenfunktion  $\psi_i$  als Linearkombination von speziellen Basisfunktionen  $\varphi_i^2$  modelliert werden:

$$
\psi_i = \sum_{j=1}^N c_j \, \varphi_j \, .
$$

Die Lösung der Schrödingergleichungen durch Variation nach den Koeffizienten  $c_i$  führt auf ein allgemeines Eigenwertproblem

$$
H\overrightarrow{c} = \varepsilon S\overrightarrow{c}
$$
  
mit  $H, S \in C^{NxN}, \overrightarrow{c} \in C^N, \varepsilon \in C^N$ 

 $\boldsymbol{R}$ 

<sup>1</sup> Unter der Elektronendichte an einem bestimmten Raumpunkt versteht man die gemittelte Wahrscheinlichkeit, dort ein Elektron anzutreffen.

<sup>2</sup> Durch die idealisierende Annahme unendlicher Periodizität müssen diese Basisfunktionen Blochfunktionen sein.

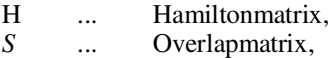

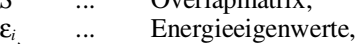

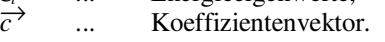

Die Elemente der Eigenvektoren  $\overrightarrow{c}$  sind die Koeffizienten zur Bestimmung der gesuchten Wellenfunktionen  $\psi_i$ . Die Eigenwerte  $ε<sub>i</sub>$  entsprechen den Energieniveaus der besetzten Zustände.

In der LAPW-Methode bestehen die Basisfunktionen  $\varphi_i$ innerhalb kernnaher Bereiche (Muffin-tin Sphären) aus atomartigen Funktionen, die außerhalb dieser Sphären in ebene Wellen (Plane Waves) übergehen. Daraus ist der Name der Methode entstanden: Linearized Augmented Plane Waves (LAPW). Durch die räumliche Aufteilung des Basissatzes ergibtsich einemehrstufigeAufstellung der Hamiltonmatrix und Overlapmatrix:

$$
H = H^{MT} + H^{NS} + H^{PW}
$$

$$
S = S^{MT} + S^{PW}.
$$

 $H^{MT}$  entsteht unter der Annahme von kugelsymmetrischen Potentialen um Atomkerne, also innerhalb der Muffin-tin Sphären.  $H^{NS}$  ist der (Korrektur-)Beitrag, der nicht-sphärische Potentiale um die Atomkerne berücksichtigt, und  $H^{PW}$  ergibt sich aus den ebenen Wellen im Bereich zwischen den die Atomkerne umgebenden Muffin-tin Sphären.

Ein Problem stellt sich noch: Zum Aufstellen der Schrödingergleichungen ist die Kenntnis des Potentials  $V = V_{Coulomb} + V_{xc}$  notwendig. Dieses Potential ist nur mit Hilfe der Kenntnis der Elektronendichte ρ bestimmbar, die sich aber erst durch Lösen der Schrödingergleichungen ergibt. Daher muß man auf ein iteratives Berechnungsschema zurückgreifen:<sup>3</sup>

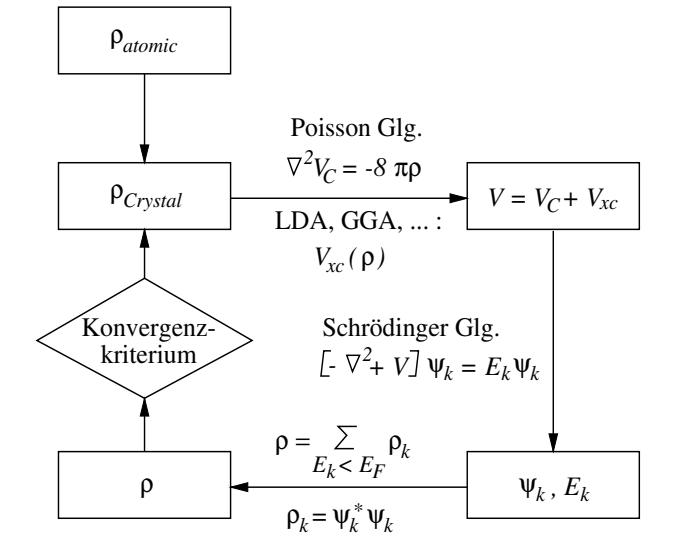

Aus einer gegebenen Elektronendichte wird das Coulomb-Potential V<sub>Coulomb</sub> und das Austausch-Korrelationspotential Vxc ermittelt. Damit kann die Schrödingergleichung aufgestellt und gelöst werden. Man erhält Wellenfunktionen  $\psi_i$  und zugehörige Energieeigenwerte  $\varepsilon_i$  als Lösungen. Aus den Wellenfunktionen kann die Elektronendichte ρ gebildet werden. Diese verbesserte Elektronendichte wird mit der Dichte der vorherigen Iteration verglichen. Unterscheiden sich die Dichten fast nicht mehr, d.h. ist ein gewisses Konvergenzkriterium erfüllt, hat man die gesuchten Wellenfunktionen mit hinreichender Genauigkeit gefunden.

#### 1.2 Vor- und Nachteile

Diese, Full-Potential LAPW genannte Methode, hat eine Reihe von Vorteilen:

- Es ist eine *All-Electron*-Methode, d. h. auch kernnahe Elektronen werden berücksichtigt. Dadurch lassen sich kernnahe Größen, wie z. B.
	- Elektrischer Feldgradient (EFG),
	- Hyperfeinfeld,
	- Isomerieverschiebung

beschreiben.Das ist vor allemdeshalb interessant, da sich diese Größen experimentell direkt nachprüfen lassen (z.B. mit Hilfe von Mößbauer- oder NMR-Spektroskopie).

- Sie ist sehr genau.
- Es sind keine empirischen Parameter notwendig (ab-initio Methode). Im Prinzip genügt die Kenntnis der Kernladungszahlen der involvierten Atome für eine vollständige Beschreibung des Festkörpers.
- Ein breites Spektrum an Festkörpern ist behandelbar, insbesondere können auch
	- Übergangsmetalle (Systeme mit d-Elektronen) und
	- Seltene Erden (Systeme mit f-Elektronen)

gut berechnet werden.

Dem steht der Nachteil gegenüber, daß die Methode einen hohen Berechnungsaufwand erfordert und daher, verglichen mit anderen Methoden, langsam ist.

#### 2. Neustrukturierung des WIEN-**Softwarepakets**

Die ursprüngliche Umsetzung des oben beschriebenen LAPW-Formalismus in ein Softwarepaket (der sogenannte WIEN-Code [1]) ist für eine Verarbeitung auf Vektorrechnern, wie z. B. der Siemens/Fujitsu S100/10, nicht gut geeignet. Durch den Einsatz dieses Rechners konnte zunächst kein wesentlicher Laufzeitvorteil imVergleich zu einer IBM RS 6000/550 Workstation gewonnen werden. Die Aufgabe bestand nun darin, diesen Mangel des WIEN-Softwarepakets zu beheben. Da dieses Paket weltweit in vielen Forschungsinstitutionen eingesetzt und weiterentwickelt wird, ist dabei besonders wichtig, den vorhandenen, hohen Grad an Portabilität und Wartbarkeit zu wahren.

<sup>3</sup> Zum Starten des iterativen Berechnungsschemas setzt man in der Praxis oft eine Elektronendichte ein, die sich aus der Superposition der atomaren Elektronendichten der beteiligten Atome ergibt.

#### 2.1 Analyse

Bevor Veränderungen zum effizienten Einsatz der Simulationssoftware auch auf Vektorrechnern vorgenommen werden können, müssen diejenigen Teile identifiziert werden, die einen möglichst großen Laufzeitgewinn durch Neugestaltung versprechen. Nach dem Amdahl'schen Gesetz

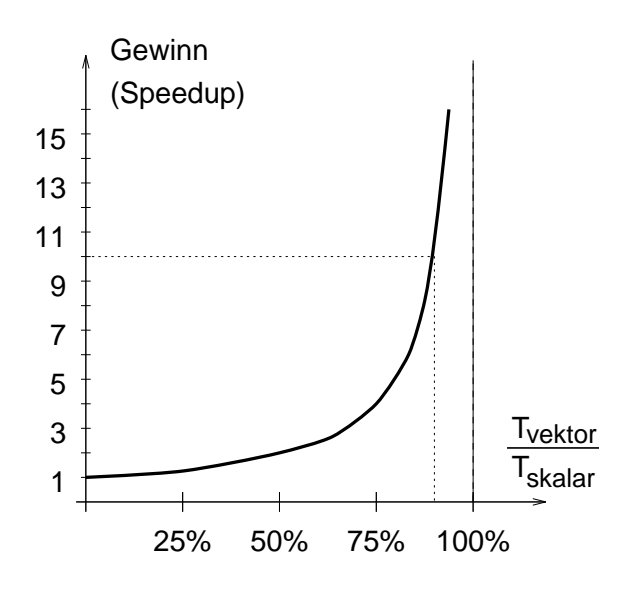

hat es nämlich keinen Sinn, einen hohen personellen Aufwand in die Optimierung von Routinen zu investieren, die kaum Rechenzeit verbrauchen, und signifikante Laufzeitverbesserungen sind nur zu erreichen, wenn Codeteile beschleunigt werden, die im unoptimierten Zustand einen erheblichen Anteil der Rechenzeit verbrauchen. Um z.B. eine Beschleunigung um den Faktor 4 zu erzielen, müssen 75 % der ursprünglichen Laufzeit eingespart werden.

Die Laufzeitanalyse des WIEN-Pakets gestaltet sich aus zwei Gründen recht schwierig:

- 1. Abhängig von der zu berechnenden Festkörperstruktur ergeben sich starke Schwankungen der Laufzeitverteilung zwischen verschiedenen Berechnungsabschnitten.
- 2.Unter praxisnahen Bedingungen müssen langeLaufzeiten (Stunden) in Kauf genommen werden.

Es ist daher unumgänglich, bei der Analyse des Laufzeitverhaltens die Erfahrungen der Anwender einzubeziehen. Die erhaltenen Informationen lehren, daß der Hauptteil der Rechenzeit in drei Berechnungsabschnitten der WIEN-LAPW-Methode verbraucht wird, deren Identifizierung mit Hilfe von Testdaten einfacher Festkörperstrukturen nicht möglich ist. Die Simulation einfacher Festkörperstrukturen verzerrt die Laufzeitverteilung gegenüber realen Systemen nämlich so stark, daß sonst unwesentliche Initialisierungsroutinen die Hauptarbeit leisten. Die kritischen Berechnungsabschnitte sind:

- 1. Aufstellen des Muffin-tin Anteils der Hamiltonmatrix  $H^{MT}$  und der Overlapmatrix S;
- 2. Aufstellen des nichtsphärischen Anteils der Hamiltonmatrix  $H^{NS}$ ;

#### 3. Lösen des allgemeinen Eigenwertproblems  $H \overrightarrow{c} = \varepsilon S \overrightarrow{c}$ .

Weitere Analysen können sich nun auf die oben genannten drei Problemabschnitte ( $H^{MT}$ ,  $H^{NS}$  und  $H \overrightarrow{c} = \varepsilon S \overrightarrow{c}$ ) beschränken. Zu diesem Zweck können nun einfache Testdaten gefunden werden, die sich durch geringe Laufzeiten und eine, im Vergleich mit ,,großen" Systemen, typische Laufzeitverteilung auszeichnen. Die Hauptaufgabe der Leistungsanalyse liegt nämlich nun darin, den Gewinn von beschleunigenden Maßnahmen aufzuzeigen, wobei die absolute Länge der Laufzeit keine wesentliche Rolle spielt.

Für eine skalare IBM RS 6000/550 Workstation und den Vektorrechner SNI S100/10 ergeben sich mit Hilfe der Testdaten folgende Laufzeiten:

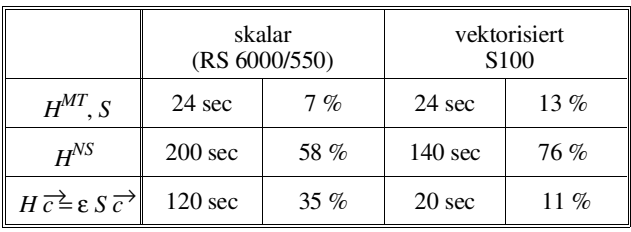

Aus der Tabelle kann abgelesen werden, daß für eine Anpassung an den Vektorrechner der Hauptansatzpunkt bei der Berechnung der Matrix  $H^{NS}$  liegen sollte, weil dafür mit 76 % ein Großteil der Laufzeit verbraucht wird. Beachtenswert ist, daß die Berechnung der Matrix  $H^{MT}$  wesentlich schlechter auf den Vektorrechner übertragbar ist, aber aufgrund des geringen Laufzeitanteils von nur 13 % vorerst unberücksichtigt bleibt.

#### 2.2 Nichtsphärische Matrixelemente

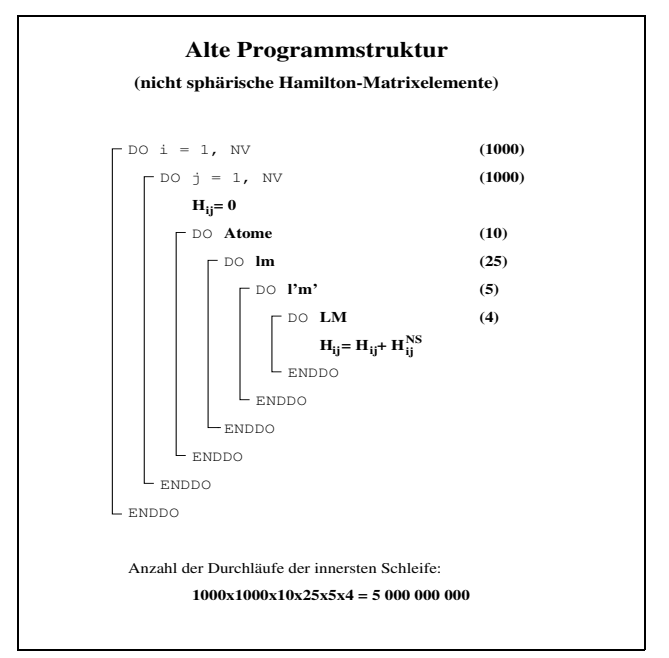

Betrachtet man das (stark vereinfachte) Schema der Berechnung der nichtsphärischen Matrixelemente  $H^{NS}$  der alten WIEN-Version, so wird deutlich, daß diese Anordnung für den Betrieb auf Vektorrechnern sehr ungünstig ist. Die innerste Schleife ist sehr kurz (typisch vier Durchläufe), sodaß ein sinnvoller Einsatz der Vektoreinheit nicht möglich ist. Eine Umstrukturierung der Schleifenanordnung auf

Sourcecode-Ebene ist nicht trivial und kann in diesem Fall nur über eine Umformung der mathematischen Formulierung der  $H^{NS}$ -Elemente durchgeführt werden. Eine entsprechende Änderung des zugrundeliegenden mathematischen Ansatzes führt auf eine besser geeignete Berechnungsstruktur, bei der nicht nur die längsten Schleifen innen liegen, sondern auch ein beträchtlicher Teil des Berechnungsaufwandes aus inneren Schleifen herausgehoben werden kann.

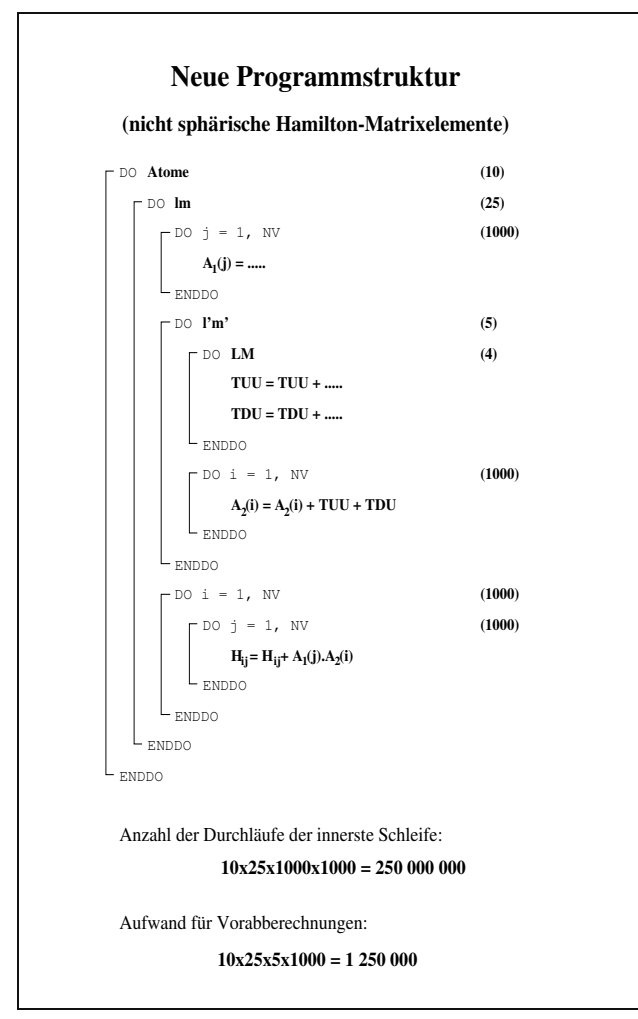

Im Gegensatz zur ursprünglichen Berechnungsstruktur, bei der jedes Matrixelement vollständig berechnet wird, bevor ein neues in Angriff genommenwird, erfolgt imneuen Schema ein periodischer Update der Hamiltonmatrixelemente. Dazu werden für jedes Atom und dessen zugehörige Nebenquantenzahlen l, sowie magnetische Quantenzahlen m Updatevektoren  $A_1$ ,  $A_2$  und  $B_1$ ,  $B_2$  bestimmt, sodaß die Hamiltonmatrix auf folgende Weise aktualisiert werden kann:

$$
H^{NS} \leftarrow H^{NS} + (A_1 \times B_1^T) + (A_2 \times B_2^T).
$$

Diese Form entspricht in ihren Grundzügen der BLAS-Operation ,,Rank-2 update". Sofern der Vektorrechner die Verkettung mehrerer unabhängiger arithmetischer Bearbeitungspipelines unterstützt (das sogenannte Chaining), steht dem Einsatz dieser Einrichtung vom Standpunkt der Datenabhängigkeit nichts im Wege: Die Berechnung von  $H^{NS} \leftarrow \overrightarrow{H}^{NS} + (A_1 \times B_1^T)$  kann mit der Addition von  $(A_2 \times B_2^T)$  verkettet werden. Außerdem läßt sich der Matrix-Update in Form von DAXPY-Operationen ( $\overrightarrow{v} = a \overrightarrow{x} + \overrightarrow{v}$ ) formulieren, die auf vielen Vektorrechnern, so auch auf der SNI S100/10, als Vektorinstruktionen zur Verfügung stehen. Auf entsprechenden Vektorrechnern kann daher Supervektorperformance (siehe Dongarra [4]) erreicht werden. Die SNI S100/10 des EDV-Zentrums der TU Wien besitzt nur eine universelle Bearbeitungspipeline, die aber DAXPY-Vektoroperationen durchführen kann. 4

Die folgende Abbildung verdeutlicht die unterschiedlichen Berechnungsschemata der ursprünglichen und beschleunigten Aufstellung der  $H^{NS}$  Matrixelemente noch einmal in graphischer Form:

**Altes Berechnungsschema:**

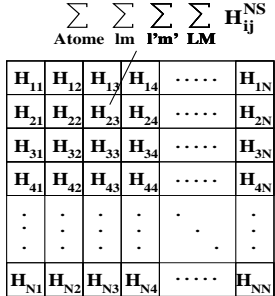

**Neues Berechnungsschema:**

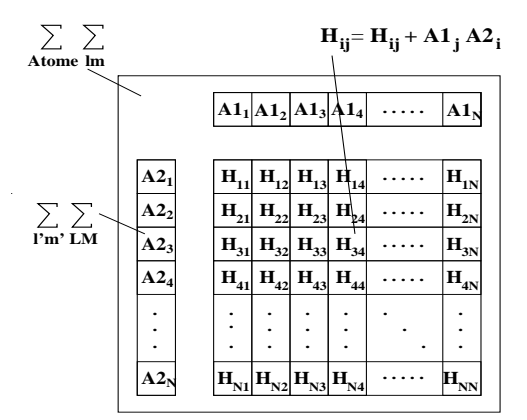

Damit ergeben sich folgende, deutlich verbesserte Laufzeiten:

|                                   | skalar<br>(RS 6000/550) |        | vektorisiert<br>S <sub>100</sub> |          |
|-----------------------------------|-------------------------|--------|----------------------------------|----------|
| $H^{MT}$ , S                      | 24 sec                  | $15\%$ | $24 \text{ sec}$                 | 53%      |
| $H^{NS}$                          | 20 sec                  | $12\%$ | $1.6 \text{ sec}$                | $3.5\%$  |
| $H\vec{c} = \varepsilon S\vec{c}$ | $120 \text{ sec}$       | 73%    | 20 sec                           | 43.5 $%$ |

Oft wird auch die DAXPY -Vektoroperation als Chaining-Operation bezeichnet, bei der die Additions- und Multiplikationseinheiten einer Bearbeitungspipeline miteinander verkettet werden.

Man beachte, daß sich die Laufzeit zur Berechnung der nichtsphärischen Matrixelemente schon skalar um den Faktor 10 verringert hat und besonders auf Vektorrechnern keine wesentliche Rolle mehr spielt.

#### 2.3 Muffin-tin Matrizen und Eigenwertproblem

Die verbliebenen beiden Algorithmusteile - die Berechnung der Muffin-tin Matrizen und die Lösung des allgemeinen Eigenwertproblems- erfordern mit 53 % und 43.5 % auf dem Vektorrechner nun den Hauptanteil der Rechenzeit.

Zum Lösen des allgemeinen Eigenwertproblems werden anstelle der bisher verwendeten, alten EISPACK-Routinen, Funktionen spezieller Bibliotheken eingesetzt: LAPACK, SSLVP, ESSL, modifizierte EISPACK-Routinen etc. Überraschenderweise liefern für IBM RS 6000 Rechner handoptimierte Routinen<sup>5</sup> auf allen getesteten Rechnersystemen (auch der S100!) die besten Antwortzeiten. Der damit erzielte Laufzeitgewinn von ca. 30 % ist aber eher bescheiden.

Auch beim Aufstellen der Hamiltonmatrix  $H^{MT}$  und Overlapmatrix S sind keine dramatischen Gewinne erreichbar. Ein Vorausberechnen von Update-Vektoren ist hier nicht möglich, und die Notwendigkeit zur Auswertung von komplexen Exponentialfunktionen verhindert bessere Vektorisierungsgrade.

Insgesamt können unter Ausnutzung aller durchgeführten beschleunigenden Maßnahmen folgende Laufzeiten verbucht werden:

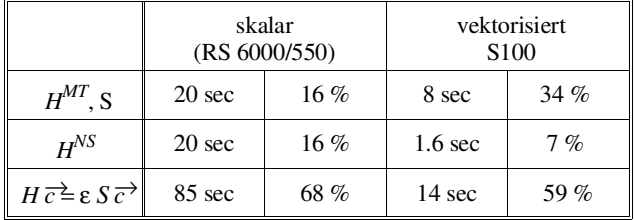

Die Hauptlast der Berechnungen nach diesen Verbesserungen liegt nun eindeutig im Lösen des allgemeinen Eigenwertproblems. Die durch die verbesserte Programmleistung bedingte Verschiebung der untersuchten Festkörperstrukturen verstärkt diese Tatsache noch weiter.

#### 3. Schlußbemerkung

Aus den beschriebenen Bemühungen und weiteren physikalisch basierten Verfeinerungen der Simulationsmethode ist ein neues, verbessertes Festkörpersimulationspaket WIEN 93 [5] entstanden, das weltweit bereits große Verbreitung und Anerkennung gefunden hat.

Da die Hauptlast der Rechenarbeit im Lösen eines allgemeinen hermitischen Eigenwertproblems liegt, ist die Untersuchung und Entwicklung verschiedener alternativer Verfahren zur Lösung des Eigenwertproblems unter Ausnutzung der iterativen Natur der LAPW-Methode Gegenstand der laufenden Bemühungen, das WIEN 93-Softwarepaket weiter zu verbessern.

#### **Literatur**

- [1] P. Blaha, K. Schwarz, P. Sorantin und S.B. Trickey, Comp. Phys. Commun. 59, 399 (1990)
- [2] P. Hohenberg, W. Kohn, Phys. Rev. 136, B864 (1964).
- [3] W. Kohn, L. J. Sham, Phys. Rev. 140, A1113 (1965).
- [4] J. J. Dongarra, F. G. Gustavson, A. Karp, Implementing Linear Algebra Algorithms for Dense Matrices on a Vector Pipeline Machine, SIAM Review 26 (1984), pp. 91-112.
- [5] P. Blaha, K. Schwarz, R. Augustyn, Computer Code WIEN93 (1993)

<sup>5</sup> Diese stark modifizierten EISPACK-Routinen wurden 1992 von G. Temnitschka erstellt.

# Das Programmpaket GAUSSIAN 92

Mehr und mehr finden Rechenverfahren in der Chemie Einzug, mit deren Hilfe Moleküle quantenchemisch beschrieben werden können. Die Methoden ermöglichen einen Einblick in molekulare Eigenschaften der betrachteten Systeme. So lassen sich mit ihnen Ladungsverteilungen, Bindungsstärken, Schwingungsfrequenzen etc. berechnen, Bindungslängen und Bindungswinkel optimieren und Orbitalwechselwirkungen analysieren. Sie dienen dem theoretischen Chemiker als Werkzeug, um Einblicke in experimentell nicht zugängliche Gebiete der Chemie zu erlangen, für den an der Laborbank praktisch arbeitenden Chemiker als Hilfsmittel, um zusätzliche Aufschlüsse über Verbindungen zu erhalten und neue Reaktionswege im voraus abschätzen zu können.

Man unterscheidet bei den quantenchemischen Rechenverfahren zwei verschiedene Ansätze. Zum einen die ab initio Verfahren, die mit einem rein mathematischen Ansatz versuchen, die Situation im Molekül zu beschreiben, zum anderen die semi-empirischen Verfahren, bei denen experimentell bestimmte Parameter mit in die Rechnung eingehen.

Das Programmpaket GAUSSIAN 92 bietet sowohl das eine als auch das andere. Zusätzlich zu diesen traditionellen Anwendungen bietet das hier angeschaffte Programmpaket mit der Erweiterung DFT auch die Möglichkeit, die immer populärer werdenden Verfahren der Density-Functional-Theory einzusetzen. GAUSSIAN 92 ist wohl das weitverbreitetste Programmpaket für ab initio Rechnungen. Die Popularität des Systems ist sowohl auf die zahlreichen Anwendungsmöglichkeiten als auch auf die recht einfache Bedienbarkeit zurückzuführen. So lassen sich abgesehen von ab initio Rechnungen mit und ohne Elektronenkorrelation eine große Anzahl von semi-empirischen Verfahren wie CNDO, INDO, MINDO/3, MNDO, AM1 und PM3 durchführen. Dabei bestechen der recht einfache und nahezu formatfreie Input und die hohe Bandbreite des möglichen Output. Dies führt zu einer leichten Erlern- und somit schnellen Verwendbarkeit des Systems selbst für den Chemiker, der normalerweise mehr als Experimentator tätig ist.

Aufgrund der weiten Verbreitung des GAUSSIAN-Pakets ist eine große Anzahl von Hilfsprogrammen erhältlich, die neben einer Erleichterung des Inputs auch der Visualisierung derErgebnisse dienen und somit dieAuswertung der erhaltenen Daten weiter vereinfachen. Gaussian92 ist weitgehend in Fortran geschrieben und für Parallelisierung auf den jeweiligen Architekturen vorbereitet. Die am Fachbereichsrechner Chemie SGI Challenge L installierte Version ist für die Verwendung von maximal 2 Prozessoren parallel voreingestellt.

Vor Aufruf von Gaussian92 mit der Anweisung

$$
q92 \leq input-file
$$

muß die Umgebung mit startgauss entsprechend gesetzt werden. Vorsicht ist mit den Scratch-Files geboten, die sehr groß werden können und bei abnormalemEnde erhalten bleiben. Die Voreinstellung ist /tmp für diese Scratch-Files.

Das Produkt wird von Herrn Haider und Herrn Mastal betreut. Die Referenzliteratur kann am EDV-Zentrum eingesehen werden.

> Guido Kickelbick, Institut für Anorganische Chemie Helmut Mastal

# **KHOROS**

Das schon in der PIPELINE 11 vorgestellte Visualisierungspaket Khoros wurde jetzt auch am Fachbereichsrechner Physik (ecxph) in der Version 1.5 installiert.

Das Einrichten der Khoros-Umgebung erfolgt durch Aufruf von startkhor. Da an der ecxph im standardmäßig zur Verfügung gestellten .cshrc-File schon einige Default-Einstellungen vorgenommen werden, sollte man, soferne man diese Einstellungen übernehmen will, anstelle des Aufrufes von startkhor das Kommando

source /usr/local/bin/startkhoros

ausführen. Danach kann man mit cantata die Arbeitsumgebung zum Zusammenstellen von Khoros-Applikationen aufrufen.

#### Dokumentation:

Manual-Pages erhält man mit vman <command>.

Der Zugang zu der ausführlichen Dokumentation ist in der Datei \$KHOROS\_HOME/manual/Manual\_guide beschrieben. Wegen der großen Papiermenge sollte vom Selbstausdrucken Abstand genommen werden.

Volume I (User's Manual) kann bei Herrn Mastal (Kl. 5816) eingesehen werden.

Walter Haider

ANZEIGE

# Maple V Release 3

Das Computer-Algebra Paket Maple V Release 3, von Waterloo Maple Software (Kanada), steht auf dem Fachbereichsrechner Maschinenbau (rsmb und rsmb550) zur Verfügung.

Maple ist ein leistungsfähiges System zum symbolischen und numerischen Rechnen und Erstellen von 2D- und 3D-Grafiken. Es bietet mehr als 2000 Mathematik-Funktionen, welche interaktiv (rsmb), aber auch batch-mäßig (rsmb550) und von einer eigenen Programmiersprache aufgerufen werden können.

Probleme aus den Bereichen allgemeine Mathematik, Objektmanipulation, Kombinatorik, Differentiation, Integration, Geometrie, Gruppentheorie, lineare Algebra, Optimierung, Zahlentheorie, Polynome und Statistik können behandelt werden. DieVielzahl derGrafikmöglichkeiten (Oberflächen, Konturen, Trajektoren, Röhren, Animation usw.) erleichtern das Interpretieren von großen Datenmengen.

Maple-Resultate können nach den Sprachen Fortran und C portiert oder in LaTeX-Format übertragen werden. Diese Möglichkeit, komplette Maple-Arbeitsblätterin LaTeX-Dokumente umzuwandeln, ist eine der vielen Erweiterungen von Release 3 gegenüber Release 2. Ausführliche Informationen über weitere Erweiterungen beinhaltet die Datei newrel3.txt (siehe Dokumentation).

#### Verwendung

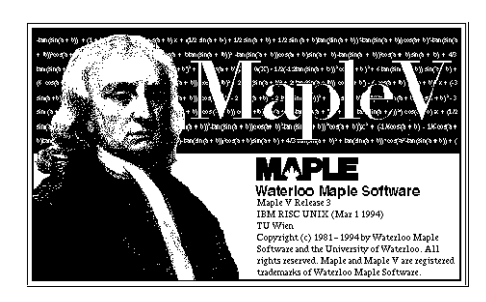

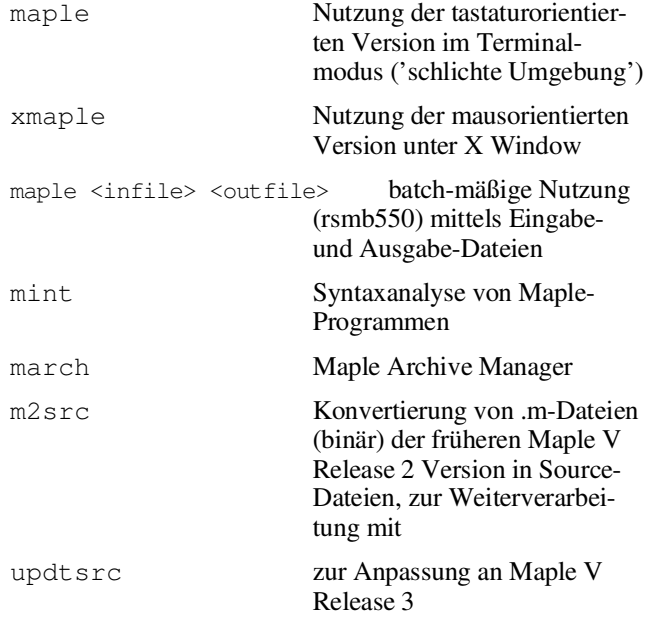

Eine nützliche Einführung in das Maple-System kann durch Aufruf des Online-Tutorials mittels tutorial(); erfolgen.

Die X Window-orientierte Version bietet die Möglichkeit mittels Maple-Worksheets (Kombination von Maple-Input, -Output, -Text und -Grafik in einem Dokument) Berechnungen für spätere Verwendungen wie nochmalige Durchführung, Abänderungen der Eingaben etc. oder für den Transfer auf andere Plattformen zu erstellen.

In demVerzeichnis /usr/local/maple/examples sind Beispiele für solche Worksheets (.ms-Dateien) vorhanden.

Zum weltweiten Austausch von Maple-Programmen und -Worksheets unter den Maple-Anwendern steht die Maple Share Library zur Verfügung. Zugang zum Beispiel über aFTP-Server neptune.inf.ethz.ch im Verzeichnis /pub/maple.

#### Dokumentation

Mit einem ? als erstem und einzigen Zeichen einer Zeile bekommt man das Einstiegsmenü der Online-Hilfe von Maple und mit ?<topic> Erklärungen zu weiteren Themen.

In der X Window-orientierten Umgebung erhält man durch Anklicken von 'Help' in der Menü-Leiste die Möglichkeit mittels 'Help Browser' oder 'Keyword Search' Informationen zu gewünschten Themen zu erhalten.

Folgende Manual-Pages stehen zur Verfügung:

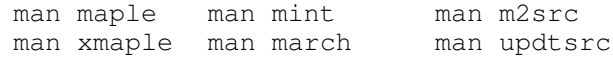

Zusätzliche Dokumentation enthalten auch die Files

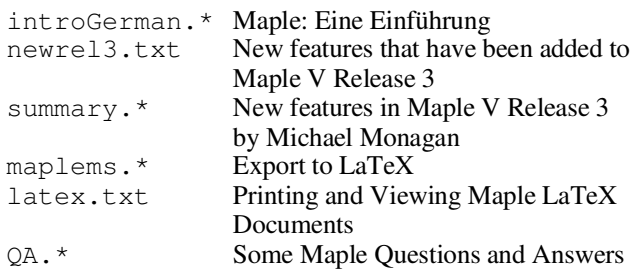

in dem Verzeichnis /usr/local/maple/doc.

Gedruckte Dokumentation:

First Leaves: A Tutorial Introduction to Maple V Maple V Language Reference Manual The Maple Handbook Maple V Release 3 Notes Maple V Release 3 Getting Started, for UNIX Systems and the Motif Interface

Die beiden letzten können beimir imZimmer (EDV-Zentrum, Wiedner Hauptstraße 8-10, 2.Stock, gelber Bereich, DB02O20) eingesehen werden.

Walter Haider

Das Software-Paket INSITE (Interactive Nonlinear Systems Investigate Toolkit for Everyone) ist eine Zusammenstellung von leicht benützbaren Programmen zur Simulation und Charakterisierung dynamischer Systeme, mit dem Schwerpunkt auf chaotischen Systemen.

INSITE ist eine Entwicklung von Thomas S. Parker (INSITE Software) und wurde im Zuge des Ausbaues der rsmb-Rechner zu einem Fachbereichsrechner für Maschinenbau und Mathematik mit einem Schwerpunkt auf dem Gebiet der Simulation angeschafft.

INSITE besteht aus vier Programmen mit graphischer Oberfläche (TRAJ, POIN, PHASE und BIF) sowie fünf weiteren zeilenorientierten Hilfsprogrammen.

Mit startins wird die Umgebung für INSITE gesetzt. Das dynamische System wird in einem MKF-File spezifiziert. Aus diesem wird mit MAKEF automatisch ein C-Programm generiert. Die Dokumentation über INSITE kann entweder ausgedruckt oder bei mir eingesehen werden.

Helmut Mastal

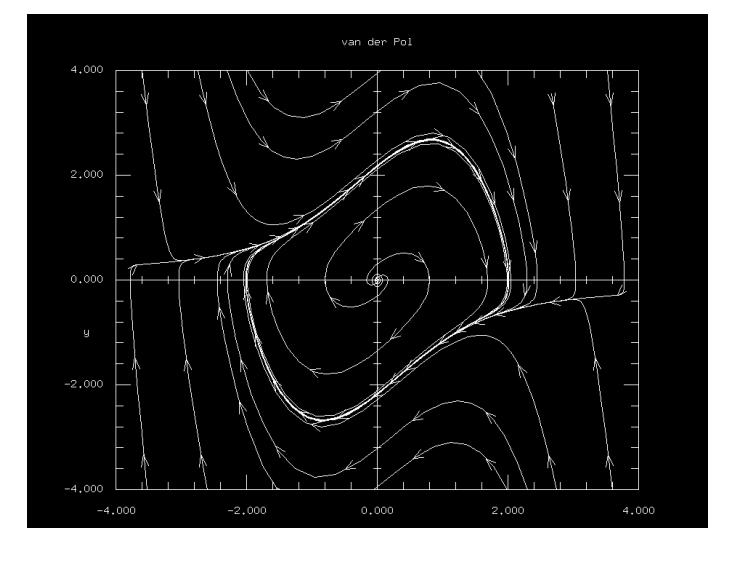

Lösung der Van der Pol'schen Differentialgleichung mit INSITE

# BMDP - Statistikprogramme

Die BMDP Statistikprogramme (siehe dazu auch PIPE-LINE 11) wurden am zentralen UNIX-Unterstützungssystem (ecx) und am Fachbereichsrechner Maschinenbau (rsmb, rsmb550) installiert und werden, sobald der Fachbereichsrechner Mathematik-Studierende zur Verfügung steht, auch dort vorhanden sein. Installiert wurde sowohl die Standard-Version als auch die X Window-Version.

Informationen über die Verwendung dieser Programme findet man in der Datei /usr/local/bmdp/readme.

Beim Arbeiten mit der X Window-Version steht eine Online-Dokumentation zur Verfügung. Die gedruckte Dokumentation liegt beimir imZimmer (EDV-Zentrum,Wiedner Hauptstraße 8-10, 2. Stock, gelber Bereich, DB02O20) zur Einsichtnahme auf. Empfehlenswert dazu wäre auch das Buch von H. Lüpsen, Einführung in das Statistische Programmsystem BMDP in den Versionen 90 und 93 (7.0) im Gustav Fischer Verlag, Stuttgart.

Walter Haider

# TeX/LaTeX - Installation an den zentralen Servern

Das TeX-Paket (Version: TeX 3.14, LaTeX 2.09) wurde auf folgenden Rechnern installiert:

- Zentrales UNIX-System, Convex C3220 (ecx)
- FBR Physik, Convex C220 (ecxph)
- FBR Maschinenbau, IBM RS/6000-950 (rsmb)
- FBR Mathematik-Stud., IBM RS/6000-390 (fbma)
- FBR für Studierende, IBM RS/6000-380 (stud1)

Die Installation beinhaltet folgende Programme:

#### TeX (Version 3.14)

Übersetzt eine TeX-Eingabedatei ( $datei.tex$ ) in eine DVI-Datei (datei.dvi).<br>Aufruf: tex tex datei Beispiel: tex test

#### LaTeX (Version 2.09)

Übersetzt eine LaTeX-Eingabedatei ( $datei.$ tex) in eine DVI-Datei (datei.dvi). Aufruf: latex datei Beispiel: latex test

#### XDVI

Zeigt eine DVI-Datei (datei.dvi) am Bildschirm in einem X Window Fenster an. Aufruf: xdvi datei Beispiel: xdvi test

#### DVIPS (Version 5.55)

Wandelt eine DVI-Datei (datei.dvi) in eine PostScript-Datei (datei.ps) um. Aufruf: dvips datei Beispiel: dvips test

Es wurde versucht, den Installationsumfang (Plain-Tex, diverse Makropakete) und die Struktur dieses Textsatzsystems auf den oben angeführten UNIX-Maschinen gleich zu gestalten.

Alle TeX-Systemdateien befinden sich im Verzeichnis /usr/local/lib/tex und im Verzeichnis /usr/local/lib/mf befinden sich alle METAFONT-Systemdateien. Die ausführbaren Programme befinden sich im Verzeichnis /usr/local/bin.

Dokumentation zu den Programmen kann man mit dem Befehl man <Programmname> erhalten.

Zusätzliche Dokumentation enthält auch die Datei readme in dem Verzeichnis /usr/local/tex/doc.

Dort befindet sich auch eine Kurzbeschreibung des Makropaketes LaTeX als PostScript-Datei lkurz.ps und kann auf einem PostScript-fähigen Drucker ausgegeben werden.

In diesem Verzeichnis befindet sich auch ein Beispiel für eine LaTeX-Eingabedatei sample.tex, das mit latex sample übersetzt, mit dvips sample in eine Post-Script-Datei umgewandelt und mittels lpr sample.ps auf einem PostSript-fähigen Drucker ausgegeben werden kann. Mittels xdvi sample kann das formatierte Dokument auch in einer X Window-Umgebung am Bildschirm betrachtet werden.

Hans Berndl

# Vektorrechner S100: Verarbeitung von Binärdaten im IEEE-Format

Die interne Darstellung binärer Daten am Vektorrechner SNI S100/10 folgt der IBM-Vorschrift; auf PC und Workstation sowie vielen modernen Großrechnern wird das IEEE-Format dafür verwendet. Werden also Daten ausgetauscht, so mußte dies meist in Form kodierter (zeichenorientierter) Aufzeichnungen erfolgen. Dies erfordert dann beim Erstellen und beim Lesen zusätzlichen Aufwand; gleichzeitig wird meist auch mehr externer Speicherplatz benötigt (auch mehr Datenverkehr über das Netz!).

Ab der Version 12 (derzeit am EDV-Zentrum installiert) kann das FORTRAN-Laufzeitsystem des Vektorrechners binäre IEEE-konforme Zahlen einlesen und ohne weiteren Aufwand seitens des Anwendungsprogrammierers (quasi im Flug) in das interne IBM /370-Format umwandeln; ebenso ist die Ausgabe im IEEE-Format möglich.

Um diese Funktion zu aktivieren, muß nur im Ausführungsbefehl des Programms (z. B.: a.out) die Option -C einheitennummer oder -C angegeben werden. Dann werden die Daten der entsprechenden Datei als IEEE-Werte interpretiert: -C 21 bedeutet, daß die Daten der Datei, die im FORTRAN-Programm mit der Nummer 21 angesprochen wird, als IEEE-konform interpretiert werden. Jede solche Datei ist beim Aufruf des Programms mit einer eigenen Option -C einheitennummer anzugeben. Wenn die Option -C ohne Einheitennummer angegeben wird, gilt diese Vereinbarung für alle unformatierten Dateien des FORTRAN-Programms.

Da bei der Konversion von einfachen Gleitkommazahlen (REAL) in das IBM-Format und von doppelt genauen Gleitkommazahlen (DOUBLE PRECISION) in das IEEE-Format die Anzahl der Bits der Mantisse kleiner wird, kann es zu einem Verlust an Genauigkeit kommen, wenn dabei auf 1 gesetzte Bit verloren gehen. Die Laufzeitoption -M weist das Programm an, das Auftreten solcher Genauigkeitsverluste beim Ablauf zu melden.

Viel gravierender ist jedoch, daß die Wertebereiche der Gleitkommazahlen (Bereich der Exponenten) in beiden Formaten unterschiedlich sind: Bei einfacher Genauigkeit gibt es Zahlen im IBM-Format, die auch nicht annähernd im IEEE-Format dargestellt werden können, bei doppelt genauen Zahlen ist dies bei der umgekehrten Konversion der Fall. Bei Auftreten solch eines Problems gibt es auf jeden Fall eine Meldung des Laufzeitsystems, und die umgewandelte Zahl wird bei einem Exponentenunterlauf auf 0 und bei einem Exponentenüberlauf auf die größte Zahl der jeweiligen Zieldarstellung abgebildet. Wie dann das Ergebnis zu beurteilen ist, kann nur der Anwender oder der Programmierer entscheiden.

Willy Weisz

# Das neue Queuing-Schema am Fachbereichsrechner Chemie

Bei den meisten Batch-Queuing-Systemen war es schon immer eine Notwendigkeit, die Anzahl der aktiven Jobs sowohl pro Jobklasse als auch pro Benutzergruppe (Projekt, Institut) zu begrenzen. Die Begrenzung pro Jobklasse ist notwendig, um einen Memory-Engpaß der Maschine (evtl. auch einen /tmp-Engpaß) zu vermeiden. Die Begrenzung pro Benutzergruppe ergibt sich aus der Forderung einer fairen Verteilung der Betriebsmittel auf die einzelnen Benutzergruppen (eine Gruppe soll nicht durch Submit einer großen Anzahl von Jobs eine Jobklassemonopolisieren können!). Viele Queuing-Systeme, so auch ältere Versionen von Sterling NQS, konnten nicht beide Forderungen gleichzeitig erfüllen:

Unter NQS 2.4 (Connect:Queue for Unix Scheduling), das seit Juli auch für Silicon Graphics zur Verfügung steht, gibt es die Möglichkeit, mehrere Queues zu Queue-Complexes zusammenzufassen und diesen ein gemeinsames Runlimit (= Maximalzahl der aktiven Jobs) zu geben. Seit 7. September ist das neue Queuing-Schema wirksam. Die Jobklassen haben die gleiche Bedeutung wie bisher:

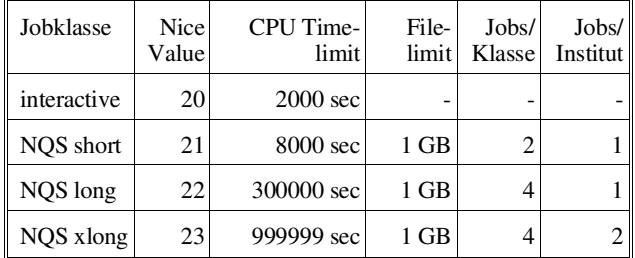

Allerdings sind short, long und xlong keine Batch-Queues mehr,sondern Pipe-Queues, die die eigentlicheArbeit auf jeweils 15 Batch-Queues verteilen, deren Namen mit der Institutsnummer qualifiziert sind (z.B. long151). Damit kann man das qsub wie gewohnt  $(z,B, qsub \ -q \ lonq)$ durchführen, die laufenden Jobs scheinen aber im qstat unter longiii auf, wobei iii die Institutsnummer ist. Die Batch-Queues jeweils einer Klasse sind zu einem Queue-Complex zusammengefaßt (mit dem gleichen Namen wie die Pipe-Queue), welcher die Gesamtanzahl der Jobs überwacht.

Die Regeln für die Queues und Queue-Complexes wurden so implementiert, wie es den bisherigen Konventionen der Challenge L entsprach. In der Zwischenzeit wurde auch der Hauptspeicher der Maschine von 384 auf 512 MByte erweitert - als Ausgleich für die verspätete Lieferung der R 8000 Power Challenge Prozessoren durch Silicon Graphics.

Nach Abschluß beider Hardware-Umbauten wird es wahrscheinlich notwendig sein, die Parameter des Queuing-Schemas zu überdenken und gegebenenfalls neue Parameter gemeinsam festzulegen.

Helmut Mastal

# Abbau des EVAX-Clusters

Mitte 1991 wurde als zentrales VAX-VMS Unterstützungssystem ein VAX-Cluster (bestehend aus einem VAXserver 4000-300 und 4 VAXstations 3100/76) am EDV-Zentrum der TU Wien installiert. Dieses Clustersystem war vor allem als Nachfolgesystem der VAX 750 und 780 gedacht und sollte damals denBenutzern dieser Systeme die Möglichkeit bieten, bestehende Programme und VMS-Applikationen weiter verwenden zu können.

Die extrem hohe Leistungssteigerung von EDV-Systemen in den letzten Jahren verbunden mit einem Verfall der Hardwarepreise führen zu einem immer schlechteren Preis/Leistungsverhältnis älterer Systeme. Die Wartungsund Softwarelizenzkosten des VAX-Clusters belaufen sich auf ca. öS 350.000.- pro Jahr, dieLeistung einer VAXstation 3100 beträgt 7,6 VUPS (im Vergleich zu ca. 80 VUPS eines Alpha-PCs).

Auf Grund dieser hohen Wartungskosten wird das EDV-Zentrum den Betrieb des EVAX-Clusters ab 1.1.1995 einstellen.

ANZEIGE

Zur Abdeckung des Datex-P Dienstes (interaktiver Zugang zum Datex-P Netz der Post mittels X.29/PAD) steht ein eigener Rechner mit dem Namen datexp.tuwien.ac.at zur Verfügung.

Für Benutzer der SPECDAT-Datenbank erfolgt keine Änderung, diese Spektren-Datenbank wird weiterhin unter DEC-VMS zur Verfügung stehen.

Für Benutzer aus der Fachgruppe Physik werden 2 VAXstations 3100/76, die vom Institut für Kernphysik betrieben werden, weiterhin zur Verfügung stehen.

Wir ersuchen Sie, in den nächsten Monaten laufende Projekte abzuschließen und Ihre Programme und Daten zu sichern bzw. auf andere Rechnersysteme zu übertragen. Bitte senden Sie eine kurze Information (am besten über E-Mail) an mich oder Herrn J. Beiglböck (beiglboeck@edvz.tuwien.ac.at), wenn Ihre Usernummer gelöscht werden kann.

Für Fragen stehen ich sowie mein Mitarbeiter J. Beiglböck (Klappe 5815) gerne zur Verfügung.

Peter Berger

#### Informationsschriften des EDV-Zentrums

Stand: September 1994

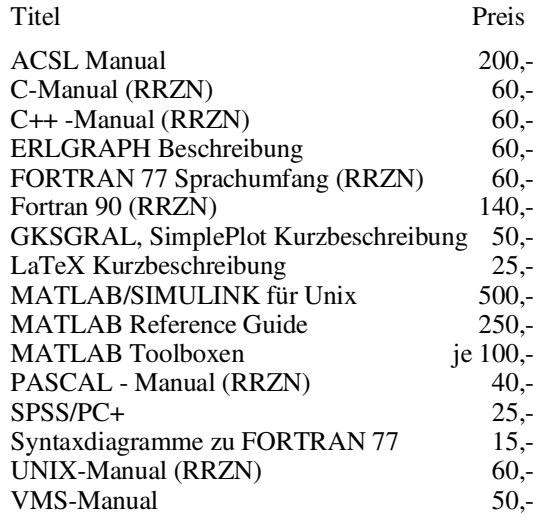

Verkauf: Montag - Freitag, 9.00-11.00 und 13.30-15.00 Uhr im Sekretariat

# Neuerungen in den Benutzerräumen

#### **Software**

Bei den PCs in den Benutzerräumen hat in den Ferien eine komplette Neuinstallation der Software stattgefunden, die ab Semesterbeginn allen Benutzern zur Verfügung stehen wird:

PC-DOS 6.3 deutsch MS Windows Version 3.11 deutsch mit 32-Bit Unterstützung MS Winword 6.0 deutsch MS Excel 5.0 deutsch MS PowerPoint 4.0 deutsch MS Access 2.0 deutsch nag F90 Version 1.21 MS FORTRAN 5.1 englisch MS-VisualBasic 3.0c professional Edition englisch Derive Version 2.56 Aldus PageMaker 5.0 deutsch TCP/IP von FTP Version 3.0 HCL-eXceed Version 4.0 PMail, Win-PMail Version 1.11 Trumpet News Version 1.00b Hgopher Version 2.4a Mosaic Version 2.0a6 Weudora Version 1.4.2b16 VirusUtilities Windows-Version 2.1 CORELDRW 3.0 deutsch (Upgrade auf 4.0 noch in Diskussion) OEBB-Fahrplan Sommer 94 (Der Winterfahrplan 94/95 wird nach Erscheinen installiert.) Novell Windows-Utilities NW 4.02 Norton Utilities Version 8.0 MS C++ Borland Pascal 7.0 deutsch

Folgende Produkte wurden nicht mehr installiert:

KERMIT 3.01 WordPerfekt DOS-Version und Windows-Version TeX

Die Software auf den Apples bleibt ungeändert.

#### Hardware

Die Erneuerung des Benutzerraums im Freihaus Erdgeschoß (FH-BR1) wurde fortgesetzt. In den Ferien konnten alle Rechner mit 80486 Prozessoren ausgerüstet werden. Darüber hinaus wurde der ehemalige PC-Raum neu ausgemalt und die Tischaufstellung und Verkabelung erneuert. Für den Benutzerraum im 2. Stock (FH-BR2) konnten weitere Rechner angeschafft werde, sodaß dort nun 14 Arbeitsplätze (PCs mit 80486) zur Verfügung stehen.

Die Erneuerungspläne in den nächsten Monaten sehen vor, auch in der Gußhausstraße (GH-BR1) eine Aufrüstung der Rechner vorzunehmen. Schließlich sollen - soweit das noch nicht geschehen ist - alle Arbeitsplätze mit 17" Farbbildschirmen ausgerüstet werden.

Ein weiterer Verbesserungsplan, der voraussichtlich noch heuer realisiert werden kann, betrifft dieBereitstellung von höher auflösenden Druckern und von Farbdruckern in den Benutzerräumen im Freihaus.

#### Organisatorisches und Vernetzung

Im Zuge des an der ganzen TU Wien durchgeführten Upgrades von Novell NetWare 4.01 auf die Version 4.02 werden auch die Server in den Benutzerräumen auf die neue Version umgestellt. Die Auswirkungen für die Benutzer werden eher gering sein, jedoch sollte die Wartbarkeit und Stabilität verbessert werden.

Im Zuge dieser Umstellung wird der gesamte Benutzerbetrieb in den Benutzerräumen am

Montag, 26. September 1994

eingestellt. Damit verlieren auch alle Benutzerberechtigungen der Form USERnnn und MATHnnn (aus dem SS 94) ihre Gültigkeit. Der Benutzerbetrieb beginnt am

Montag, 3. Oktober 1994

zumindest in allen Benutzerräumen im Freihaus. Der Betrieb im GH-BR1 wird möglicherweise einige Tage später beginnen.

Die neuen Benutzerberechtigungen werden voraussichtlich bereits ab 26. September ausgegeben werden können.

#### Mail und News für Studierende

Ebenfalls mit Semesterbeginn wird ein Username STU-DENT eingerichtet sein, mit demein Zugang zu den Studentenrechnern möglich sein wird. Für die Verwendung dieses Accounts ist kein zusätzliches Paßwort erforderlich, es steht jedoch nur ein eingeschränktes Software-Angebot - vor allem für den Netzzuggang - zur Verfügung.

Dieser Username ist vor allem dafür gedacht, denZugang zu den geplanten Studentenservern zu ermöglichen. Die Verwendung ist weitgehend selbsterkärend. Zum Abspeichern der benutzerspezifischen Einstellungen wird eine 3 1/2" HD Floppy benötigt.

Gerhard Schmitt

# Neustrukturierung des Kursangebotes

Wie bereits angekündigt, wurde das Kursangebot beginnend mit diesem Semester wieder stark erweitert. Durch diese Erweiterung des Kursangebotes ist es nicht immer leicht, einen Kurs mit einem bestimmten gewünschten Inhalt herauszufinden. Die Kurse sind daher so umbenannt worden, daß sie aussagekräftige und systematische Titel haben.Auf den folgenden Seiten werden die Kurse mit ihren Inhalten und anderen Informationen nach Sachgebieten geordnet vorgestellt. Dieser ausführlichen Darstellung ist ein Terminkalender vorangestellt, der die zeitliche Planung erleichtern soll.

In der folgenden Übersicht wird das Kursangebot nach verschiedenen Anforderungsprofilen zusammengefaßt.

Für eine individuelle Beratung über eine sinnvolle persönliche Auswahl von Kursen steht Ihnen Frau Poremba (Klappe 5821) und Herr Dipl.-Ing. Schmitt (Klappe 5600) gerne zur Verfügung. Bei Frau Poremba kann auch in umfangreiche Materialien über externe Schulungen Einsicht genommen werden.

#### Kurse für EDV-Verantwortliche

Ein besonderer Schwerpunkt dieser Umstrukturierung und Erweiterung sind Kurse für die EDV-Verantwortlichen. Diese Kurse, die gratis angeboten werden, sollen etwa jenes Wissen vermitteln, das erforderlich ist, um bei Besprechungen über EDV-Angelegenheiten mitreden zu können. Es wird im allgemeinen nicht erforderlich sein, alle diese Kurse zu besuchen. Einerseits kann das notwendige Wissen ja schon vorhanden sein, andererseits kann auch ein bestimmtes Thema für ein Institut ohne Bedeutung sein. So ist z. B. der Kurs "Einführung in UNIX" für ein Institut ohne UNIX-Rechner nicht relevant.

Damit diese Kurse leicht erkennbar sind, sind sie im Untertitel mit der Kategorie "Basiswissen" gekennzeichnet. Im Detail handelt es sich dabei um die Kurse:

> Windows 3.11 Einführung in UNIX Verwendung von TUNET E-Mail und News im TUNET Einsatz von Novell am Arbeitsplatzrechner PC/TCP Netzwerksoftware für DOS/Windows Installation und Anwendung

Darüber hinaus bietet das EDV-Zentrum aber auch weitergehende Kurse und Workshops an, die den EDV-Verantwortlichen und Systemadministratoren an den Instituten bei der Vertiefung ihres Wissens helfen. Dazu gehören z. B.:

UNIX Aufbaukurs Novell Systemverwaltung die monatlichen Treffen der Novell-Administratoren andere von der Abteilung Institutsunterstützung veranstaltete Workshops

Diese Veranstaltungen werden rechtzeitig eigens angekündigt.

#### Kurse für administrative Aufgaben

Die Kurse in diesem Bereich sind vor allem für Institutsmitarbeiter und Studenten gedacht, die einen PC für Verwaltungsaufgaben oder zur Gestaltung von Dokumenten (Briefe, Präsentationen, Seminararbeiten, Diplomarbeiten uäm.) einsetzen wollen. Diese Kurse sind je nach ihrem Inhalt als Grundkurse oder als Spezialkurse angekündigt. Während Grundkurse Anfänger systematisch über die Anwendung eines Programmpaketesinformieren, sind die Spezialkurse für erfahrene Anwender gedacht, die ihr Wissen in einzelnen Bereichen abrunden wollen.

#### Kurse für technische Anwendungen

Schließlich bietet das EDV-Zentrum eine Reihe von Kursen an, die für jene gedacht sind, die die EDV zur Unterstützung für ihre wissenschaftliche Arbeit benötigen. Dazu gehören u. a. die Kurse über:

> UNIX Fortran 90 GKSGRAL

> > Gerhard Schmitt

## Oktober 1994

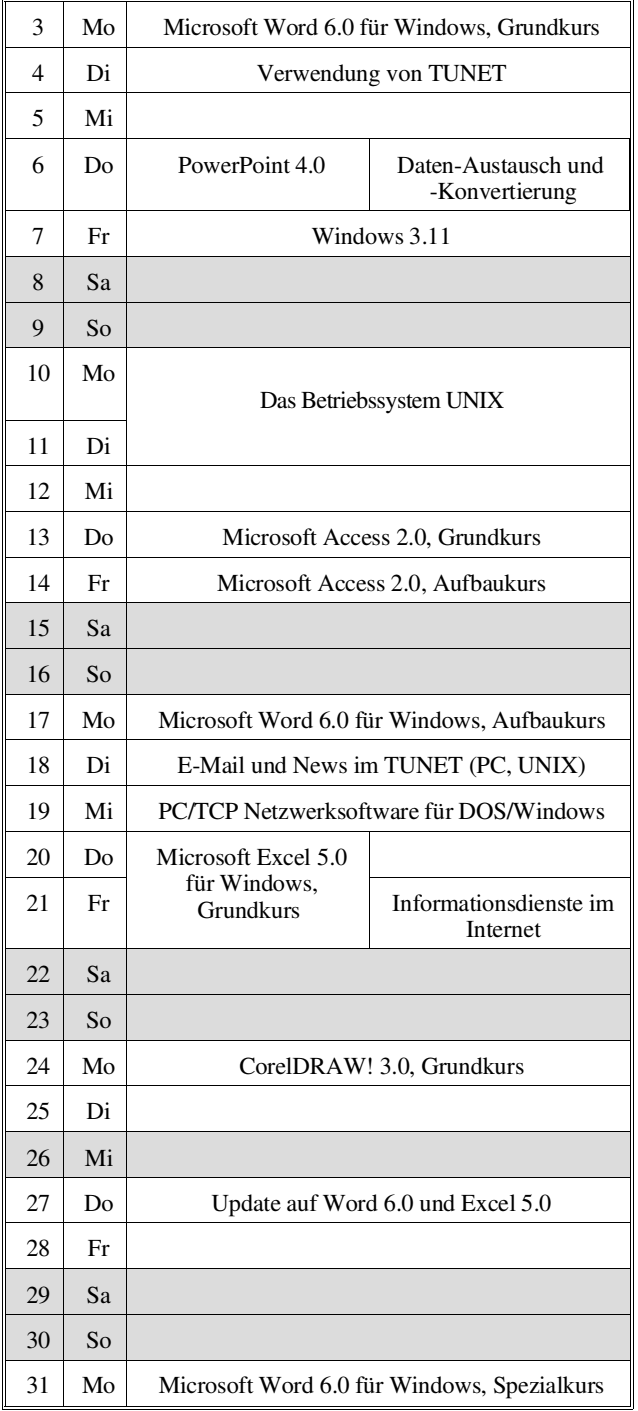

### November 1994

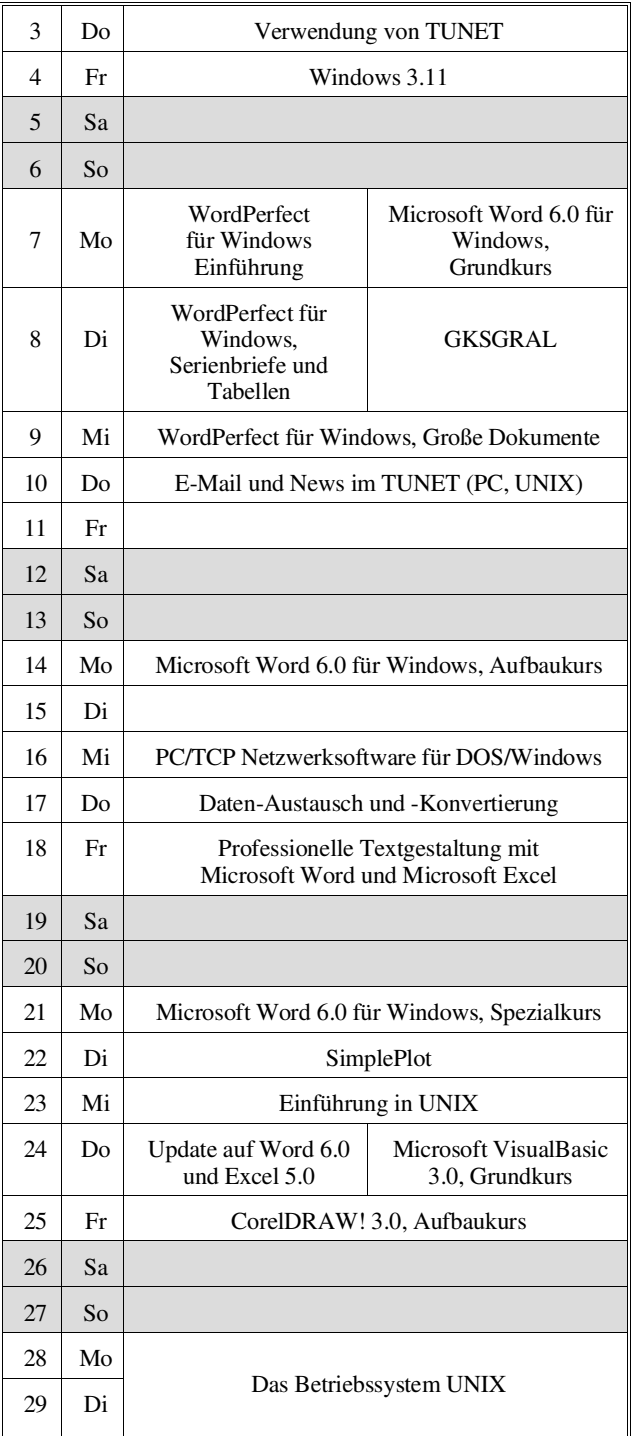

#### Dezember 1994

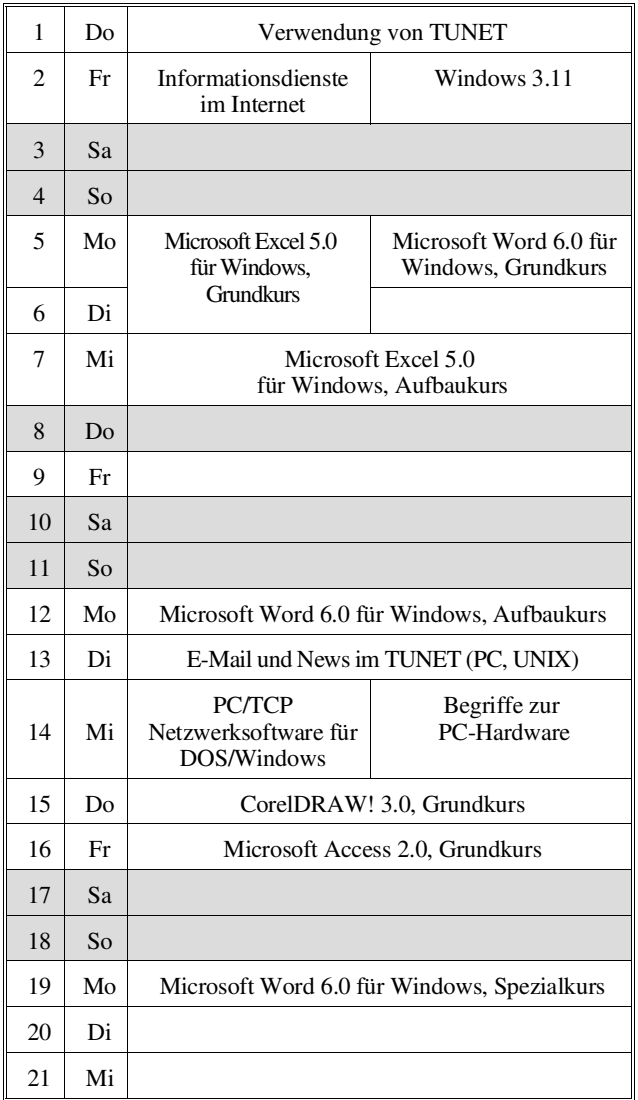

Die für die Kurse verrechneten Kosten dienen ausschließlich für die Bezahlung der externen Vortragenden und für die Sicherung einer gleichbleibenden Qualität bei allen Kursen. Alle Kosten sind in der Form

Studenten / Angehörige von Bundesdienststellen und Instituten / Externe

angegeben. Studenten, die einen kostenlosen Kurs der Kategorie Basiswissen besuchen wollen, benötigen auf der Anmeldung den Stempel und die Unterschrift eines TU-Institutes.

Da die Teilnehmerzahl für die Kurse beschränkt ist, wird um Anmeldung bei Frau Poremba (Klappe 5821) bis spätestens eine Woche vor Kursbeginn ersucht. Bei der Anmel-

#### Jänner 1995

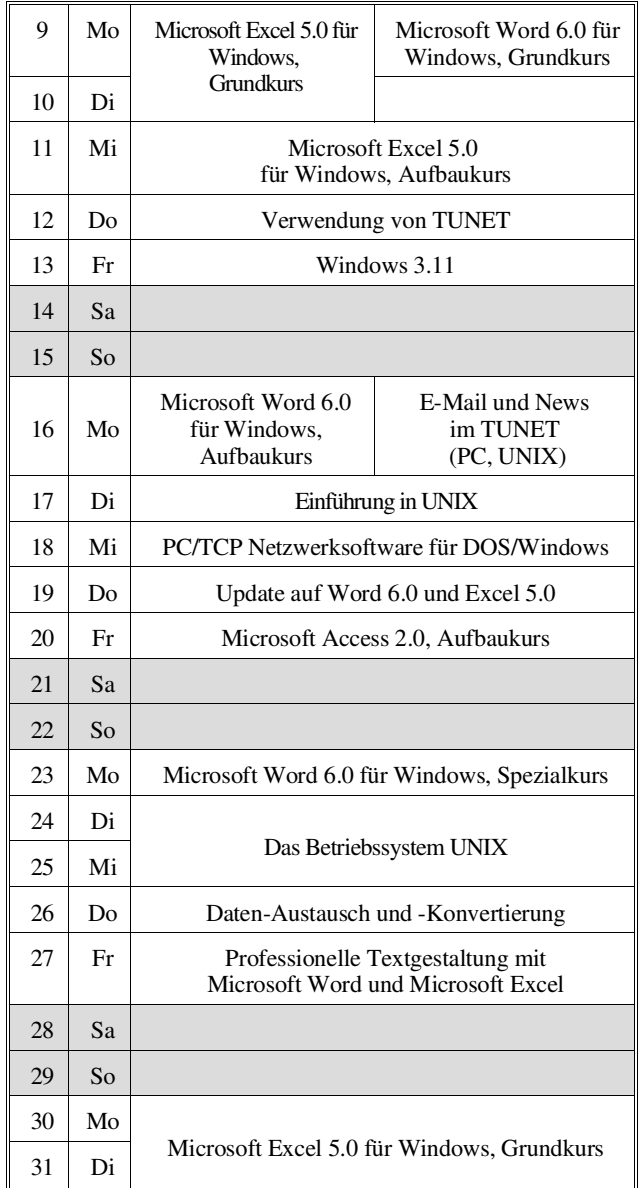

#### Februar 1995

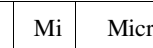

1 Mi Microsoft Excel 5.0 für Windows, Aufbaukurs

dung wird der Kursort bekannt gegeben. Die Kurskosten sind bei der Anmeldung zu zahlen (Studenten und Externe) bzw. werden dem Institut/der Bundesdienststelle in Rechnung gestellt.

Für den computerunterstützten (CAI-) Kurs "Einführung in die Programmiersprache C" findet jeden Mittwoch um 15 Uhr c.t. eine kurze Einführung statt. Zu dieser ist eine Anmeldung bis spätestens Montag 12 Uhr erforderlich.

Bei der Vergabe vonKursplätzenwerden Angehörige der Technischen Universität Wien bevorzugt. Nach Maßgabe freier Plätze können auch TU-Fremde an den Kursen teilnehmen.

#### Einführung in die Arbeit an den Benutzerarbeitsplätzen des EDV-Zentrums:

#### Einführungsvorträge für PC

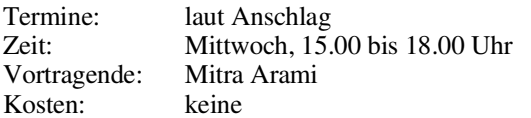

Inhalt: Organisatorisches; Erklärung der Hardware (Rechner und Drucker); Software-Angebot; Einrichtung des Systems bei der ersten Benutzung; Aufrufen von Windows; Bedienung der Drucker; Verzeichnisstruktur; Verschiedene DOS Befehle (DIR; MD, MKDIR; CD, CHDIR; RD, RMDIR; CLS (Clear Screen); COPY; RENAME; DEL(Delete); FORMAT); verschiedene Novell Befehle (LOGIN, LOGOUT, SALVAGE); Pegasus Mail.

#### Einführungsvorträge für Macintosh

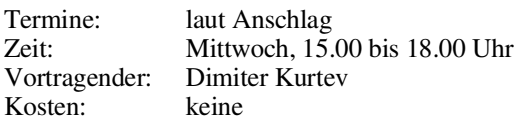

Inhalt: Übersicht über jene Geräte, die dem Benutzer am EDV-Zentrum zur Verfügung stehen; Kontaktaufnahme mit dem Server, wozu ihn der Benutzer braucht, was der Benutzer auf dem Server machen kann; der Schreibtisch als Arbeitsfläche für den Benutzer; Bedeutung der Symbole; Fenster (Öffnen, Schließen, Bewegen, Vergrößern, Verkleinern); die Menüzeile am Schreibtisch (inkl. Apple-Menü und Multi- finder am LC); Schriften mit Suitcase; Überblick über die vorhandene Software; Drucken von Dokumenten; Datensicherung.

#### Verwendung von TUNET (Basiswissen, Grundkurs)

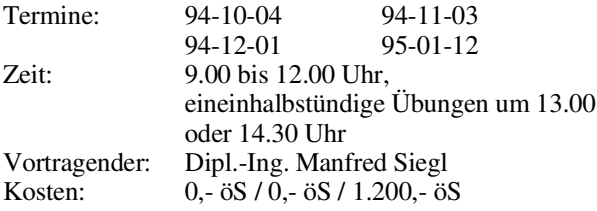

Inhalt: Im Verlauf diese Kurses wird der Aufbau von TUNET vorgestellt. Es wird die Funktionsweise von Ethernet und des Backbone-FDDI-Ringes erklärt. Ebenso werden die verschiedenen Möglichkeiten der Realisierung der Institutsverkabelung gezeigt. Die Anbindung von TUNET an nationale und internationale Netze (ACONET, Ebone, Internet) wird dargestellt. Weiters werden die Möglichkeiten aufgezeigt, die der Anwender durch den Anschluß seines EDV-Arbeitsplatzgerätes an TUNET bekommt. Es werden die Anwendungen "remote login" (telnet), "file transfer"

(ftp) sowie "BIBOS" und einige andere in ihrer Funktion erklärt. Am Schluß des Kurses werden praktische Übungen durchgeführt.

#### Software-Installation am PC (Grundkurs)

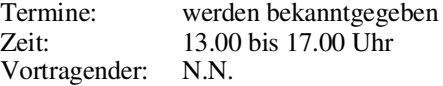

Inhalt: Partitionieren und Formatieren einer Disk. Einrichten von CONFIG.SYS und AUTOEXEC.BAT. Menügesteuerte Auswahl von verschiedenen Konfigurationen. \*.INI-Dateien in DOS und WINDOWS. Device-Treiber.

Vorkenntnisse: DOS.

#### Begriffe zur PC-Hardware (Grundkurs)

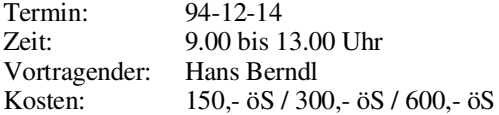

Inhalt: BIOS, Boot-ROM, Bussysteme (ISA; EISA, VESA-Local Bus, PCI, SCSI), Memory-Bausteine (SIMM, SIP), Memory-Organisation (UMB, Shadow Memory, EMS, XMS), Interrupts, I/O-Adressen, Platten (IDE, SCSI), Grafik- und Ethernet-Karten.

#### Betriebssysteme

#### Windows 3.11 (Basiswissen, Grundkurs)

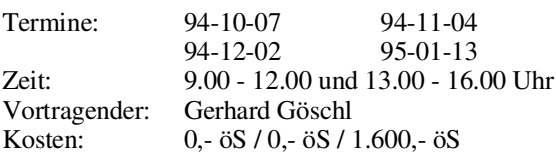

Inhalt: Starten von Windows; Der Umgang mit Fenstern; Bedienung mit der Tastatur, Bedienung mit der Maus; Dialogfenster; Pull-Down-Menüs; der Programm-Manager (Einfügen, Kopieren, Verschieben und Entfernen von Programmen); Anwendungsprogramme starten; der Dateimanager (Kopieren, Verschieben und Löschen von Dateien/ Verzeichnissen); Kontrolle durch den Taskmanager; Datenaustausch mit anderen Windowsprogrammen anhand von Write und Paintbrush.

Vorkenntnisse: DOS.

#### Einführung in UNIX (Basiswissen, Grundkurs)

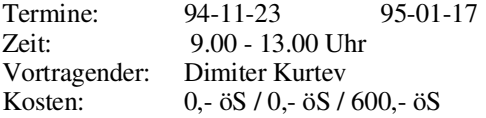

Inhalt: Der Kurs führt in kurzer und komprimierter Form in die Anwendung von UNIX ein: Aufbau der Netzverbindung; Login; Datei-Manipulation; Schreiben und Übersetzen von Programmen (Editor); kurze Einführung in X und Motif; NQS. Übungsmöglichkeit für die Teilnehmer.

Vorkenntnisse: PC-Kenntnisse von Vorteil.

#### Das Betriebssystem UNIX (Aufbaukurs)

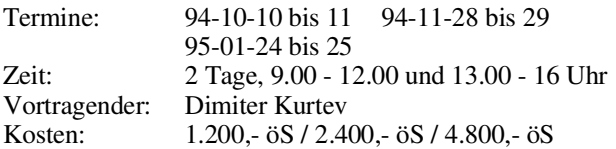

Inhalt: Geschichte; Haupteigenschaften von UNIX; Benutzung eines UNIX- Systems; Kommandos; UNIX-Dateien; UNIX-Prozesse; Plattendateien; vi-Editor; Bourne-Shell; NQS Network Queueing System; Kommunikation unter UNIX; Filesystem Monitoring; Jobscheduling; Line Printer Daemon; Berkeley Utilities; Network File System.

#### Anwendungsprogramme und Programmiersprachen

Da wir ab WS 94/95 bereits die neuen Microsoft-ApplikationenWord 6.0 und Excel 5.0 berücksichtigen, gibt es die Möglichkeit, für Interessenten, die bereits eine ältere Version beherrschen, sich über die Erweiterungen der neuen Versionen zu informieren:

#### Update auf Word 6.0 und Excel 5.0 (Aufbaukurs)

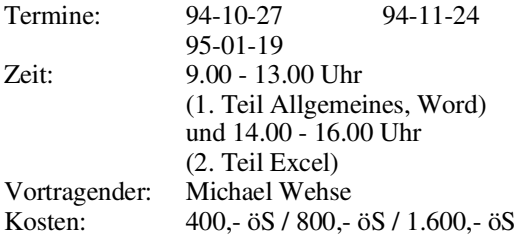

Inhalt: Vereinheitlichte Benutzeroberfläche der neuen Versionen, neue bzw. geänderte Funktionen.

Ziel: Die neuen Versionen Word 6.0 oder Word 6.0/ Excel 5.0 effektiv einsetzen.

Vorkenntnisse: Einführungskurs oder praktische Erfahrung mit Word 2.0 oder Word 2.0/ Excel 4.0.

#### WordPerfect für Windows Einführung (Grundkurs)

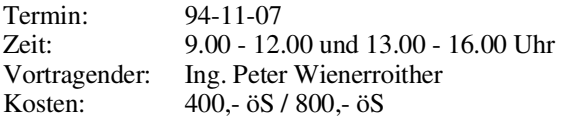

Inhalt: Texteingabe; Formatierung; Ausgabe von Dokumenten; Besonderheiten der Tastatur und der Maus; Fußnoten; Einfache Tabellen.

Vorkenntnisse: Grundkenntnisse in DOS und Windows.

#### WordPerfect für Windows Fortsetzung 1: Serienbriefe und Tabellen

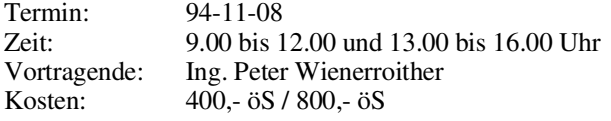

Inhalt: Textgliederung; Serienbriefe; Einfache Makroerstellung; Tabellen.

Vorkenntnisse: WordPerfect für Windows Grundkenntnisse.

#### WordPerfect für Windows Fortsetzung 2: Große Dokumente

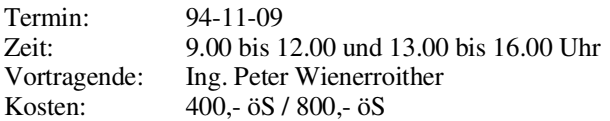

Inhalt: Inhaltsverzeichnis; Index; Grafiken und Textboxen; Styles; Haupt- und Teildokumente; Standardeinstellungen; Mathematische Formeln.

Vorkenntnisse: WordPerfect für Windows Grundkenntnisse.

#### Microsoft Word 6.0 für Windows (Grundkurs)

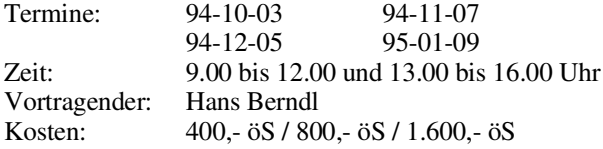

Inhalt: Grundlagen der Bedienelemente (Fenster, Menüstruktur, Symbolleisten), Konfigurationsmöglichkeiten, Hilfesystem, Handhabung von Dokumenten (erstellen, öffnen, speichern), Dokumentenformate, Seiteneinrichtung (Papierformat, Seitenränder), Editieren von Dokumenten (Tippfehler, Rechtschreibung, Autokorrektur), manuelles Formatieren (Zeichen, Absatz, Tabulator), Formatvorlagen-Katalog, Drucken von Dokumenten.

Ziel: Erstellen einfacher Schriftstücke, wie z.B. Briefe, kleine Berichte oder Listen.

Vorkenntnisse: Grundkenntnisse in DOS und Windows.

#### Microsoft Word 6.0 für Windows (Aufbaukurs)

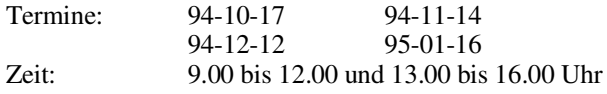

Vortragender: Hans Berndl<br>Kosten: 400.- öS / 80 Kosten: 400,- öS / 800,- öS / 1.600,- öS

Inhalt: Planung und Strukturierung von umfangreichen Dokumenten, Format- und Dokumentvorlagen erstellen, Kopf- und Fußzeilen, Fußnoten, automatische Kapitelnumerierung, Inhaltsverzeichnis, Index.

Ziel: Erstellen von umfangreichen Schriftstücken, wie z.B. Laborberichte, Diplomarbeiten, Schulungsunterlagen.

Vorkenntnisse: Grundkenntnisse in DOS, Windows und Word.

#### Microsoft Word 6.0 für Windows (Spezialkurs)

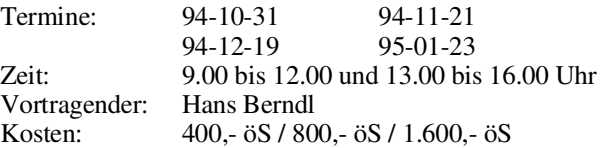

Inhalt: Dokumentgestaltung, Layout, Formeleditor, MS-Draw und MS-Clipart, Erstellen, Bearbeiten und Formatieren von umfangreichen Tabellen, Serienbriefe.

Ziel: Erstellen von aufwendig formatierten oder komplexen Schriftstücken, wie z.B. Kataloge mit Grafiken, Tabellen und Serienbriefe.

Vorkenntnisse: Grundkenntnisse in DOS, Windows und Word.

#### Professionelle Textgestaltung mit Microsoft Word und Microsoft Excel

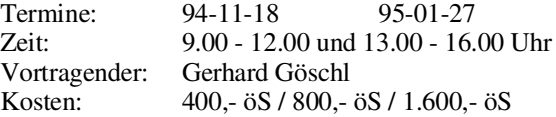

Inhalt: Austausch von Daten zwischen Word und Excel; Einbinden von Graphiken; Positionsrahmen; Marginalspalten (Text mit Anmerkungen zum Text am Rand der Seite); "Verzierung" des ersten Buchstaben eines Absatzes (andere Schriftart, größer, kunstvoll gezeichnet und verschnörkelt).

Vorkenntnisse: Grundkenntnisse in Microsoft Word und Microsoft Excel (z. B. entsprechende Grundkurse).

#### Microsoft Excel 5.0 für Windows (Grundkurs)

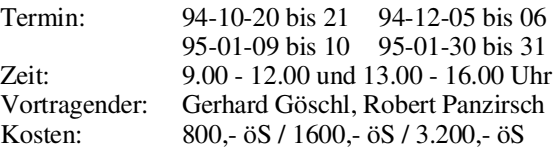

Inhalt: Grundlagen der Tabellenkalkulation; Benutzeroberfläche von Excel; Dateneingabe; Formatierungen; Rechnen in Tabellen; Gestalten und Drucken von Tabellen und Business-Graphiken, Mappen, Listen.

Vorkenntnisse: Grundkenntnisse in Windows.

#### Microsoft Excel 5.0 für Windows (Aufbaukurs)

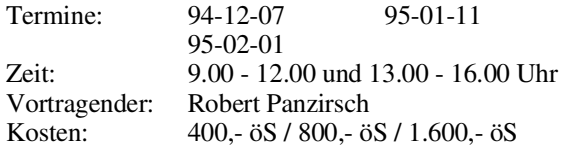

Inhalt: Datenbanken, Import und Export von Daten, MS-Query, Makro-Aufzeichnung.

Ziel: Selbständiges Erstellen von Tabellen und Diagrammen, Kennenlernen der wesentlichen Möglichkeiten, um Einsatzbereiche abschätzen zu können.

Vorkenntnisse: Grundkenntnisse in Windows und Excel.

#### CorelDRAW! 3.0 (Grundkurs)

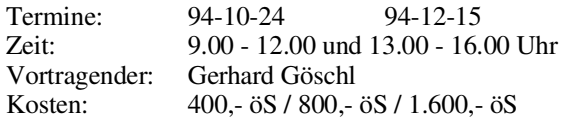

Inhalt: Werkzeuge; Freihandzeichnen; Geometrische Figuren; Text, Text bearbeiten; Clip-Art und Symbole; Import und Export von Grafiken; Dateiverwaltung; Objektbearbeitung; Objekte neu anordnen; Drucken.

Vorkenntnisse: Windows.

#### CorelDRAW! 3.0 (Aufbaukurs)

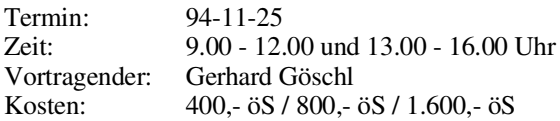

Inhalt: Eigene Konfiguration; Perspektivisch Zeichnen; Hüllkurven bearbeiten; 3-dimensionale Darstellung, Umriß und Farbverläufe; Texte verwalten; Rechtschreibcheck; Verwenden von Mosaic; Diagramme entwerfen und gestalten; Präsentationen (CorelSHOW!).

Vorkenntnisse: Grundkenntnisse in CorelDRAW! 3.0.

#### Microsoft Access 2.0 (Grundkurs)

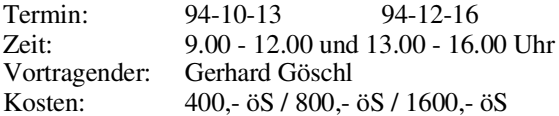

Inhalt: Grundlegende Begriffe von Datenbanken; Erstellen einer Datenbank; Entwurfsansicht; Erstellen von Tabellen; Abfrageansicht; Verknüpfen von Tabellen; Abfrage der Daten; Berichtsansicht; Ausgabe der Daten (Listen, sortiert, summiert); Berichte erstellen und ausgeben; Formularansicht; gefälliges Darstellen der Daten auf dem Bildschirm.

Vorkenntnisse: Windows.

#### Microsoft Access 2.0 (Aufbaukurs)

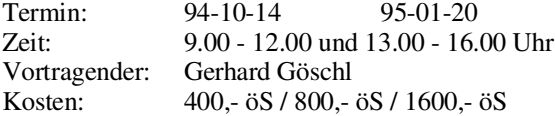

Inhalt: Aktionsabfragen (Änderungsabfragen, Löschabfragen usw.); jeweils mit Zeichnen,Einbinden von OLE-Objekten u.a.; Formulare selbst erstellen und anpassen (Einfügen von Listenfeldern, Schaltflächen, usw.); Berichte nach eigenen Vorstellungen einrichten (Berichtskopf, Berichtsfuß, Gruppierungsberichte, usw.); Datenimport - Datenexport; Einbinden von Tabellen.

Vorkenntnisse: Windows, Grundkenntnisse in Microsoft Access.

#### Microsoft VisualBasic 3.0 (Grundkurs)

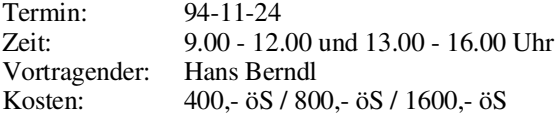

#### PowerPoint 4.0 (Präsentationsprogramm) (Grundkurs)

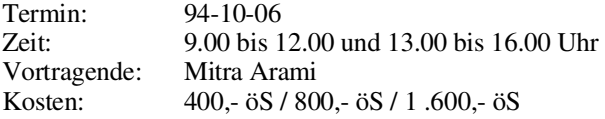

Inhalt: Erstellen von Folien (Gliederungsansicht); Verwenden der Zeichenhilfsmittel; Clip-Art; Layout; Notizen fertigen; besondere Textfunktionen; Arbeiten mit Diagrammen; Ändern der Folienvorlage; eine Bildschirmpräsentation vorführen.

Vorkenntnisse: Windows.

#### GKSGRAL (Grundkurs)

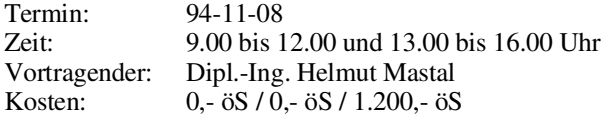

Inhalt: GKSGRAL an den zentralen Rechnern der TU Wien (Convex C3220, IBM RS/6000, HP 9000/730, SGI Challenge L); Grundzüge von GKS; Workstation-Types und ihre Eigenschaften.

#### SimplePlot (Grundkurs)

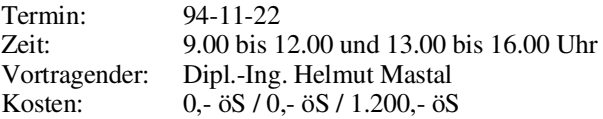

Inhalt: SimplePlot an den Rechnern der TU Wien; Entwicklung von Anwendungen in SimplePlot und anderen vergleichbaren Graphik-Paketen.

#### Einführung in die Programmiersprache C

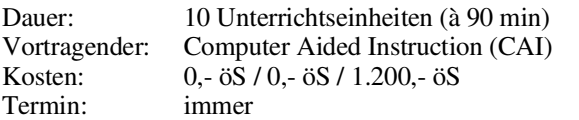

Inhalt: Datentypen; Operatoren; Kontrollstrukturen; Funktionen und Speicherklassen; Ein-/Ausgabe; Zeigerund Datenstrukturen.

#### E-Mail und News im TUNET (PC, UNIX) (Basiswissen, Grundkurs)

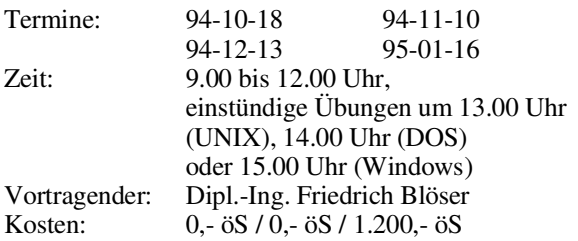

Inhalt: Erklärung der Grundbegriffe und Funktionsweise von Electronic Mail und News; Bedeutung des zentralen Mailservers im TUNET; Adressierung von Nachrichten; Erläuterung von Mailinglisten und Newsgruppen; praktischeÜbungen mit Mail- und News-Programmen unter DOS, Windows und UNIX.

Vorkenntnisse: EDV-Grundkenntnisse, jedoch keine Programmierkenntnisse, TUNET-Einführungskurs empfohlen.

#### Informationsdienste im Internet (Grundkurs)

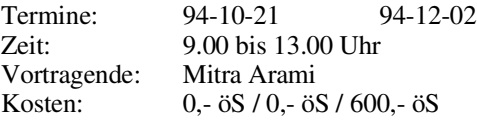

Inhalt: Was ist Internet, Überblick über die Dienste im Internet, Informationssysteme im Internet (Gopher, WWW, Hyper-G, Archie, Veronica und X.500); Vergleich der Info-Server-Architekturen; Befehle (finger, ping, ...), Hosts-File, Name-Server, Time-Server; Wie realisiere ich meinen Internet-Zugang; Software (PC: FTP, Mosaic, ...; UNIX: Mosaic). Im Rahmen des Kurses bestehen Möglichkeiten zu praktischen Übungen.

Vorkenntnisse: MS Windows bzw. UNIX.

#### Übergreifende Themen

#### Daten-Austausch und -Konvertierung (Spezialkurs)

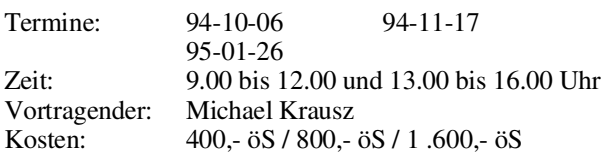

Inhalt: Datei- und Bildformate, Zwischenablage, OLE 2.0,DDE, ODBC, Bilddaten austauschen anhand von Word, Excel, Access, CorelDRAW.

Vorkenntnisse: Grundkenntnisse in zumindest einer der Applikationen.

#### Installation und Systemmanagement

#### PC/TCP Netzwerksoftware für DOS/Windows, Installation und Anwendung (Basiswissen, Grundkurs)

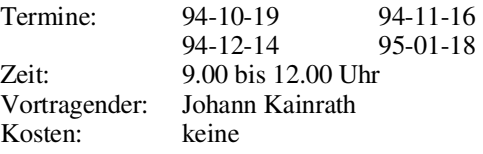

Inhalt: Einbau und Konfiguration einer Ethernet-Karte in einen PC. Installation und Konfiguration der PC/TCP Software sowie eine Einführung in die wichtigsten Applikationen.

Vorkenntnisse: EDV-Grundkenntnisse, jedoch keine Programmierkenntnisse. Kenntnis der PC-Architektur und des Betriebssystems MS-DOS bzw. MS-Windows. TUNET-Einführungsvortrag "Verwendung von TUNET" sowie der Kurs "E-Mail und News im TUNET" empfohlen.

#### Folgende Kurse finden erst wieder im SS 95 statt:

#### Einführung in die Makroprogrammierung in Microsoft Excel 5.0 für Windows (Spezialkurs)

Inhalt: Was ist ein Makro? Einfache Funktions- und Befehlsmakros erstellen; Ändern von Makros; Suchen und Ausbessern von Fehlern; Programmieren von Dialogfenstern; Strukturen für die Ablaufsteuerung (z.B. Wenn-Dann).

Vorkenntnisse: Erfahrung in Microsoft Excel.

#### Novell 4.01 Systemverwaltung (Grundkurs)

Inhalt: Was ist ein PC-Netzwerk (Grundbegriffe); Netzwerkstruktur, Netzwerkbenutzer; Starten und Beenden des Servers; Laufwerkszuordnungen; Rechte und Dateiattribute; Benutzerhilfsprogramme NETUSER/NWUSER, FI-LER, PCONSOLE; Kommandos; Informationen, Nachrichten senden; An- und Abmelden. Technische Spezifikationen; Schutz- und Sicherungsmaßnahmen; Festplattenstruktur in Novell; Benutzerverwaltung (NETADMIN/NWADMIN), Gruppenverwaltung; Accounting; Verzeichnis- und Dateienverwaltung; Druckerverwaltung; Systemüberwachung; NLMs; Konsolenkommandos; Novell Kommandos; weitere Hilfsprogramme; Erstellen eigener Menüs.

Vorkenntnisse: grundlegende EDV-Kenntnisse.

#### Einsatz von Novell am Arbeitsplatzrechner (Basiswissen, Grundkurs)

Inhalt: Netzwerkkarten-Treiber (ODI, NDIS, Packetdriver), NET.CFG, div. Novell-Befehle (LOGIN, MAP, ...)

Bei Bedarf wird auch folgender Kurs abgehalten:

#### Novell-Systeminstallation (Aufbaukurs)

Vortragender: externer Vortragender (Fa. Digital)

Inhalt: Hardware- und Softwareanforderungen; Arbeitskopien von NetWare 4.x. Disketten; Einrichten der Hardware (RAM-Anforderungen, Netzwerkadresse, Festplatte, Netzwerkkarten); NDS-Organisation; Installation der Software NetWare 4.x (Netz- und CD-Rom Installation, DOS-Partition, Benennen des Servers, Interne IPX-Netzwerknummer, Plattendriver laden, Netware-Plattenpartition erstellen, Spiegeln oder Duplizieren? NetWare Datenträger verwalten, Laden von LAN-Treibern, STARTUP.NCF, AUTOEXEC.NCF, Registrierdaten); Starten des Servers; Laden des NetWare-Betriebssystems; Laden von INSTALL.NLM; Aufrüsten auf NetWare 4.0 (Möglichkeiten der Ausrüstung,Ursprungsserver - Zielserver,Aufrüsten von Netzwerkelementen, Aufrüsten der BINDARY (Bindary Emulation), Migration von Rechten und Attributen); Installation von Novell Electro Text.

Vorkenntnisse: Kurs "Novell Systemverwaltung".

Ziel: Installation eines Novell 4.x-Servers und Einbinden in einen NDS-Baum.

#### Fortran 90 (Spezialkurs)

Für das Wintersemester 94/95 wird auf die entsprechende Vorlesung (015.158 Praxis des Programmierens - Fortran90 und das Betriebssystem UNIX) hingewiesen.

Gerhard Schmitt

# Call for Papers

#### The EUROSIM Simulation Congress EUROSIM '95

will be held September 11-15, 1995, in Vienna, Austria. The congress is organized by ASIM on behalf of EURO-SIM, the Federation of European Simulation Societies.

#### Organization Committee:

Felix Breitenecker (Dept. Simulation Techniques, Technical University of Vienna, Austria),

Irmgard Husinsky (Computing Services, Technical University of Vienna, Austria)

The EUROSIM Simulation Congress is concerned with all aspects of computer simulation methodology and application. The Proceedings will be published by Elsevier Science B.V. Abstracts for presentations not previously published are due by March 15, 1995. Abstracts will be reviewed by an International Scientific Committee.

Highlights of the Congress include:

- Invited and Contributed Papers
- Posters
- Special Interest Sessions
- **Tutorials**
- User Group Meetings
- Exhibition

Please request further information from:

EUROSIM '95 Computing Services / E020 Technical University of Vienna Wiedner Hauptstr. 8-10 A - 1040 Vienna, Austria Tel.: +43-1-58801-5386 or -5374 or -5484 Fax: +43-1-5874211 E-mail: eurosim95@email.tuwien.ac.at

On-line information:

URL: gopher://eurosim.tuwien.ac.at or aFTP on simserv.tuwien.ac.at (directory eurosim95)

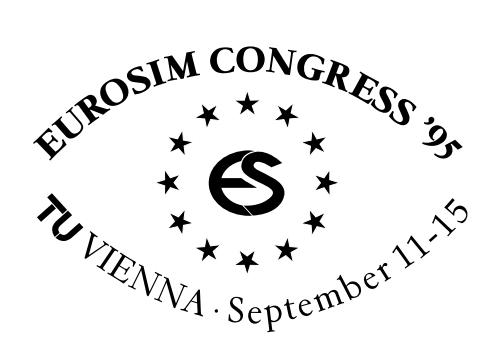

# Veranstaltungen

Dienstag, 8. November 1994, 14 Uhr

Präsentation von Supercomputing-Anwendungen:

#### Entwicklung spezieller Finiter Elemente für die Analyse von Strukturen aus Verbundwerkstoffen

Vortragender: Michael Stiftinger, Inst. f. Leicht- und Flugzeugbau

Ort: Fachgruppenraum Physik, Wiedner Hauptstraße 8-10, 1. Stock

Auskünfte bei P. Torzicky (Kl. 5494)

Dienstag, 22. November 1994 MATLAB/SIMULINK-Seminar in Zusammenarbeit mit der Abt. Simulationstechnik, E1145 unter Mitwirkung der Firma Rapid Data Ltd. Themen: MATLAB/SIMULINK Anwendungen, Erfahrungsaustausch, Vorschau MATLAB 5, Numerik in SIMULINK Auskünfte und Anmeldung bei Frau Husinsky (Kl. 5484)

#### Mittwoch, 14. Dezember 1994

#### Seminar über Modellbildung und Simulation

in Zusammenarbeit mit der Abt. Simulationstechnik, E1145

#### Objektorientierte Modellbildung und Simulation diskreter Prozesse mit SIMPLE++

unter Mitwirkung der Firma Unseld + Partner

Themen: SIMPLE++ Anwendungen Erfahrungsaustausch, Neue Versionen

Auskünfte und Anmeldung bei Frau Husinsky (Kl. 5484)

#### Seminare über Modellbildung und Simulation

Vorschau

Jänner 1995

#### Parallele Simulation

Themen: Parallelisierung von Simulationsaufgaben, Simulation auf Workstation Clustern, System MOSIS, EUROSIM Vergleiche

#### Februar/März 1995

#### ACSL - Neue Entwicklungen

unter Mitwirkung der Firma Rapid Data Ltd.

Themen: ACSL Real Time, ACSL Graphic Modeller, ACSL Vision (Animation), Interface MATLAB

Auskünfte und Anmeldung bei Frau Husinsky (Kl. 5484)

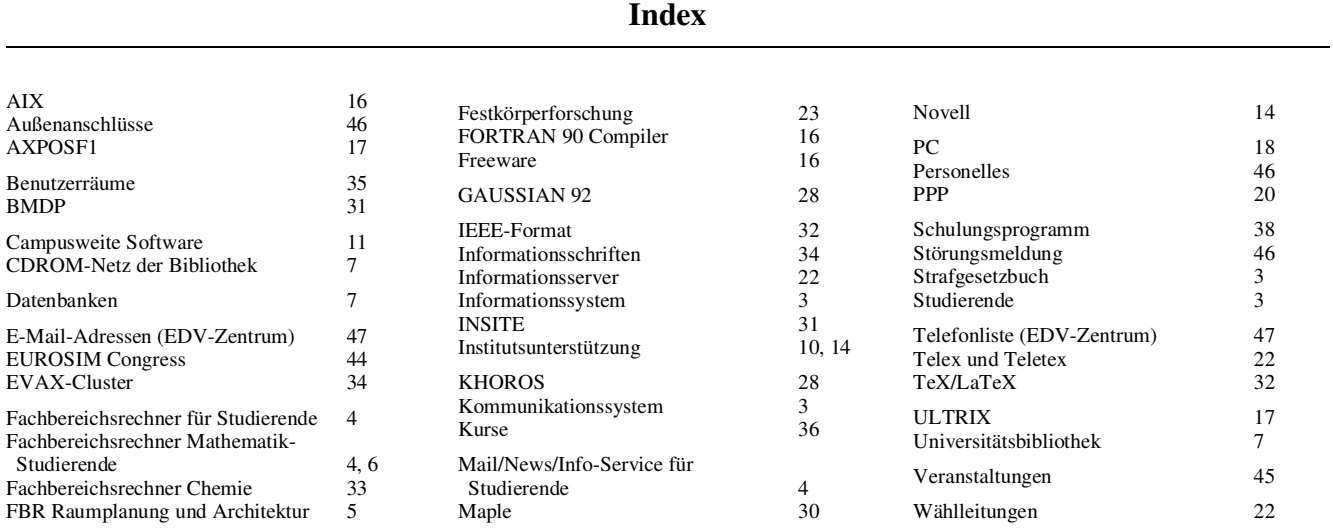

#### Vorstand

Der Akademische Senat hat in der Sitzung vom 20. Juni 1994 Herrn o.Univ.Prof.Dr. Siegfried Selberherr zum neuen Vorstand des EDV-Zentrums an der TU Wien gewählt.

#### An alle Mitarbeiter des EDV Zentrums!

In meinen 4 Jahren als Vorstand hat sich das EDV-Zentrum drastisch verändert. Nach der schwierigen Umstrukturierungsphase am Anfangmeiner Tätigkeit ist eine Neuorientierung eingeleitet worden, in der wichtige Gebiete der EDV aufgegriffen und entwickelt wurden. Das ,,Rechenzentrum" stellt nicht nur Rechenleistung zur Verfügung, wie in der Vergangenheit, sondern bietet eine Fülle von Diensten wie Netze, Softwarebetreuung, Campuslizenzen, Institutsunterstützung, Pipeline, Schulung, Beschaffung und Betreuung von Fachbereichsrechnern und vieles andere mehr, was heute von vielen Angehörigen der TU Wien hoch geschätzt wird. Ich möchte mich bei allen Mitarbeitern bedanken, die mitgeholfen haben, die Nützer der TU Wien bei EDV-Belangen tatkräftig zu unterstützen und das moderne EDV-Service zu entwickeln. Natürlich gibt es immer Raum für weitere Verbesserungen, aber man soll auch dankbar für das Erreichte sein. Ich wünsche dem EDV-Zentrum und seinem neuen Vorstand viel Erfolg für die nächsten Jahre, in denen neue und spannende Aufgaben in dem sich so rasch verändernden EDV-Bereich bevorstehen.

> Karlheinz Schwarz (scheidender Vorstand)

#### **Mitarbeiter**

Herr Dipl.-Ing. Ralf Messerer arbeitet seit Anfang September in der Abteilung Zentrale Services. Seine Aufgabenschwerpunkte sind die Implementierung vonUser-Vergabeprozeduren für den Studentenserver und dieMitarbeitbei der Projektrealisierung Mail/News/Info-Service für Studierende.

#### Peter Berger

Mit 1.11.1994 scheidet Herr Dipl.-Ing. Hermann Stallbaumer aus dem EDV-Zentrum, Abt.Institutsunterstützung, aus. Herr Stallbaumer hat wesentlich beim Aufbau und dem erfolgreichen Einsatz der ehemaligen Hybridrechenanlage mitgearbeitet, und nach der Reform des EDV-Zentrums die Agenden,,Neue Technologien - Hardware" betreut. Zuletzt war Herr Stallbaumer karenziert. Er hat durch sein innovatives Denken einen wesentlichen Beitrag im EDV-Zentrum geleistet. Ich wünsche ihm persönlich bei seiner weiteren selbständigen Arbeit alles Gute und viel Erfolg.

Herr Dipl.-Ing. Günter Houdek wird mit 1.11.1994 etwa ein dreiviertel Jahr karenziert.

#### Albert Blauensteiner

Mit Anfang Juni 1994 ist Herr Martin Angebrandt, der bisherige Betreuer des Mail- und News-Services, zum EDV-Zentrum der Universität Wien gewechselt. Sein Nachfolger in dieser Funktion ist Herr Martin Rathmayer, der nun ganztägig am EDV-Zentrum tätig ist.

Frau Mag. Inge Schlossnikl, die bisherige Betreuerin des Info-Servers, erwartet Nachwuchs, und steht dem EDV-Zentrum daher in nächster Zeit nicht zur Verfügung. Die Agenden der Betreuung desInfo-Servers hat Frau Dipl.-Ing. Iris Macsek (neue Klappe 5834) übernommen.

Zur Unterstützung von Herrn Johann Kainrath bei der Betreuung in Netzwerkfragen im PC-Bereich konnten wir Herr Johann Haider (Klappe 5823, Electronic Mail: jhaider@edvz.tuwien.ac.at), halbbeschäftigt, gewinnen.

Johannes Demel

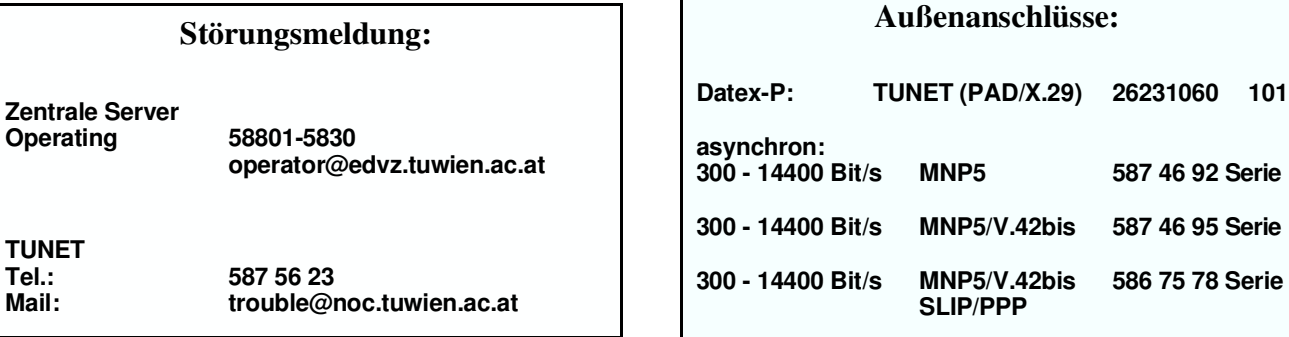

#### Störungsmeldung:

Operating

TUNET<br>Tel :

#### Abteilungen und Mitarbeiter (Telefonliste, E-Mail-Adressen)

EDV-Zentrum der Technischen Universität Wien Wiedner Hauptstraße 8-10 A - 1040 Wien Tel.: (0222) 58801-5481 Fax: (0222) 587 42 11

Vorstand des EDV-Zentrums: o.Prof. Dr. S. Selberherr (3855) vorstand@edvz.tuwien.ac.at selberherr@iue.tuwien.ac.at

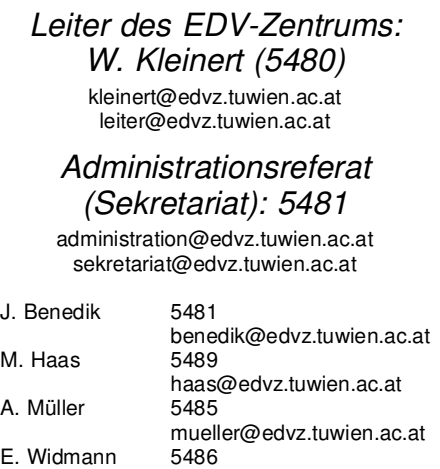

widmann@edvz.tuwien.ac.at

Vertragsassistent U. Linauer 5505

linauer@edvz.tuwien.ac.at

#### Abteilung Institutsunterstützung Leiter: A. Blauensteiner (5493) blauensteiner@edvz.tuwien.ac.at

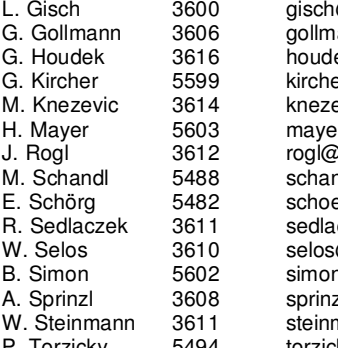

@edvz.tuwien.ac.at ann@edvz.tuwien.ac.at  $ek@edvz.tuwien.ac.at$ er@edvz.tuwien.ac.at evic@edvz.tuwien.ac.at r@edvz.tuwien.ac.at <sup>D</sup>edvz.tuwien.ac.at .<br>ndl@edvz.tuwien.ac.at  $erg@$ edvz.tuwien.ac.at czek@edvz.tuwien.ac.at @edvz.tuwien.ac.at n@edvz.tuwien.ac.at zl@edvz.tuwien.ac.at mann@edvz.tuwien.ac.at P. Torzicky 5494 torzicky@edvz.tuwien.ac.at

#### Abteilung Kommunikation Leiter: J. Demel (5829) demel@edvz.tuwien.ac.at

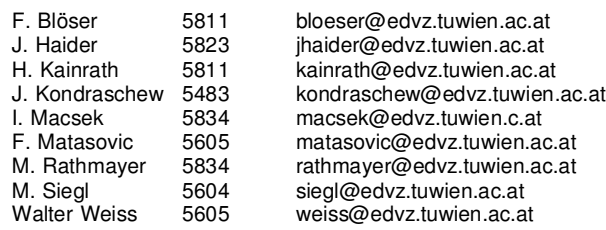

#### Abteilung Planung und Betrieb zentraler Systeme Leiter: P. Berger (5815) berger@edvz.tuwien.ac.at

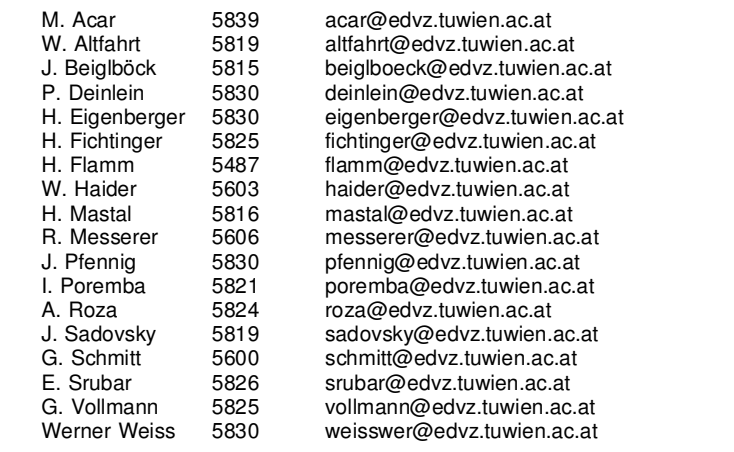

#### Abteilung Hochleistungsrechnen Leiter: Willy Weisz (5818) weisz@edvz.tuwien.ac.at

Koordination zentraler Services D. Schornböck (5820) schornboeck@edvz.tuwien.ac.at

I. Husinsky 5484 husinsky@edvz.tuwien.ac.at<br>G. Petschl 5823 petschl@edvz.tuwien.ac.at G. Petschl 5823 petschl@edvz.tuwien.ac.at<br>E. Srubar 5826 srubar@edvz.tuwien.ac.at E. Srubar 5826 srubar@edvz.tuwien.ac.at<br>P. Torzicky 5494 torzicky@edvz.tuwien.ac.at torzicky@edvz.tuwien.ac.at